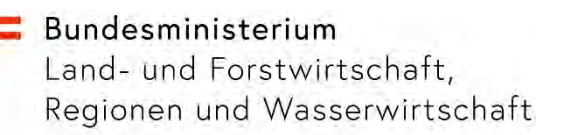

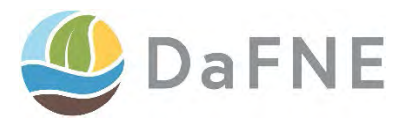

## **MZG-Rindbach**

Ersterhebung flächiger Standortsdaten im forstlich geprägten Modell-Wildbacheinzugsgebiet Rindbach als Grundlage für ein integrales Einzugsgebietsmanagements.

1. Zwischenbericht/Forschungsprojekt Nr.: 101712

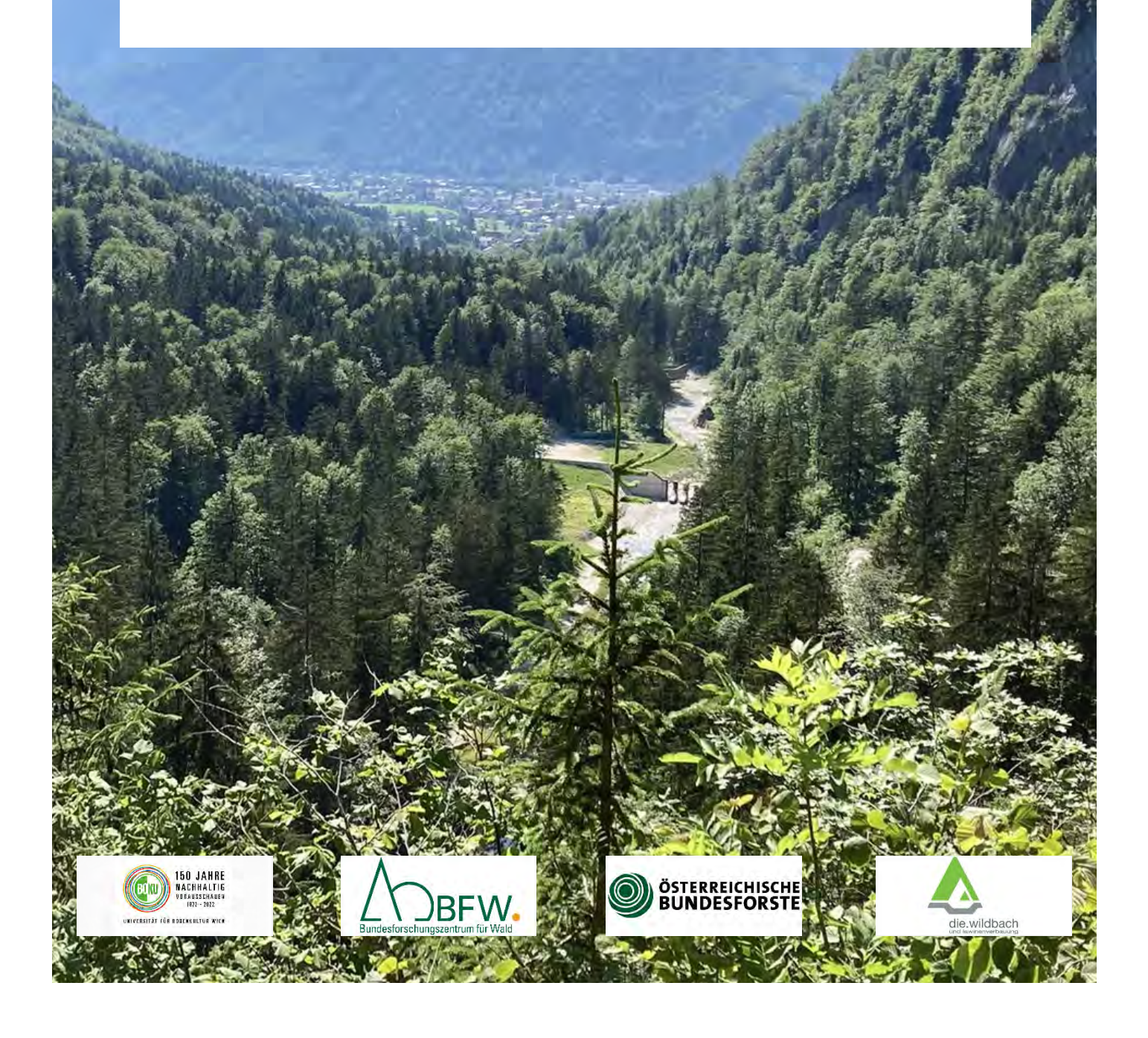

#### **Impressum**

Projektnehmer:in: Universität für Bodenkultur Wien, Department für Bautechnik und Naturgefahren, Inst. f. Alpine Naturgefahren Adresse: Peter-Jordan-Strasse 82, 1190-Wien Projektleiter:in: Dr. Christian Scheidl Tel.: +43-01/47654-87116 E-Mail: christian.scheidl@boku.ac.at Kooperationspartner:in: Bundesforschungszentrum für Wald (BFW) BFW-Teilprojektleiterin: Dr. Michaela Teich E-Mail: michaela.teich@bfw.gv.at Finanzierungsstelle(n): österreichischer Waldfonds Projektlaufzeit: 1.5.2022 – 30.9.2024 1. Auflage Fotonachweis: Cover: Christoph Lainer, Christian Scheidl

Wien, 2022. Stand: 29. September 2023

#### <span id="page-2-0"></span>**Vorwort**

Der Klimawandel und die zunehmende Besiedlung alpiner Gebiete verändern das Auftreten und das Ausmaß von Naturereignissen mit oft verheerenden Folgen. So werden immer häufiger kritische Niederschlagsmengen in kurzer Zeit beobachtet, wodurch Geschiebeherde – auch in entlegeneren Bereichen von Wildbacheinzugsgebieten – mobilisiert werden können. Ablagerungen von Lawinen und Wildholz erhöhen die Gefahr durch Verklausungen bei Hochwasser. Gleichzeitig ist die Schutzwirkung des Waldes gegen Naturgefahren vielerorts durch starke Überalterung oder zunehmende Störungen durch Wind, Feuer oder Insektenbefall reduziert. Herausforderungen welche eine Adaption und Erweiterung des bisherigen Wissensstandes über die Schutzwirkung von Waldökosysteme in steilen Lagen hinsichtlich der Reduktion des Risikos vor Naturereignissen notwendig machen. Aus diesem Grund wurde vom Bundesministerium für Land- und Forstwirtschaft, Regionen und Wasserwirtschaft (BML), im Zuge des Aktionsprogrammes "Wald schützt uns!", das Einzugsgebiet des Rindbaches in der Gemeinde Ebensee, OÖ als Modelleinzugsgebiet initiierte. Damit wird die Möglichkeit geboten Naturgefahrenprozesse in Zusammenhang mit Landnutzungsaktivitäten langfristig zu untersuchen. Das Modelleinzugsgebiet Rindbach dient außerdem der praxisnahen, fachspezifischen Ausbildung und soll einen wechselseitige Wissenstransfer zwischen Forschung, Zivilgesellschaft und Politik gewährleisten.

Im Zuge des vom Waldfonds geförderten Projektes MEZG-Rindbach, erhebt ein interdisziplinäres Konsortium bestehend aus Expert:innen der Universität für Bodenkultur Wien (BOKU) und des Bundesforschungszentrum für Wald (BFW) , in Zusammenarbeit und Abstimmung mit den Österreichischen Bundesforsten (ÖBf) als Grundeigentümer und der Wildbach- und Lawinenverbauung (WLV), umfassende Grundlagendaten zu den relevanten Naturgefahrenprozessen (u.a. Hochwasser, Rutschungen, Lawinen), dem Zustand und der Dynamik der Vegetation, den standörtlichen Bedingungen (Boden, Geomorphologie, Geologie, Hydrogeologie, Klima) und der Bewirtschaftung der (Schutz)Wälder.

Dieser Zwischenbericht gibt eine Übersicht der bisherigen Aktivitäten, welche vom Mai 2022 bis Ende August 2023 durchgeführt wurden.

Mit freundlichen Grüßen

Christian Scheidl

i.V. des gesamten Projektkonsortiums

#### **Inhalt**

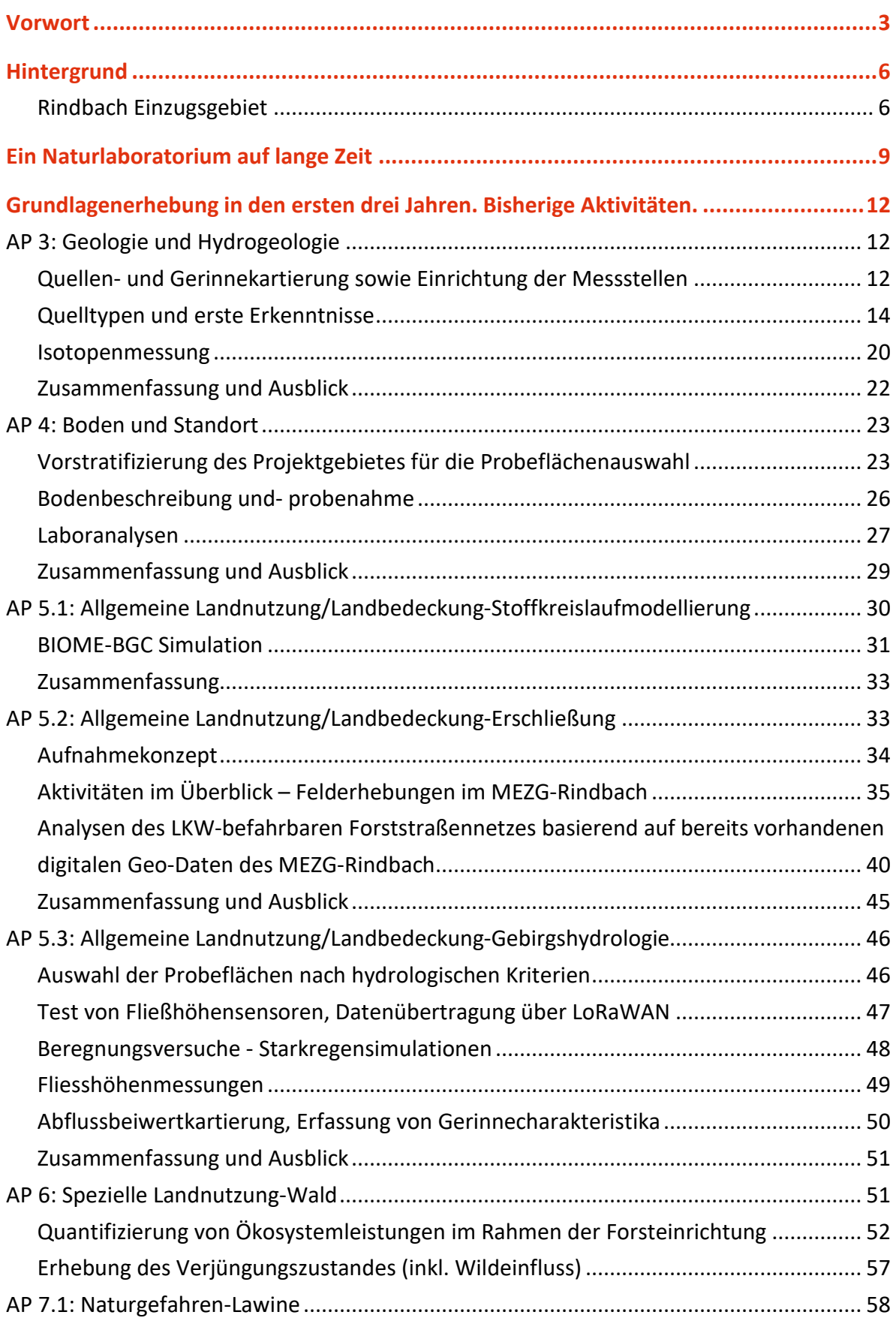

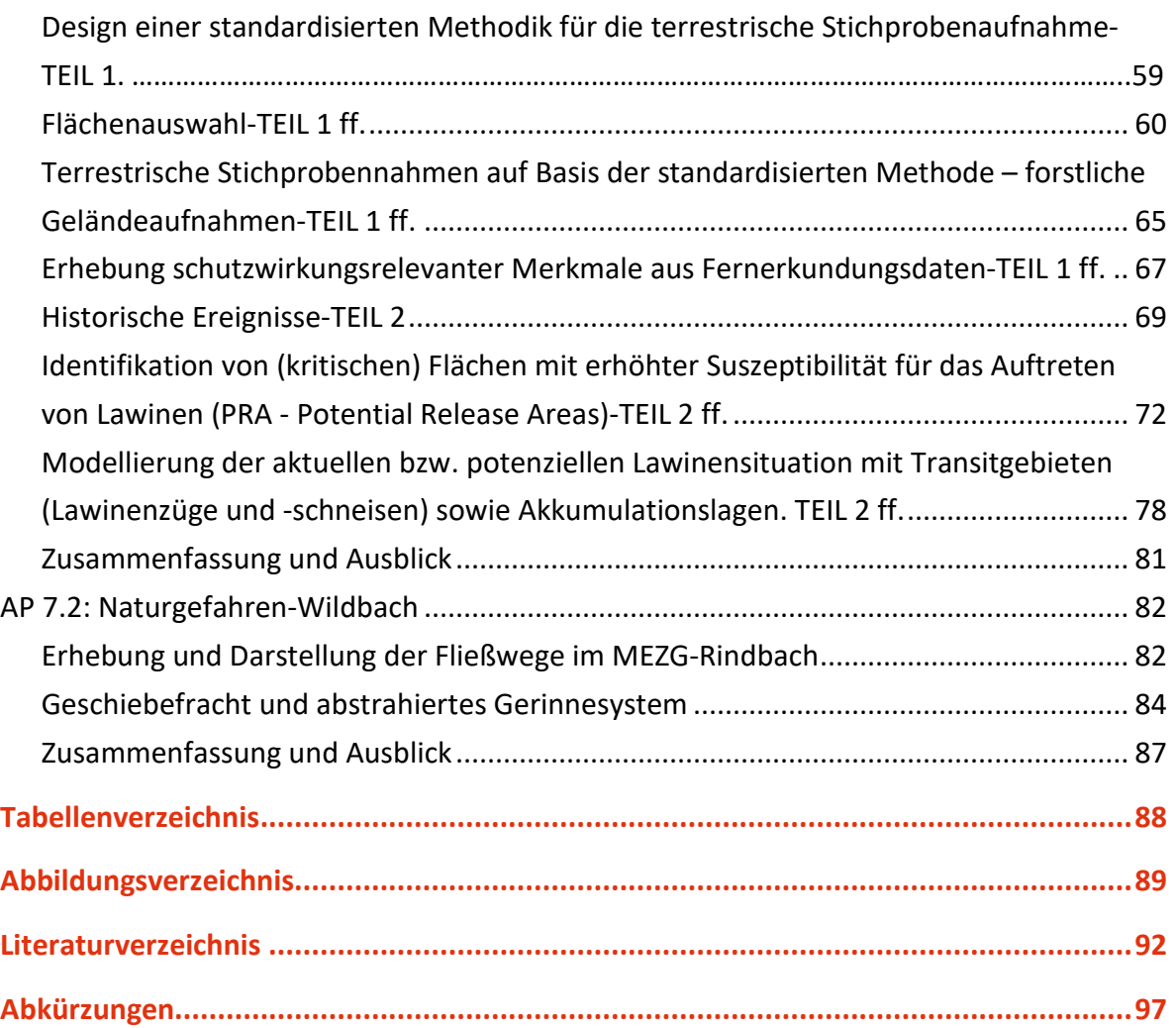

## <span id="page-5-0"></span>Hintergrund

Integrales Einzugsgebietsmanagement hilft Schäden zu vermeiden. Im Rindbach bei Ebensee (OÖ) wird daher ein Modell-Wildbacheinzugsgebiet eingerichtet.

Anfang Juni 2013 wurden große Teile der Gemeinde Ebensee am Traunsee (OÖ) infolge starker Niederschläge übersaart. Bei diesem Hochwasser traten auch im Rindbach unzähligen Bachverwerfungen sowie enorme Geschiebeanlandungen und Verklausungen durch mittransportiertes Unholz auf. Zahlreiche Brückenbauwerke (Strandbadsteg, Wasserfallwanderwegsteg; Loipernbrücke) sowie Querbauwerke (Sohlgurten) und Ufermauern entlang der gesamten Unterlaufregulierung wurden dabei beschädigt. Das Hochwasser 2013 setzte sich durch das ganze Siedlungsgebiet fort, wobei Teile aufgrund von Auflandungen und Rückstau durch den Traunsee oberhalb der Strandbadstraße ausbrachen und dadurch auch gerinneferne Flächen überflutetet wurden. Eine besonders kritische Gefahrensituation konnte noch vor dem Hochwasserereignis 2013 entschärft werden. Im Winter 2009 lagerte eine auf einer Windwurffläche ausgelöste Lawine große Mengen an Wildholz im mittleren Gerinneabschnitt des Rindbachs ab (~1.000 fm). Durch rechtzeitige Räumung der Wildbach- und Lawinenverbauung (WLV) und den Österreichischen Bundesforsten (ÖBf) konnte diese große Menge an Unholz während des Hochwassereignisses 2013 nicht mehr mobilisiert und noch größere Schäden verhindert werden. Es zeigte sich allerdings, dass bezüglich der Entstehungsmechanismen von Hochwasserereignissen sowie kaskadierenden Naturgefahrenereignissen in bewaldeten Wildbacheinzugsgebieten, vor allem in den Kalkalpen noch große Wissensdefizite bestehen. Dies wurde von der Fachabteilung III/4 — Wildbach- und Lawinenverbauung und Schutzwaldpolitik des Bundesministeriums für Land- und Forstwirtschaft, Regionen und Wasserwirtschaft (BML) und der Wildbach- und Lawinenverbauung — Sektion Oberösterreich (WLV) zum Anlass genommen, das Einzugsgebiet des Rindbachs als Langzeit-Testgebiet auszuweisen und somit als [Modell-Wildbacheinzugsge](https://www.schutzwald.at/schutzwaldzentrum/projekte/modellwildbacheinzugsgebiet0.html)[biet](https://www.schutzwald.at/schutzwaldzentrum/projekte/modellwildbacheinzugsgebiet0.html) einzurichten.

#### <span id="page-5-1"></span>**Rindbach Einzugsgebiet**

Das Einzugsgebiet des Rindbaches liegt im Gemeindegebiet von Ebensee in Oberösterreich am Südufer des Traunsees und befindet sich zur Gänze im Kompetenzbereich der Wildbachund Lawinenverbauung. Die Größe des von Ost nach West verlaufenden Einzugsgebietes

beträgt lt. Wildbachaufnahmeblatt 23,1 km² [\(Abbildung 1\)](#page-6-0). Die höchste Erhebung bildet der Eibenberg mit 1.598 m ü.A. Die Mündung in den Traunsee befindet sich auf 422 m ü. A. Das mittlere Gefälle des Gerinnes liegt bei etwa 6 Prozent. Der Kegelbereich ist durchschnittlich mit 1,5 - 2 Prozent geneigt. Der Mittellauf versteilt sich auf 2-5 Prozent, während das Gerinne des obersten Einzugsgebietes ein mittleres Gefälle von 5-8 Prozent aufweist.

<span id="page-6-0"></span>Abbildung 1 Einzugsgebiet des Rindbaches mit Lage der Pegel/abfluss- und meteorologischen Messstationen. Die grün hinterlegte Fläche zeigt das nahezu das gesamte Einzugsgebiet bewaldet ist.

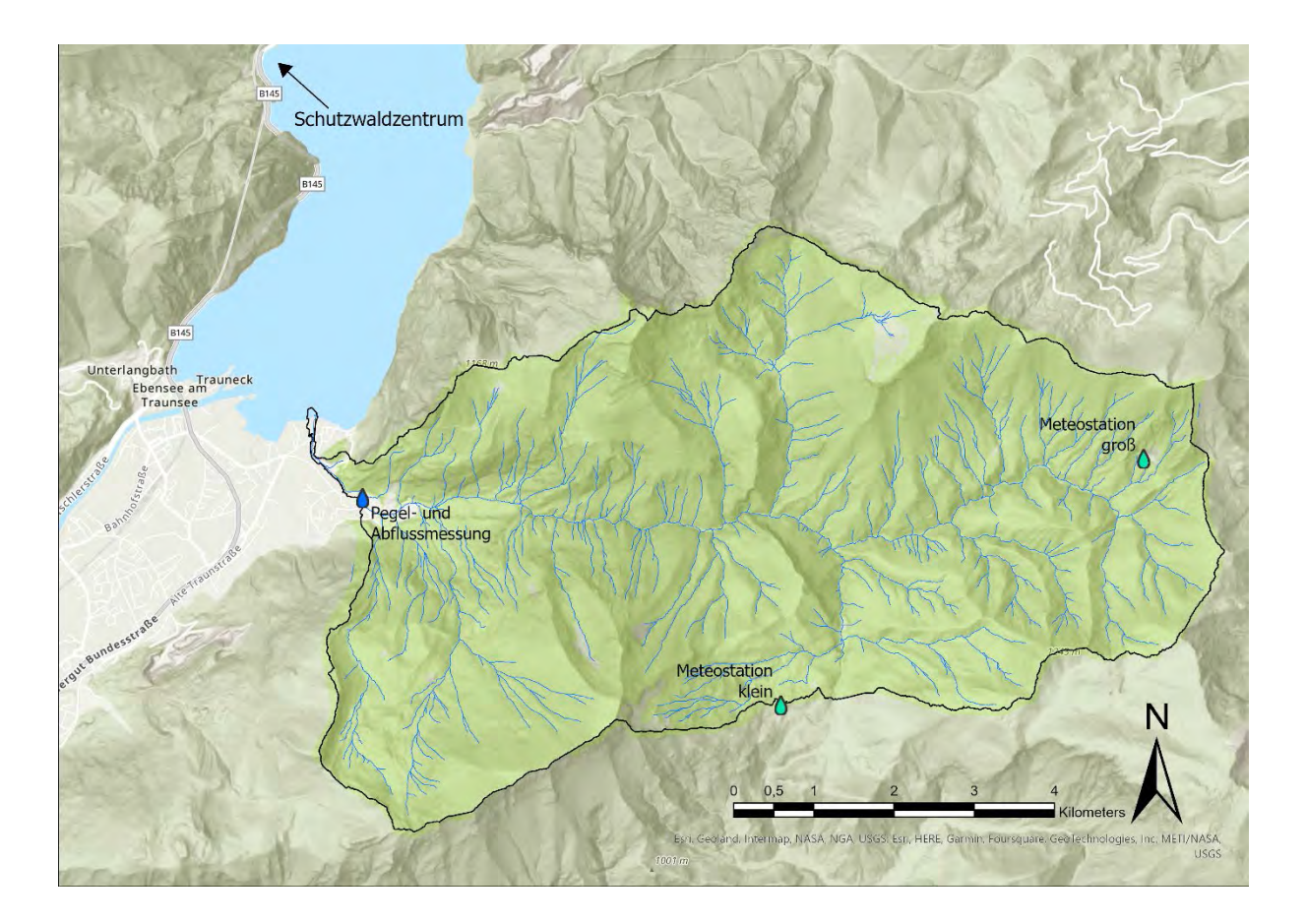

Das Grundgestein im oberen Einzugsgebiet bilden Hauptdolomit und Plattenkalk mit z.T. mergeligen Schichten (Triasformationen), unterhalb des Rindbachfalls labilere Schichten aus verzahnten Hirlatz- und Spongienkalken (Jurakalke). Die Talverfüllungen bestehen aus Wildbachschutt und Moränenmaterial (Würm), sowie aus Alluvien des Trauntales im Mündungsbereich. Das Einzugsgebiet liegt im ozeanisch getönten Gebirgsklima mit einem mittleren Jahresniederschlag von ~1.700 mm. Der maximale bisher beobachtete Einzelnieder-

schlag vom 4.9.1922 beträgt 200 mm (Basisstation Ebensee, Messzeitraum: seit 1888). Kritische Wetterlagen bilden West-, Nord- und NW-Staulagen, die Gewitterzugrichtung verläuft West-Ost. (Hübl et al., 2013).

## <span id="page-8-0"></span>Ein Naturlaboratorium auf lange Zeit

#### Forschung und Lehre im Rindbach und ein Schutzwaldzentrum als "Basecamp"

Ziel des Modelleinzugsgebiet Rindbach ist es langfristige Erkenntnisse (30 Jahre) über geologische, hydrologische, hydraulische sowie forst- und bautechnische Zusammenhänge unter natürlichen Bedingungen zu erlangen und diese auch vor Ort zu vermitteln. Das Projekt MEZG-Rindbach schafft dafür fachspezifische Grundlagendaten unter Anwendung bestehender Erhebungskonzepte bzw. neu entwickelter Messkampagnen. Die ebenfalls notwendigen permanenten Messeinrichtungen wurden von der WLV in der ersten Projekthälfte installiert und vom Projektteam begleitet. Dabei handelt es sich um eine Pegel- sowie Abflussmessung des Rindbaches an der Jocherbrücke nahe dem Auslass des Einzugsgebietes sowie um zwei meteorologische Messstationen im Einzugsgebiet (vgl. [Abbildung 1](#page-6-0) und [Ab](#page-8-1)[bildung 2\)](#page-8-1).

<span id="page-8-1"></span>Abbildung 2 Permanente Messstationen im MEZG-Rindbach. Links: Wasserstands- und Fliessgeschwindigkeitsmessung an der Jocherbrücke. Rechts: Große Meteorologische Messstation im Einzugsgebiet.

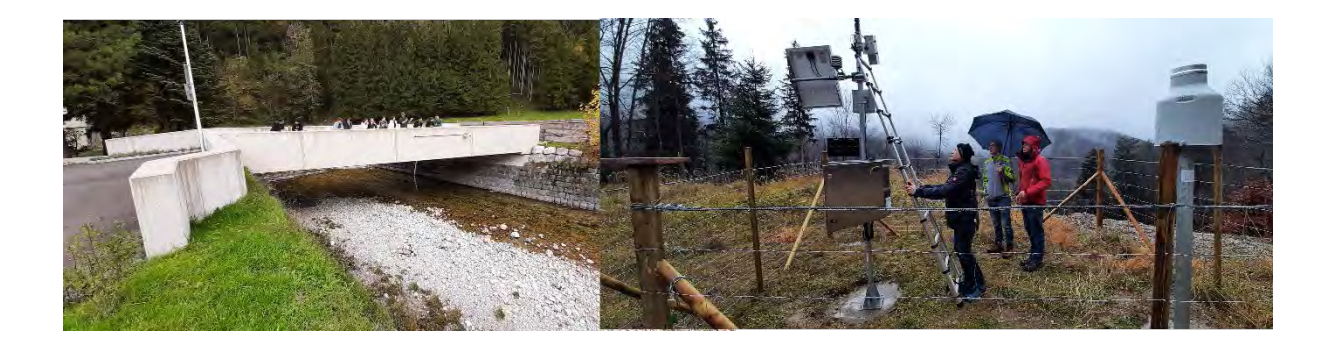

Unterstützt wird das Vorhaben weiters vom [Waldcampus Traunkirchen,](http://waldcampus.at/) in dem das neu etablierte [Schutzwaldzentrum](https://www.schutzwald.at/schutzwaldzentrum.html) [\(Abbildung 3\)](#page-9-0) – eine Kooperation zwischen der Wildbachund Lawinenverbauung (WLV), Österreichische Bundesforste AG (ÖBf), Universität für Bodenkultur (BOKU) und Bundesforschungszentrum für Wald (BFW) – beheimatet ist.

<span id="page-9-0"></span>Abbildung 3 Schutzwaldzentrum am Waldcampus Traunkirchen.

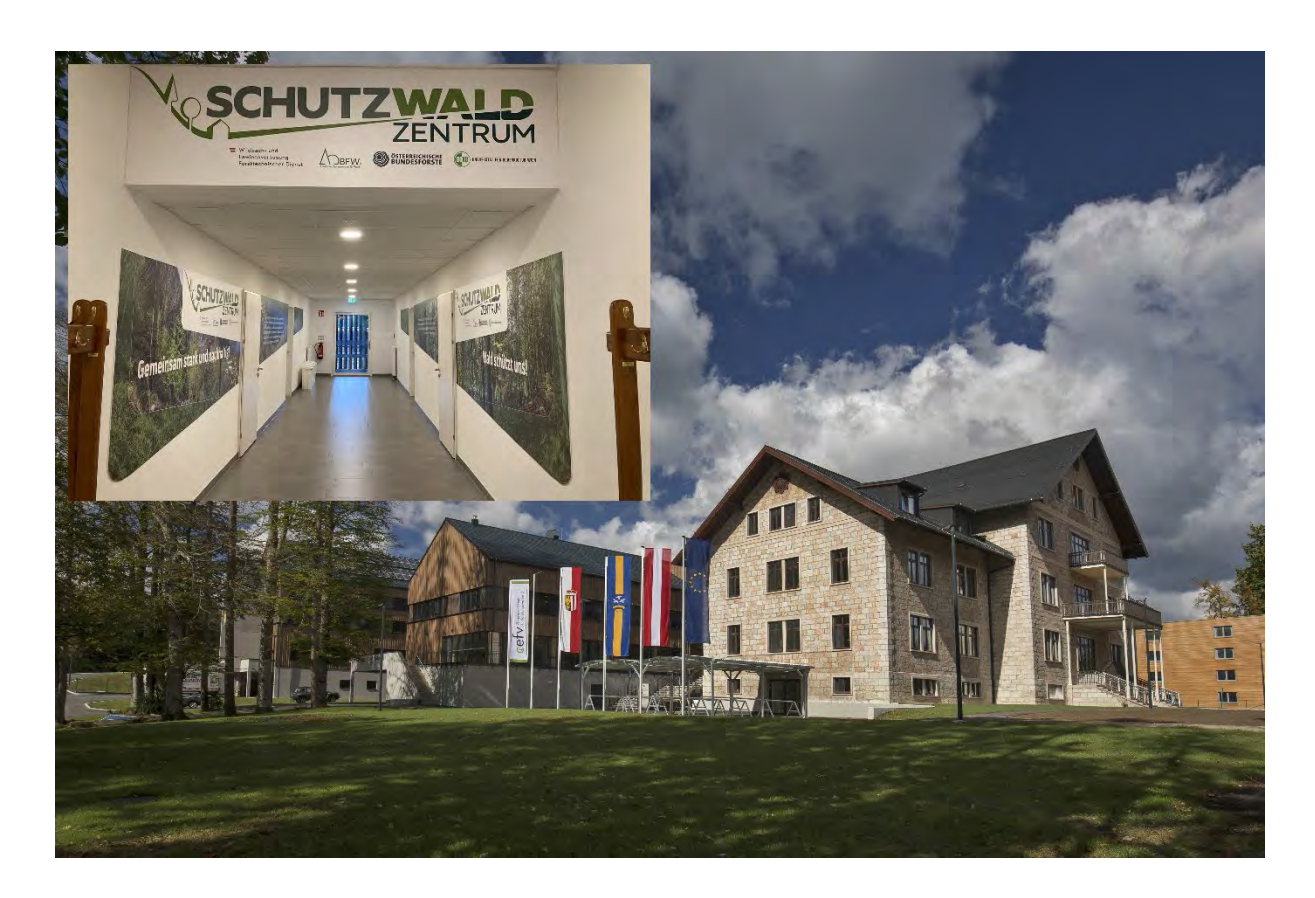

Die Räumlichkeiten des Schutzwaldzentrums bestehen aus einer Küche einem Besprechungsraum sowie einem Büroraum. Übernachtungsmöglichkeiten bestehen in der Forstlichen Ausbildungsstätte (FAST) welche ebenfalls am Waldcampus untergebracht ist. Im Zuge der ersten Projekthälfte hat sich das Schutzwaldzentrum am Waldcampus in Traunkirchen als zentraler Ausgangspunkt für wissenschaftliche Arbeiten, Exkursionen sowie Aus- und Weiterbildungen im Modelleinzugsgebiet Rindbach etabliert. Das Schutzwaldzentrum funktioniert als Koordinations- und Kommunikationspunkt zwischen allen internen und externen Projektpartnern. Bezogen auf Einrichtungen und Adaptionen des Schutzwaldzentrums erfährt das Projektteam maßgebliche Unterstützung von den Kolleg:innen der FAST sowie der WLV, welche einen reibungslosen Ablauf der Projekttätigkeiten gewähren. Die Bereitstellung einer solchen Einrichtung wie das Schutzwaldzentrum ist gerade für die Installation eines Langzeitbeobachtungsgebietes ein nicht zu unterschätzender Faktor.

Das Projekt wird weiters von den Österreichischen Bundesforsten (ÖBf) unterstützt. Die ÖBf stellt dabei den Zugang und forstlich relevante Daten des Einzugsgebietes Rindbach zur Verfügung. Anfängliche Schwierigkeiten in der Koordination aller Projektbeteiligten und vor allem der Jagd-Pachtgesellschaft führte zur Einführung räumlich und zeitlicher Ruhezonen im Einzugsgebiet sowie einer klaren Kommunikationsstrategie zwischen allen Beteiligten.

Diese Koordination wird projektintern laufend, und mit der ÖBf, der WLV und der Jagd-Pachtgesellschaft mindestens einmal jährlich evaluiert.

# <span id="page-11-0"></span>Grundlagenerhebung in den ersten drei Jahren. Bisherige Aktivitäten.

Datenerhebung mit Beteiligung von zwei Forschungsorganisationen, sieben Instituten und insgesamt mehr als 20 Wissenschaftler:innen.

Im Zuge des MEZG-Rindbach Projektes, erhebt ein interdisziplinäres Konsortium bestehend aus Expert:innen der Universität für Bodenkultur (BOKU) und des Bundesforschungszentrum für Wald (BFW), in Zusammenarbeit und Abstimmung mit den ÖBf als Grundeigentümer und der WLV, umfassende Grundlagendaten zu den relevanten Naturgefahrenprozessen (u.a. Hochwasser, Rutschungen, Lawinen), dem Zustand und der Dynamik der Vegetation, den standörtlichen Bedingungen (Boden, Geomorphologie, Geologie, Hydrogeologie, Klima) und der Bewirtschaftung der (Schutz)Wälder.

Nachfolgend werden die bisherigen Aktivitäten der einzelnen Arbeitspakete (AP) vorgestellt. Die Arbeitspakete 1 (Management und Koordination) und 2 (Datenmanagement) werden im Endbericht ausführlich dargestellt.

### <span id="page-11-1"></span>**AP 3: Geologie und Hydrogeologie**

Wolfgang Straka, Christian Zangerl, Karin Wriessnig (IAG-BOKU)

Die wesentlichen Aufgaben in Arbeitspaket 3 sind eine geologische Kartierung und Interpretation des Einzugsgebietes, mit speziellem Fokus auf die hydrogeologische Charakterisierung der Gesteine und Grundwasserkörper sowie die Ausarbeitung der Geogefahrensituation abzüglich Lawine und Hochwasser.

#### <span id="page-11-2"></span>**Quellen- und Gerinnekartierung sowie Einrichtung der Messstellen**

In der ersten Projekthälfte wurde relevante Literatur sowie digitale räumliche Grundlagen erhoben bzw. geschaffen, und letztere in eine GIS-Struktur überführt. Praktisch alle notwendigen Grundlagen waren über die Webservices von DORIS, der Geologischen Bundesanstalt (nunmehr Geosphere Austria, trotzdem gelegentlich kurz GBA), des Bundesamtes für Eich- und Vermessungswesen (BEV), sowie des europäischen INSPIRE- Datendienstes öffentlich zugänglich. Auf besondere Nachfrage haben wir vom Land OÖ zusätzlich die digitalen Geländemodelle für alle drei ALS-Befliegungen 2012, 2019 und 2021 im originalen UTM-Koordinatensystem erhalten. Als Arbeitsgrundlage wurden die Daten in eine Schichtung von (verschiedentlich vorverarbeiteten oder gefilterten) Bild- und Vektor-Layers organisiert, die in [Tabelle 1](#page-12-0) aufgelistet sind.

**AKRONYM Geodaten-Inhalt ADM** Administrative Daten (Grenzlinien, Blattnummern), zur Orientierung. **OSM** OpenStreetMap, Daten von Geofabrik (http://download.geofabrik.de), mit Legende (https://github.com/mkoenigb), zur gelegentlichen Gestaltung von Beispielkarten. Für Kartierungen ist oft der Landnutzungslayer recht nützlich, im EZG heben sich allerdings nur ein paar Almwiesen von der nahezu flächendeckenden Waldsignatur ab. **MASS** Schutzbauten und Geogefahren-Hinweise aus dem Ereigniskataster des Landes. **WAS** Quellen, Schwinden, Gerinnemorphologie, Gerinne (besser allgemein: Abflusslinien). Abflusslinien wurden zunächst in SAGA GIS berechnet (Preprocessing, Flow Accumulation, Channel Network) und anschließend editiert. Störend für die Berechnung sind v.a. Straßen, die quer über die Hänge verlaufen oder in Serpentinen angelegt sind. Sie leiten den Routing-Algorithmus oft auf falsche Bahnen. Die notwendigen Korrekturen (in QGIS) können umfangreich sein, bestehen technisch jedoch aus Standardoperationen. Bei der anschließenden Kartierung der Quellen konnten diese ggf. exakt auf die Linien des Gerinnenetzes gesetzt werden. Die Quellen sind als "dauerhaft", "temporär" und "vermutet" klassifiziert, hinzu kommen Versickerungsstellen. Diese Punkte dienten im Folgenden zur Auftrennung der Abflusslinien in "perennierend", "temporär" und "temporär ohne Gerinne". In diese Layergruppe werden auch die Ergebnisse der hydrophysikalisch-chemischen Messungen eingetragen. **KARTIERUNG** Geogefahren (Felsbänder, Abrisskanten, Rutschungen, etc.) und Sedimentdecken. Die Art der Kartierung entspricht Erfahrungen des Instituts mit zwei Vorprojekten, HYGENOT (Abflusstypen-Kartierung von Nordtirol, 2017 bis 2021, Auftrag WLV) und das noch laufende Projekt "Zukunftfähige Konzepte für eine Gefahrenhinweiskarte von Oberösterreich" (seit 2021, Auftrag Land OÖ). Eine sehr nützliche Hilfe bei Einschätzung der (Art der) Aktivität von Rutschungen und bei der Kartierung von Uferanbrüchen und instabilen Böschungen ist die rechnerische Differenz zwischen verschiedenen ALS-Befliegungen. Die Befliegungen 2012, 2019 und 2021 sind momentan leider nur für die westlichen zwei Drittel des EZG verfügbar. **HOE** Höhenschichtlinien, zur Orientierung und Kartengestaltung. **GEO** Die geologischen Karten (Blatt 66 Gmunden und 67 Grünau im Almtal) der GBA im .pdf-Format wurden georeferenziert, die Verwendung war rein informativ. Wir hatten bei der

<span id="page-12-0"></span>Tabelle 1 Erhobene Geodaten im Zuge des AP3

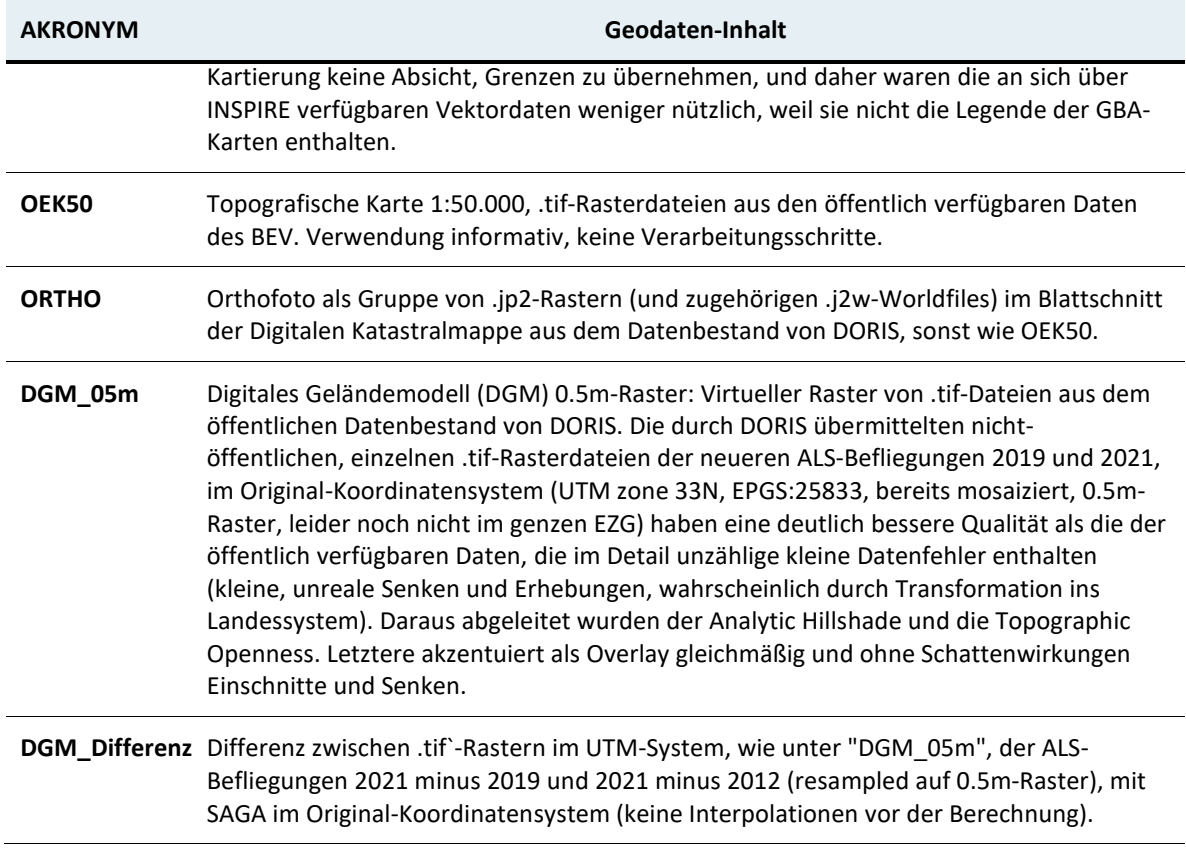

## <span id="page-13-0"></span>**Quelltypen und erste Erkenntnisse**

Im Folgenden werden bisherige Schlussfolgerungen beispielhaft durch einige Abbildungen illustriert und kommentiert.

<span id="page-14-0"></span>Abbildung 4 Geologische Übersicht, weiße Pfeile zeigen ausgewählte hydrogeologische Messstellen.

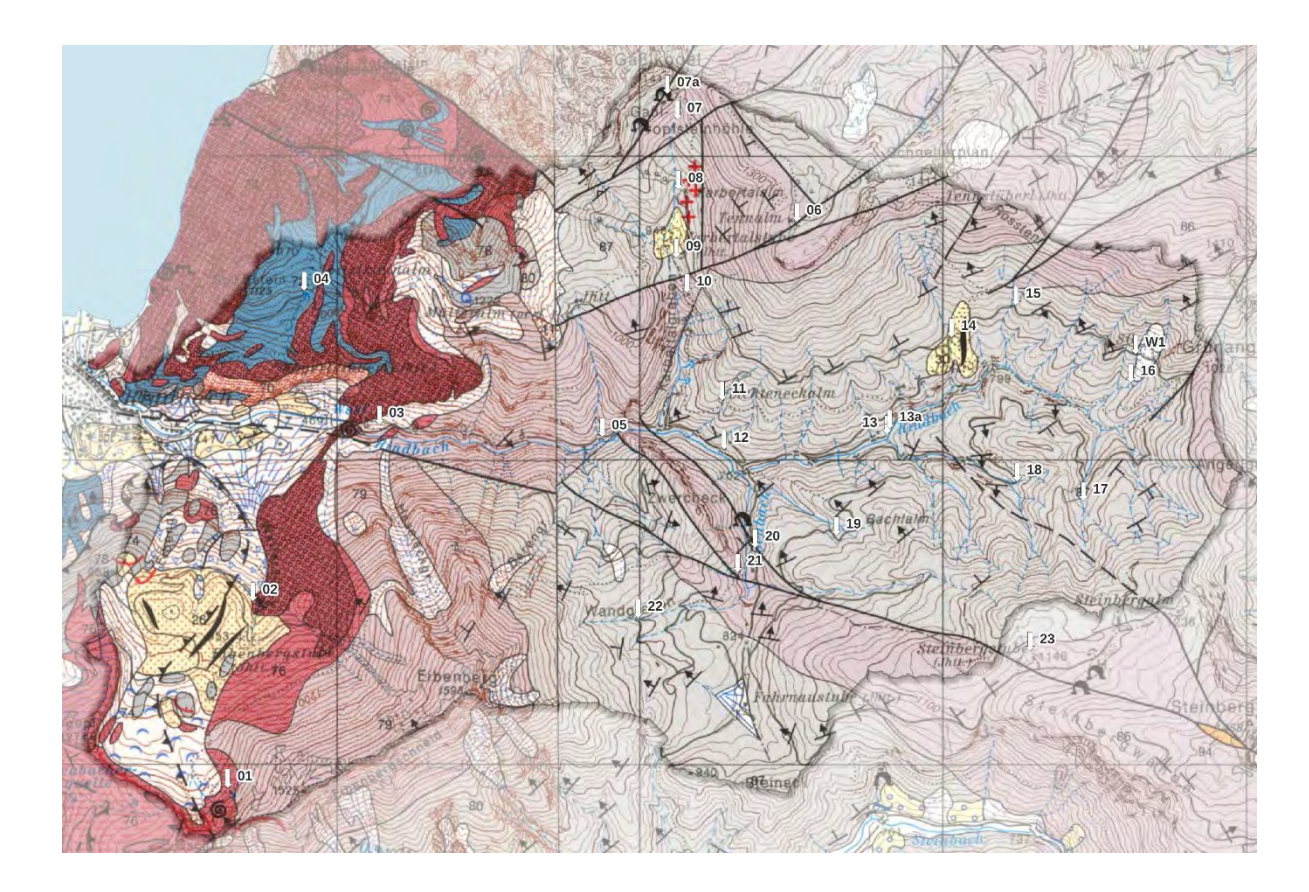

[Abbildung 4](#page-14-0) gibt die veröffentlichte geologische Karte der GBA wieder, zusammengesetzt aus Blatt 66 Gmunden (Westteil) und Blatt 67 Grünau im Almtal (Ostteil). Das MEZG-Rindbach ist hervorgehoben (vgl. [Abbildung 1\)](#page-6-0). Die weißen Pfeile mit Nummern zeigen auf die ausgewählten hydrogeologischen Messstellen (vgl. Abbildung 5). Es zeigt sich, dass das westliche Drittel des MEZG-Rindbach dominiert, ist von Gesteinen der Obertrias (Dachsteinkalk, mittelgrau; Kössen-Formation, hellrot mit roter Strich-Übersignatur) sowie des Unterjura (Adneter Kalk, eigenartig fleischfarben und brekziös, rot mit scharzer Ring-Übersignatur; Grünanger-Formation, rote Ring-Signatur; Allgäu-Formation, blau). Schon im Kartenbild ist eine komplizierte Verfaltung (duktile Verformung) der Gesteinskomplexe erkennbar. Im ganzen übrigen EZG gibt es nur zwei Formationen der Obertrias, Hauptdolomit (hellgrau) und Plattenkalk (rötlich hellgrau). Den Plattenkalk kann man als Übergangsfazies zwischen Hauptdolomit und Dachsteinkalk verstehen. Er wird manchmal als Verzahnung zwischen beiden beschrieben, im Gelände typischer sind aber Übergänge im Grad der Dolomitisierung (gut aufgeschlossen z.B. im Haupttal knapp westlich des Karbertalgrabens). Das ganze Gebiet wird tektonisch der Staufen-Höllengebirgsdecke zugeordnet. In der älteren Literatur wird die Grundstruktur im Nord-Süd-Schnitt gerne als Antiklinale (Fortsetzung der Höllengebirgsantiklinale) gezeichnet. Dies steht im Widerspruch zu den in der abgebildeten Karte

(v.a. Blatt 67) zahlreich eingetragenen Fallzeichen. Generell herrscht ein sehr verschieden steiles N- bis NW-Einfallen. Die Schichten fallen im Süden steiler als die meisten Hänge, im Norden flacher, aber in den Hang hinein, also in jedem Fall geotechnisch günstig. Daher sind auch die Hänge im Allgemeinen stabil. Instabil sind eher die Sedimentdecken. Die Kartierung auf Blatt 67 Grünau im Almtal (Ostteil des EZG) hat besonders auf die sprödtektonische Zerlegung Rücksicht genommen. Man sieht zahlreiche tektonische Keile aus Hauptdolomit und/oder Plattenkalk miteinander verzahnt. Die begrenzenden Störungen stehen alle sehr steil (ziemlich gerade Verläufe unabhängig von der Morphologie). Dies wurde aus Kartierkriterien abgeleitet, und im Gelände sind die Störungen leider sehr schlecht sichtbar, am ehesten als breite Zonen mit hohem Zerlegungsgrad. Allerdings sind Störungen im Dolomit zumeist keine hydrogeologischen Barrieren (Erfahrungen aus dem Öl-/Gasbereich). Der Plattenkalk ist verkastet (Tennalm, oberer Karbertalgraben mit der bekannten Gasselhöhle, Steinberg im SE) aber auch im Dolomit gibt es Schwinden (Sattel zwischen Erlakogel und Gasselkogel, Fahrnau) und Karstquellen (Nr. 09, 13a, 20).

Es sind nur wenige mächtigere (eiszeitliche und holozäne) Sedimentkörper vorhanden, vor allem die hochglazialen Seitenmöränen und der spätglaziale bis holozäne Schwemmfächer östlich des Eibenberges. Nachdem später beschriebene Untersuchungen zeigen, dass der seichte Untergrund im Einzugsgebiet der meisten Quellen eine wichtige Rolle spielt, sollen in unserer Kartierung die geringmächtigen Lockergesteinsdecken, die keinen Platz auf einer geologischen Karte 1:50.000 haben, ausgeschieden und klassifiziert werden. Diesbezüglich konnte die beste Klassifizierung noch nicht gefunden werden. Dabei helfen sollen die sedimentologischen und geotechnischen Eigenschaften der Lockergesteine, die erst in der kommenden Projektphase untersucht werden.

<span id="page-16-0"></span>Abbildung 5 Übersicht über aller hydrogeologischer Messstellen vom Sommer 2022.

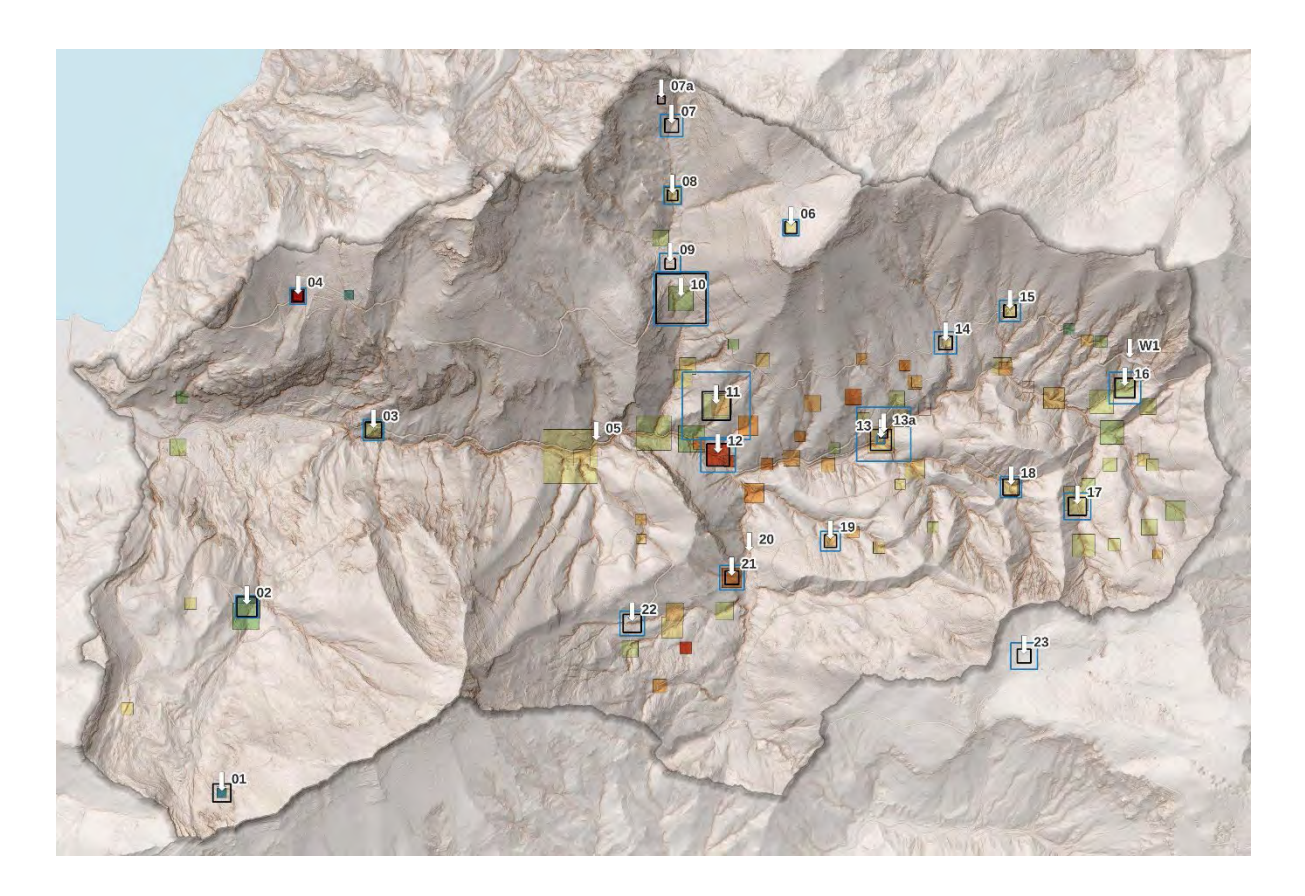

[Abbildung 5](#page-16-0) bietet eine Übersicht über alle Messstellen vom Sommer 2022 sowie die ausgewählten Messstellen der folgenden Kampagnen (das EZG ist wiederum hervorgehoben). Die Größe (Fläche) der angezeigten 89 Quadrate sind proportional zur geschätzten Abflussrate, während die Farbe auf die gemessene elektrische Leitfähigkeit (el. LF) hinweist. Diese beträgt zwischen ca. 200 und ca. 400 µS/cm und wird rötlicher angezeigt je höher der Wert. Von den 89 Messstellen waren 53 Quellen (40 punktgenau) oder Quellgerinne unweit unterhalb von diffusen oder mehreren Quellaustritten. Die Nummerierungen in [Abbildung 5](#page-16-0) beziehen sich auf die für die Hydrochemie ausgewählten Messstellen. W1 bezeichnet die Wetterstation bei der "Sandgrube" (Meteostation groß). Aus den beiden diesjährigen Messkampagnen sind zusätzlich die Schüttungen an den nummerierten Messstellen eingetragen, auf dieselbe Art wie beschrieben, blaue Quadrate für die Werte aus Mai 2023, schwarze für Juli 2023, aber ohne innere Färbung. Dadurch sieht man leicht, welche Quellen hohe oder niederige Schüttungskoeffizienten haben (die höchsten bei Nr. 10, 11 und 13). Vor allem im SW des EZG (Nr. 01 bis 03) und im Norden, um den Karbertalgraben, sieht man eine Tendenz zu größeren Leitfähigkeiten mit abnehmender Höhe. Dies korreliert mit nach unten zunehmend geringerem Niederschlagseinfluss auf die Quellen und wahrscheinlich tieferer Einsickerung (vermutlich längerer Verweilzeit) ins Gebirge. Im Gegensatz dazu ist im hintersten EZG die elektrische Leitfähigkeit generell gering. Geringe elektrischen Leitfähigkeit bedeutet

meistens, dass diese Quellwässer weder eine tiefe Einsickerung ins Gebirge noch eine lange Verweilzeit hinter sich haben. Dies lässt sich auch aus einem Vergleich der Schwankungsbreiten der Temperatur mit der Isotopie ableiten.

Grundsätzlich kann man aufgrund der Geologie zwei Quellen-Wassertypen unterscheiden. Die Quellen 01 -04 im Westen des EZG werden als Kalkgruppe (Typ:  $Ca-HCO<sub>3</sub>$ ) bezeichnet und unterscheiden sich damit von den restlichen Quellen welche der Dolomitgruppe  $(CaMg - HCO<sub>3</sub>)$  zugeordnet werden. Innerhalb beider Gruppen gibt es wesentliche Unterschiede in der elektrischen Leitfähigkeit.

In der Kalkgruppe hat die Quelle 01 hoch am westlichen Eibenberg die geringste, und Quelle 04 (Aloisibründl, quasi gegenüber im Norden gelegen) die höchste elektrischen Leitfähigkeit, letzteres vielleicht bedingt durch Verbreitung von Mergelstein (Allgäu-Formation) in diesem Gebiet. Trotz beträchtlicher Schwankungen der Isotopie, was auf einen direkten Einfluss des Niederschlags hinweist, zeichnen sich dabei die Quellen 01 und 02 durch eine konstant niedrige Temperatur aus. Die Quelle 04 (Aloisibründl) hat eine niedrige, aber konstante Schüttung, die höchste elektrische Leitfähigkeit im gesamten Einzugsgebiet, beträchtliche saisonale Temperaturschwankungen (direkter Einfluss der Bodentemperatur, viel höher als das Jahresmittel der Lufttemperatur in dieser Höhe) aber auch die kleinsten Schwankungen der Isotopie im EZG (lange Verweilzeit). Es ist das einzige Quellwasser im EZG, das sicher eine Verweilzeit von etlichen Jahren hat.

Innerhalb der Dolomitgruppe haben das Gerinne, Quelle 12, und Quelle 21 am unteren Osthang des Eibenberges die höchste elektrischen Leitfähigkeit. Ansonsten ergeben sich keine klaren Muster, es gibt aber einen Trend zu höheren elektrischen Leitfähigkeiten der Quellproben aus tieferen Lagen (am deutlichsten im SW des EZG). Die temporäre Karstquelle 09 scheint eine Zwischenstellung zwischen Kalk- und Dolomitgruppe einzunehmen. Die Dolomitkarstquelle 13a hat eine deutlich höhere elektrischen Leitfähigkeit als die nahebei gelegene dauerhafte Quelle 13, beide fügen sich aber gut in den Rest der Dolomitgruppe ein. Die höchste Konzentration von Alkalien, hauptsächlich Kalium, trat in der Quelle 16 auf ("Rindbachursprung). Die pH-Werte schwanken in dem für solche EZG üblichen Bereich, der höchste Wert am Quellgerinne, Messstelle 07, könnte eine Fehlmessung sein, wahrscheinlicher ist aber eine Beeinflussung durch die Bodendecke, weil es sich nicht um einen definierten Austritt handelt, sondern um eine längere Sickerstrecke.

Abbildung 6 Konzentration [mg/L] der wichtigsten ionischen Bestandteile der kartierten Quellen.

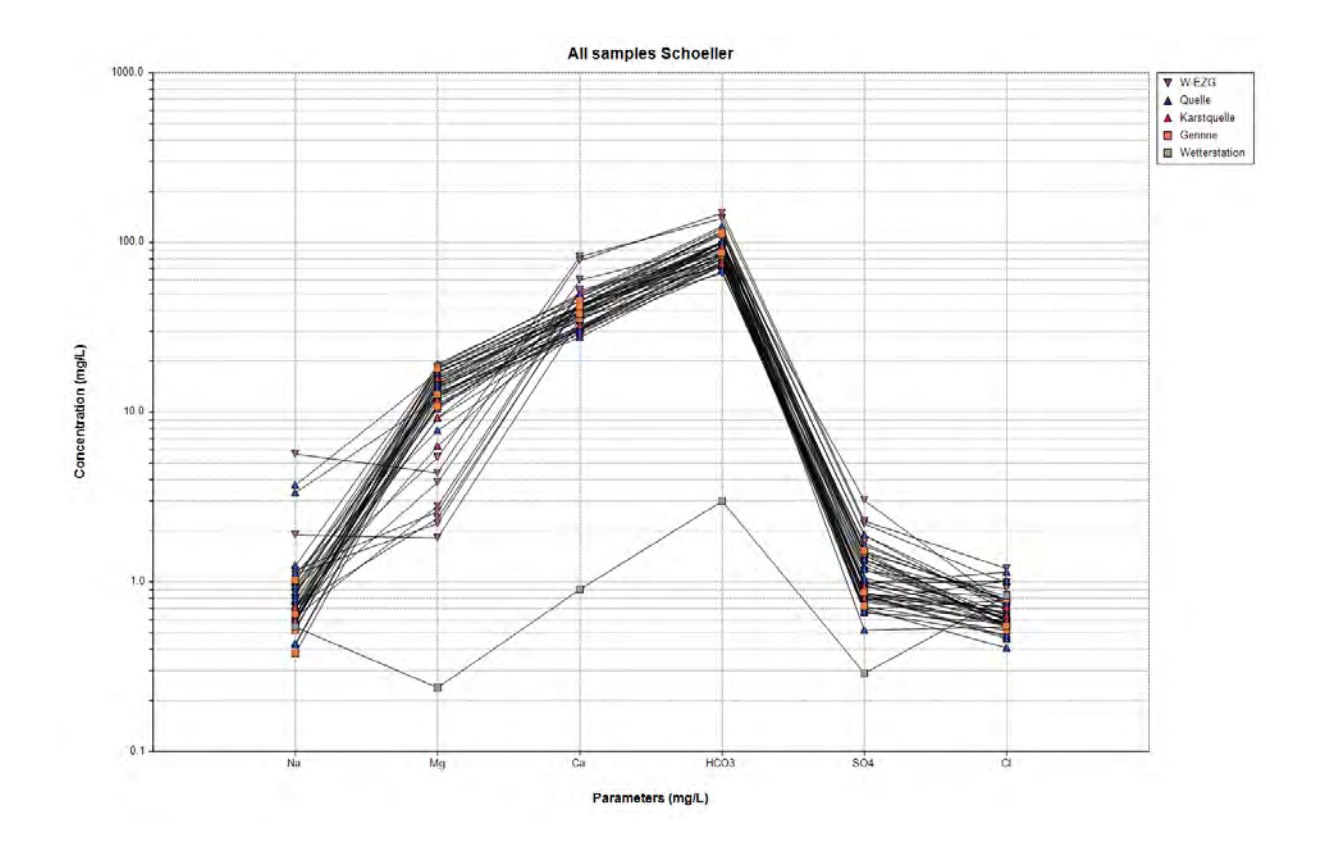

In Abbildung 6 ist die Konzentration ionischer Hauptbestandteile der kartierten Quellen aus beiden Messkampagnen (Mai und Juli 2023) dargestellt. Die Gruppeneinteilung wird dabei durch die gemessene  $Ca-$  und  $Mg$ -Konzentrationen bestätigt. So zeigen die Quellen der Kalkgruppe (violette Dreiecke) die höchsten  $Ca$ - und geringsten  $Mg$ -Konzentrationen. Die stark abweichende Kennlinie kommt von der Wetterstation W1 (bei der "Sandgrube"), deren Probe vom Mai 2023 mit Frostschutzmittel kontaminiert war ( $K-SO<sub>4</sub>$ -Wassermischung). Eine positive Anomalie bei Na und (weniger gut sichtbar)  $Cl$  tritt in den höchstlegenenen Quellen 01 und 04 der Kalkgruppe auf, jedoch nur im Mai, nicht im Juli. Auch die Quellen 06 auf der Tennalm und 23 bei der Steinbergstube, die auf verkarsteten Plateaus liegen (aber keine Karstquellen sind), zeigen eine positive  $Na$ -Anomalie, allerdings im Sommer, nicht im Frühjahr, und das  $Cl$  verhält sich uneinheitlich bzw. nicht gleichsinnig mit  $Na$ . In Quelle 23 bleibt es gleich, in Quelle 06 ist es im Sommer relativ niedrig, im Gegensatz dazu, was man bei einem so oberflächennahen Aquifer auf einem Karstplateau erwarten würde (Verdunstung). Die Isotopie macht das verständlicher, weil sie zeigt, dass jedenfalls auf der Tennalm (Quelle 06) die Neubildung des oberflächennahen Grundwassers im Wesentlichen im Winter stattfindet. Für die weiter unten gelegenen Quellen dagegen (09, 10,

11) die den Karststock Richtung Karbertalgraben entwässern, spielt sicher die Schneeschmelze eine größere Rolle (schnelle Versickerung in die Karstspalten). Weitere erste Analysen zeigen, dass in genau der Reihenfolge, Quellen 07 bis 11 (den Karbertalgraben hinunter) die direkte Beeinflussung durch Starkniederschläge sukzessive abnimmt.

#### <span id="page-19-0"></span>**Isotopenmessung**

In der folgenden Abbildung werden erste Erkenntnisse der Wasser-Isotopenmessungen interpretiert.

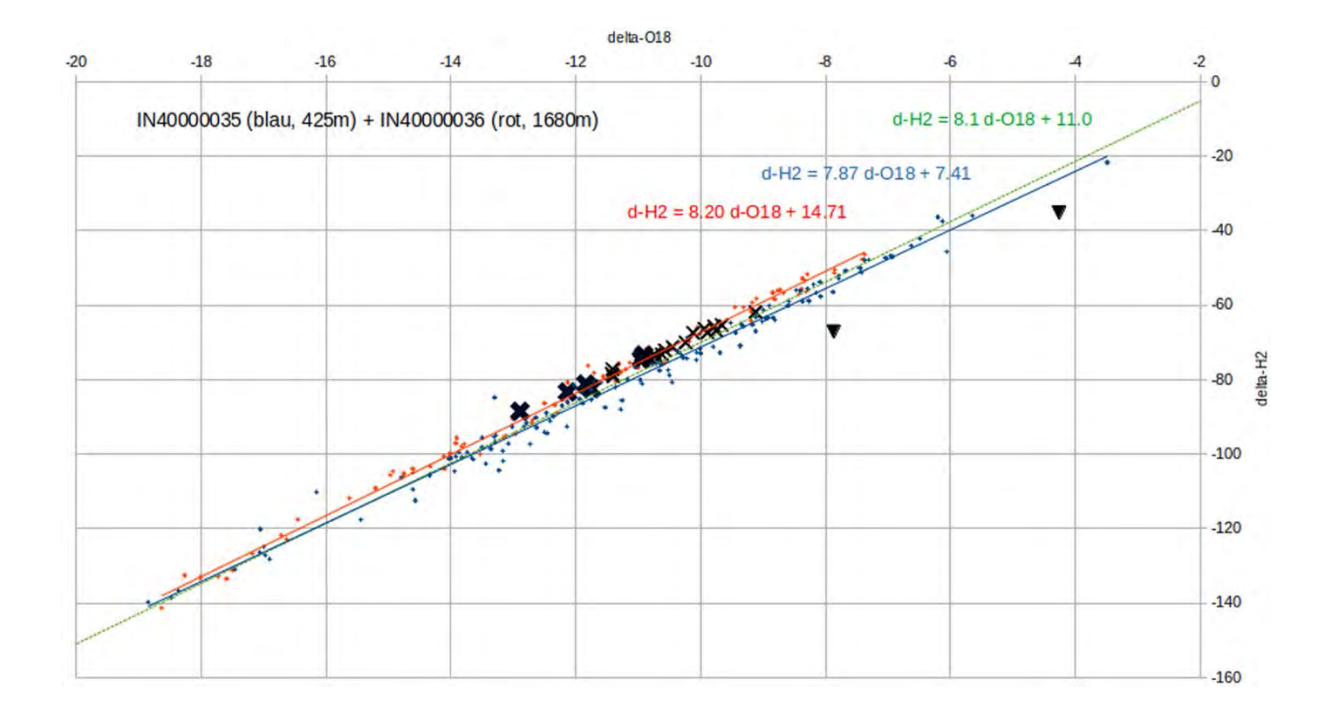

<span id="page-19-1"></span>Abbildung 7 Vergleich Niederschlags- und Quellisotopie.

Im Vergleich mit der Isotopie des Niederschlags [\(Abbildung 7\)](#page-19-1) werden etwaige Veränderungen des versickerten Regenwassers im Kontakt mit dem Boden und dem Gestein des Grundwasserleiters erkennbar. Die  $^{18}O$ - und  $~^{2}H$ -Daten (Sauerstoff-18, Deuterium) werden gegeneinander aufgetragen und die am Niederschlag bestimmten Werte linear korreliert, wobei sich die regionale Niederschlagslinie ergibt. Als Datengrundlage für letztere werden die zwei nächstgelegenen Messstationen der ANIP-Datenbank des Umweltbundesamtes [\(https://secure.umweltbundesamt.at/webgis-portal/isotopen/](https://secure.umweltbundesamt.at/webgis-portal/isotopen/) ) herangezogen, beide in der Gemeinde Ebensee: IN40000035, in 425 m.ü.A., Messreihe 1973–1983, und IN40000036, in 1680 m.ü.A., Messreihe 2007–2013 (die Ombrometer im EZG eignen sich

dazu leider nicht). Die Messwerte der beiden ANIP-Stationen und die entsprechenden Regressionslinien werden in [Abbildung 7](#page-19-1) farblich unterschieden wiedergegeben. Die Ausgleichslinien liegen beidseitig eng an der von Dansgaard (1964) allgemein für die nördliche Hemisphäre veröffentlichten Niederschlagslinie, die grün strichliert zum Vergleich ebenfalls mit abgebildet ist.

Die beiden schwarzen Dreiecke bezeichnen die beiden Messwerte der Wetterstation W1. Sie liegen auf einer parallel nach rechts verschobenen Niederschlagslinie, d.h. das Niederschlagswasser in dieser Station ist starker Verdunstung ausgesetzt und kann nicht zum Vergleich zwischen Quellwasser und Niederschlag herangezogen werden.

Die Werte aus Mai 2023 für die Quellen 01, 02, 06, 07, 18 und 23, für die man die mittlere Höhe ihrer Einzugsgebiete vergleichsweise gut abschätzen kann, sind als dicke schwarze Kreuze eingetragen. Alle Werte liegen im Schwankungsbereich des Niederschlags, und es lassen sich weder ein Verdunstungseinfluss (Abweichung nach rechts) noch eine signifikante Reaktion mit dem Nebengestein (Abweichung nach links) ablesen. Alle anderen Frühjahrswerte liegen im Wertebereich der vorgenannten, während die Sommerwerte (dünne schwarze Kreuze) entlang der Niederschlagslinie nach rechts verschoben erscheinen und ansonsten die gleiche Streuung aufweisen.

Dass die Isotope im Sommer wesentlich "schwerer" werden (weniger abgereichert relativ zum Meerwasser) ist beim Niederschlag normal, hinsichtlich der Quellen bedeutet es jedoch, dass viele Quellen mehr oder weniger von langanhaltenden oder heftigen Niederschlägen direkt beeinflusst werden ("direkt" heißt: durch Niederschlagswasser, nicht nur durch Erhöhung des Abflussgradienten im Grundwasser). Zeitweise sehr heftige Niederschläge hatten wir vor und während der Messkampagne im Juli 2023.

An der Differenz der  $^{18}O$ -Werte beider Messkampagnen (im Folgenden bez.  $\Delta^{18}O$ ) kann man das Ausmaß dieser Beeinflussung einschätzen. Am höchsten ( $\Delta^{18}$ O > 1.95) ist sie bei den Quellen 07, 08, 14 und 18. Alle diese haben Besonderheiten: Quellgerinne 07 sickert aus der Bodendecke aus, Quelle 08 tritt unter einer Anschüttung hervor (Parkplatz unterhalb der Gasselhütte), 14 ist eine gefasste Quelle unterhalb der Forststraße am Rand einer Moränenablagerung, und 18 liegt zwischen zwei Gräben, von denen eventuell Wasser zusickern könnte (die Quelle schüttet aber auch, wenn die Gräben trocken sind). Ein direkter Niederschlagseinfluss ist recht leicht erklärbar im Falle der Quellen 01, 02, 03, 06 und 23, weil entweder angrenzende Schutt- (01, 03) bzw. Moränendecken (02) eine Rolle spielen können, oder weil oberflächennahes Grundwasser angenommen werden muss (06 und 23

auf verkarsteten Plateaus). Weniger leicht erklärbar ist der Einfluss im Falle der Quellen 13 oder 17, die aus anstehendem Felsen hervorgehen (vgl. jedoch den Nitritgehalt in Quelle 13a). Ein hoher Felszerlegungsgrad könnte eine Rolle spielen, vielleicht gebunden an geologische Störungen, oder verursacht durch Frostsprengung im letzteiszeitlich nicht vergletscherten Bereich des EZG. Ebenfalls interessant ist an diesem groben Vergleich, dass im Karbertalgraben ∆18O und der damit abgeschätzte Niederschlagseinfluss genau in der Reihenfolge der Messstellen 07, 08, 09, 10, 11 abnimmt. Er ist umso geringer, je tiefer die Quelle unterhalb des Grates bzw. des Tennalm-Plateaus liegt. Im EZG insgesamt am geringsten ist die Differenz ( $\Delta^{18}$ O < 0.4) zwischen Frühjahr und Sommer bei den Messstellen 04 (Aloisibründl), 16 (Rindbachursprung) und 21 (am unteren Osthang des Eibenberges).

Die erwähnte systematische Änderung der Isotopie mit der Höhe im Karbertalgraben geht auch eindeutig aus den (nicht abgebildeten) Temperaturschwankungen hervor. Die höchsten Temperaturschwankungen sind im Südosten des EZG (Quellen 17, 18, 19) zu beobachten. Zusammen mit dem beträchtlichen Jahresgang der Isotopie ( $\Delta^{18}O$ ) derselben Messstellen bedeutet das: Im hintersten Teil des EZG sickert das Regenwasser weder tief in den Berg ein, noch hält er sich dort lange auf.

#### <span id="page-21-0"></span>**Zusammenfassung und Ausblick**

Im Sommer 2022 erfolgte die Quellen- und Gerinnekartierung im gesamten MEZG-Rindbaches. Diese in-situ Kartierung ergab eine Einteilung in 73 Zubringer des Rindbach-Hauptgerinnes (manche sehr klein, der Lochbach als größter hat seinserseits 11 Zubringer), und war des weiteren Ausgangspunkt für eine digitale Quellen- und Gerinnekartierung. Weiters konnten 430 Quellen verortet werden, einschließlich vermuteter Quellen (Gerinneanfänge), die nur bei sehr hohem Wasserandrang schütten. Nur jede zehnte Quelle war im trockenen Hochsommer 2022 aktiv.

Auf Basis der beschriebenen Kartierungen sowie der Messungen von hydrochemischen Summenparametern im Sommer 2022 wurden für wiederholte hydrophysikalisch-chemische Untersuchungen 26 Messstellen ausgewählt (23 Quellen, 2 Gerinne, eine Wetterstation). Zwei Messkampagnen wurden bisher durchgeführt, die erste im Mai 2023 und die zweite im Juli 2023. Eine dritte Messkampagnen wird im September 2023 stattfinden. Hinsichtlich Laboranalysen der gesammelten Wasserproben findet eine Kooperation mit dem Institut für Waldökologie (Chemie) und dem Institut für landeskulturelle Wasserwirtschaft (Isotopie), beide Universität für Bodenkultur, statt.

### <span id="page-22-0"></span>**AP 4: Boden und Standort**

Kerstin Michel, David Keßler, Rainer Reiter, Barbara Kitzler

In Arbeitspaket 4 wird die Erfassung und Regionalisierung bodenhydrologischer (-physikalischer) Kennwerte (z.B. Mächtigkeit, Durchlässigkeit, Skelettanteil, Porenvolumina, Leitfähigkeit, u.a.) und bodenchemischer Daten (pH-Wert, Nährstoffausstattung, KAK,  $C$ ,  $N$ , u.a.) durchgeführt. Dies basiert auf Punktaufnahmen als Grundlage für spätere Wasserhaushaltsund Nährstoffmodellierungen – mit entsprechender Datenaufbereitung und Anwendung geeigneter Regionalisierungsverfahren. Alle Ergebnisse enden in flächig-thematischen Karten.

#### <span id="page-22-1"></span>**Vorstratifizierung des Projektgebietes für die Probeflächenauswahl**

Aufgrund des von vornherein festgesetzten Probenumfanges von 125 Einzelproben (25 Einzelproben der organischen Auflage, 100 Mineralbodenproben) wurde eine Vorstratifizierung des Untersuchungsgebietes nach 3 Kriterien durchgeführt (chemischer Substrattyp, Neigungsklasse und Exposition). Als Grundlage für die Auswahl der Flächen diente die geologische Karte im Maßstab 1:50000, gegliedert nach der chemischen Substratgesellschaft (SGes) sowie das Digitale Höhenmodell mit 1m Auflösung und den daraus abgeleiteten Neigungen und Expositionen. Es wurden nur Flächen berücksichtigt, die eine zusammenhängende Mindestgröße von 1000 m² aufwiesen. In einem weiteren Schritt wurden kleinere Lücken, welche sich aufgrund der Genauigkeit des 1-m Höhenmodells naturgemäß ergeben, im GIS automatisiert eliminiert. Innerhalb der so entstandenen Polygone wurde im Zuge der Felderhebungen von den Beprobungsteams gutachtlich eine geeignete Beprobungsstelle ausgesucht. Der endgültige Umfang der Erhebungspunkte erhöhte sich von 25 auf 29, da aufgrund von hoch anstehendem Festgestein an einigen Punkten nicht der volle Umfang von 4 Mineralbodentiefenstufen erreicht werden konnten. Punkte 27 und 29 liegen in einer zusätzlichen, als Moränenmaterial klassifizierten Fläche[. Abbildung 8](#page-23-0) zeigt die Lage der Auswahlflächen gemäß der Vorstratifizierung sowie die Lage der 29 Bodenprobepunkte.

<span id="page-23-0"></span>Abbildung 8 Übersicht über die Bodenerhebungspunkte und die Auswahlpolygone aus der Vorstratifizierung. Dabei stellt die Hunderterstelle der Zahl der Auswahlpolygone den chemischen Substrattyp [\(Tabelle 2\)](#page-24-0) dar, die Zehnerstelle die Neigungsklasse und die Einerstelle die Exposition

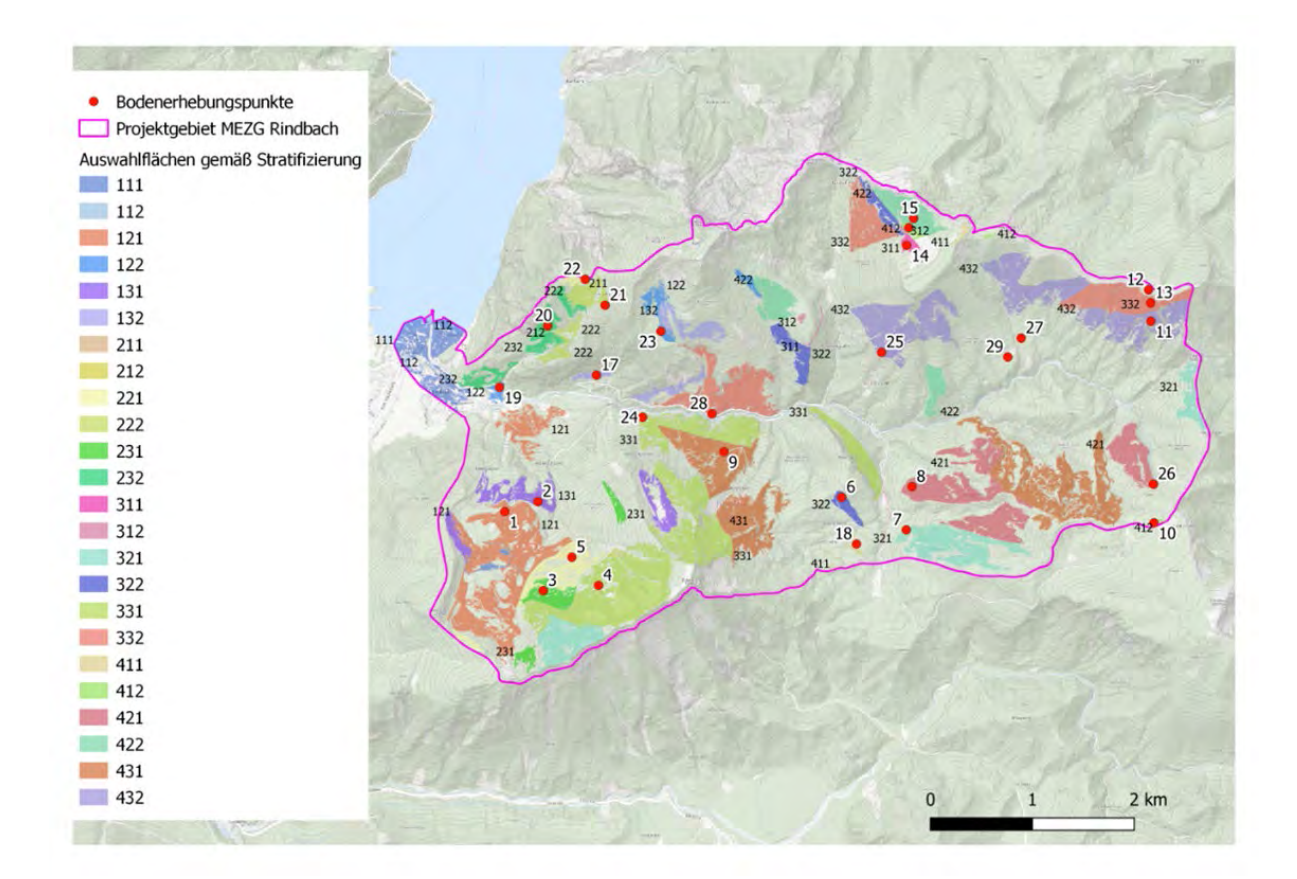

Nachfolgend sind die Kriterien für die Vorstratifizierung im Detail erläutert.

#### *Chemischer Substrattyp (SGes):*

Im Projektgebiet kommen laut geologischer Kartierung vier Klassen vor: k.A.;  $C +$ ;  $K0/K +$ ; − (siehe [Tabelle 2\)](#page-24-0). Der Code der *SGes* entspricht der Hunderterstelle der Auswahlflächen in der Übersichtskarte in [Abbildung 8.](#page-23-0)

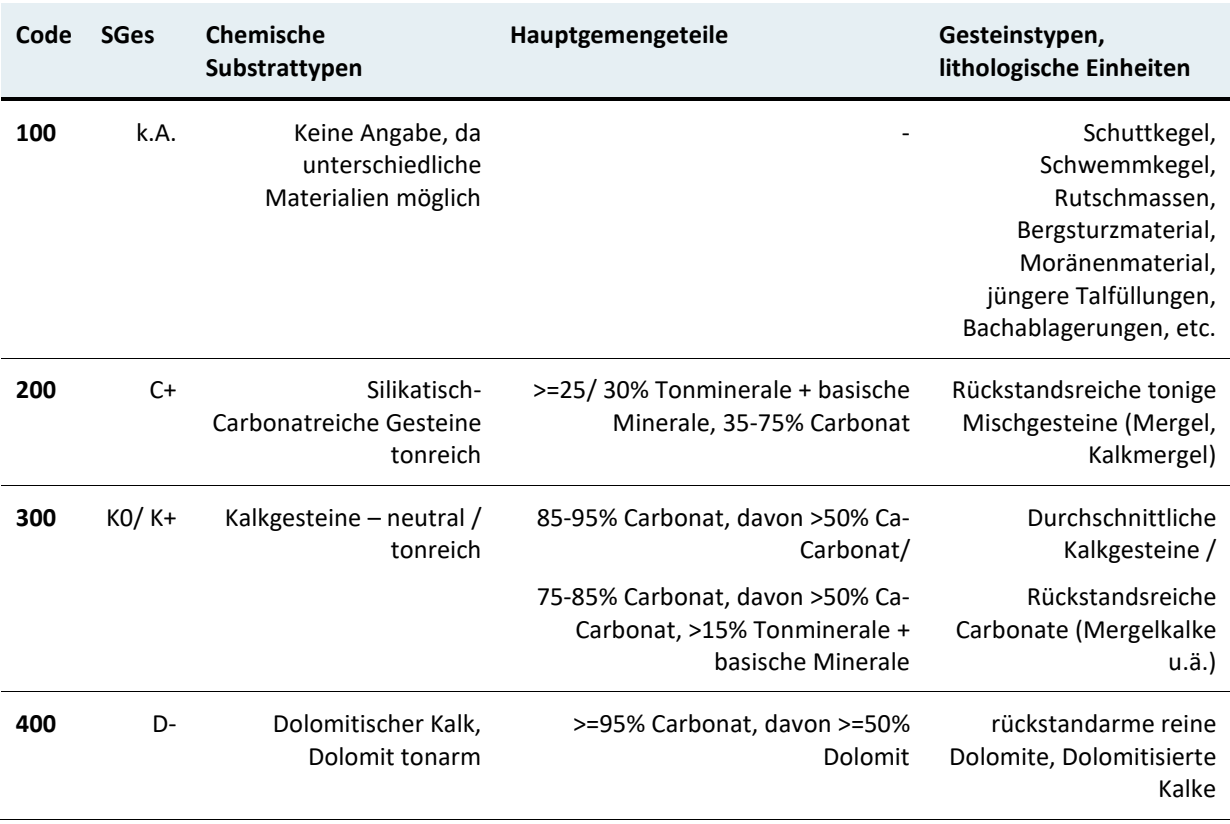

#### <span id="page-24-0"></span>Tabelle 2 Chemische Substrattypen (*SGes*) für die Auswahlpolygone

#### *Neigung:*

Die Neigung wurde in drei Klassen (Code 10 = 0-10°; Code 20 = 10 – 30°; Code 30 = 30 – 45°) eingeteilt. Steilere Hangabschnitte wurden aus Sicherheitsgründen bzw. aus Mangel an Bodenmaterial in den Felswänden (z.B. im Karbertalgraben oder unterhalb der Spitzelsteinalm) ausgespart. Der Code der Neigungsklasse entspricht der Zehnerstelle der Auswahlflächen in der Übersichtskarte in [Abbildung 8.](#page-23-0)

#### *Exposition:*

Hier wurden im Wesentlichen zwei Klassen (Code 1 = Nord (270-135°); Code 2 = Süd (135- 270°)) ausgeschieden. Der Code der Expositionsklasse entspricht der Einerstelle der Auswahlflächen in der Übersichtskarte in [Abbildung 8.](#page-23-0)

#### <span id="page-25-0"></span>**Bodenbeschreibung und- probenahme**

Im Zeitraum vom 5. Mai bis 22. Juni 2023 wurden auf 29 Flächen innerhalb des MEZG-Rindbach Vollerhebungen (Bodenprofilansprache, Probenwerbung von Bodenmaterial für chemische und physikalische Analysen, Vegetationserhebung) durchgeführt.

Die Vollerhebung umfasste eine detaillierte Beschreibung der allgemeinen Standortsparameter (Geländeform, Relief, Seehöhe, Neigung, Exposition, Wasser - und Nährstoffhaushalt, Bodengründigkeit, Kleinklimatische Besonderheiten, Stein- und Schuttbedeckung) sowie des Ausgangsmaterials auf Basis einer chemischen sowie genetischen Einordnung. Es folgten eine gesonderte Beschreibung und Beprobung der organischen Auflage (25x25 cm Humusrahmen) und des Mineralbodens anhand einer Profilgrube. Erfasst wurden die Humusform und der Bodentyp gemäß Österreichischer Bodensystematik 2011 (Nestroy et al., 2011), die Mächtigkeit sowie das vorhandene Material (Holz, Moos, Laub, etc.) bzw. die Horizontierung der Auflage und des Mineralbodens nach genetischen Horizonten einschließlich der Ansprache des Gefüges, des Skelettgehaltes, Lagerungsdichte, Lockergesteinsschichten, Bodenart mittels Fingerprobe, hydromorphe Merkmale, Durchwurzelung, Horizontübergänge und -formen, Karbonatgehalt und Bodenfarbe. Die Beprobung des Mineralbodens erfolgte - soweit möglich - in vier festgelegten Tiefenstufen: 0-10, 10-20, 20- 50 und 50-80 cm. Hierbei wurde jeweils nicht-volumensgerecht Material für die chemischen Bodenanalysen und Bodenartbestimmung sowie Stechzylinder zur Bestimmung der Lagerungsdichte entnommen.

Sämtliche Erhebungspunkte wurden mittels Vermarkungsrohr versehen, um in Kombination mit den aufgezeichneten Koordinaten ein Wiederauffinden zu ermöglichen, um potenzielle weiterführende Fragestellungen in Zukunft auf denselben Erhebungspunkten durchführen zu können.

Zur Bestimmung der Leitfähigkeit wurden zudem ungestörte Zylinder zur Analyse hydrologischer Kennwerte geworben. Die ungestörten Zylinder werden im Weiteren zur Ermittlung der gesättigten hydraulischen Leitfähigkeit und zur Ermittlung des pF-Werts herangezogen, um zu ermitteln, wie stark das Wasser durch Adsorption und Kohäsion an die Bodenpartikel gebunden ist.

Abbildung 9 Beispiele für ein seichtgründiges (links; P15) und ein tiefgründiges Bodenprofil (rechts; P16).

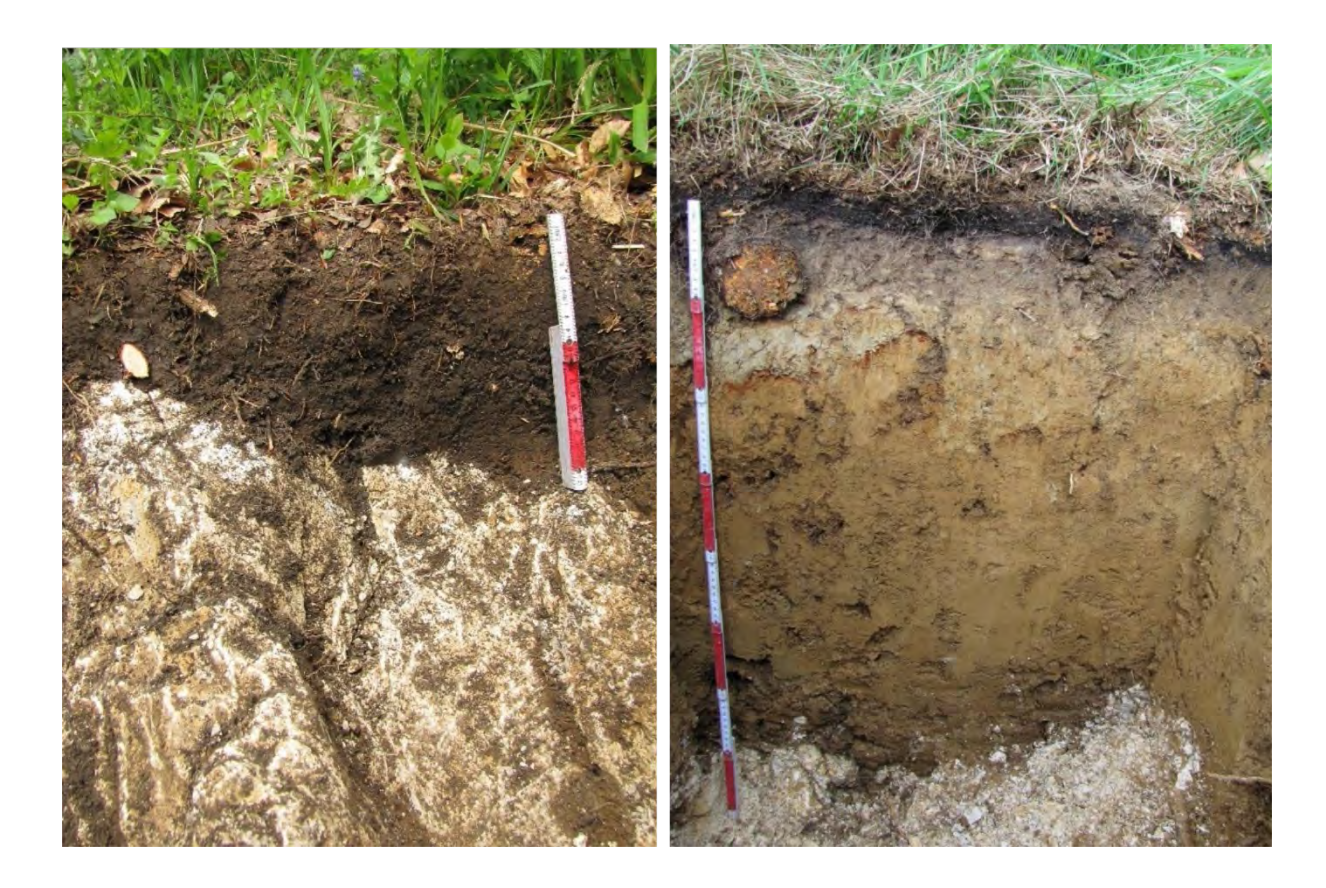

Zudem wurde die Vegetation in der Baum-, Strauch-, Kraut- und Moosschicht nach Braun-Blanquet aufgenommen, um weitere Anhaltspunkte über trophische und hydrologische Eigenschaften der Standorte zu erhalten.

#### <span id="page-26-0"></span>**Laboranalysen**

Alle Proben wurden luftgetrocknet und – abgesehen von den Proben, die zur Bestimmung der Lagerungsdichte verwendet wurden – auf 2 mm gesiebt. Steine, Wurzeln und frisches Pflanzenmaterial wurden entfernt.

Bereits durchgeführt wurde die Bestimmung der Trockenmasse, des Carbonat-, Gesamtkohlenstoff- und Gesamtstickstoffgehaltes sowie der Lagerungsdichte. Der gesamte Analysenumfang einschließlich Methodik ist [Tabelle 3](#page-27-0) zu entnehmen.

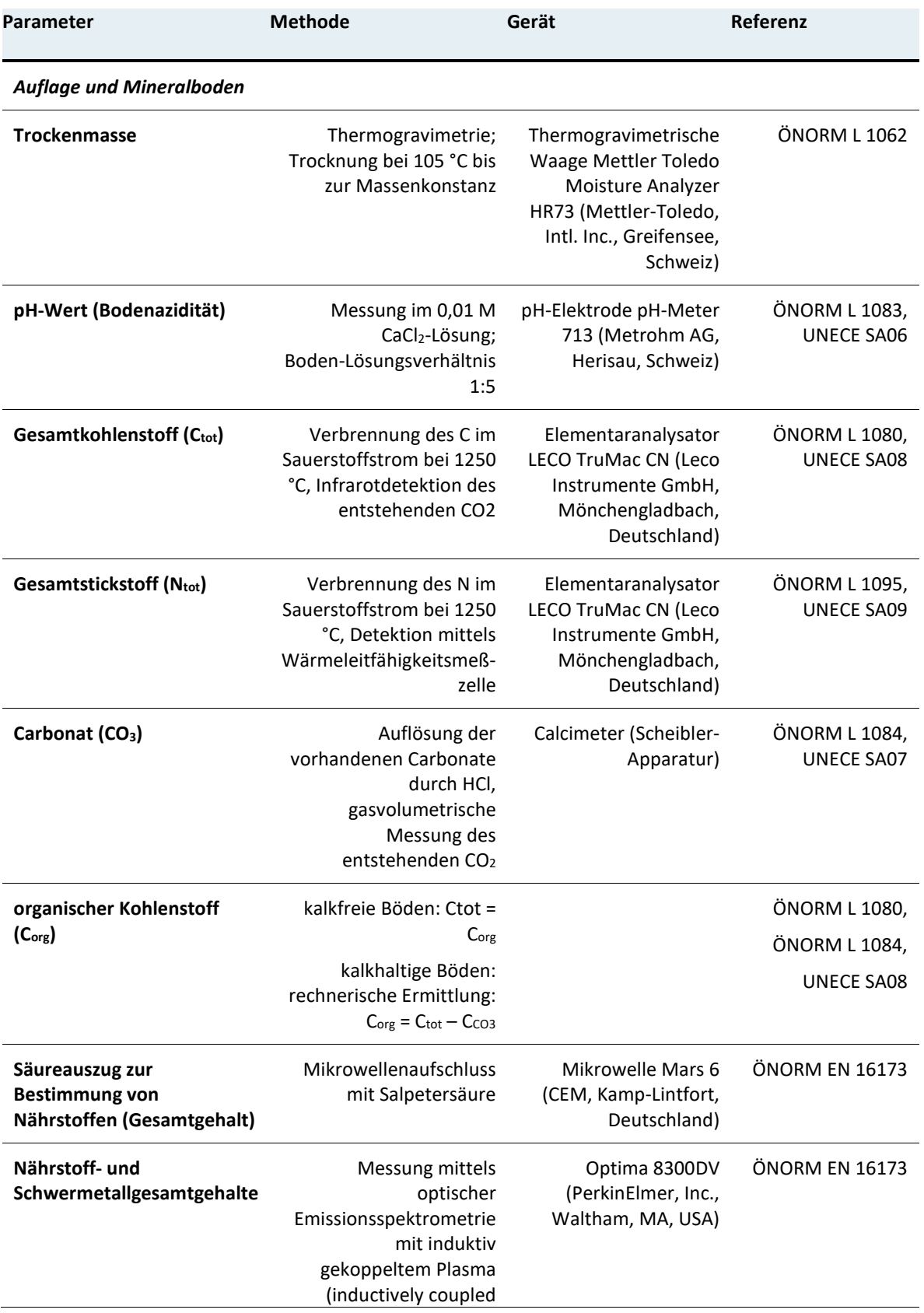

<span id="page-27-0"></span>Tabelle 3: Analysenumfang einschließlich Methoden, Geräte und Referenzen.

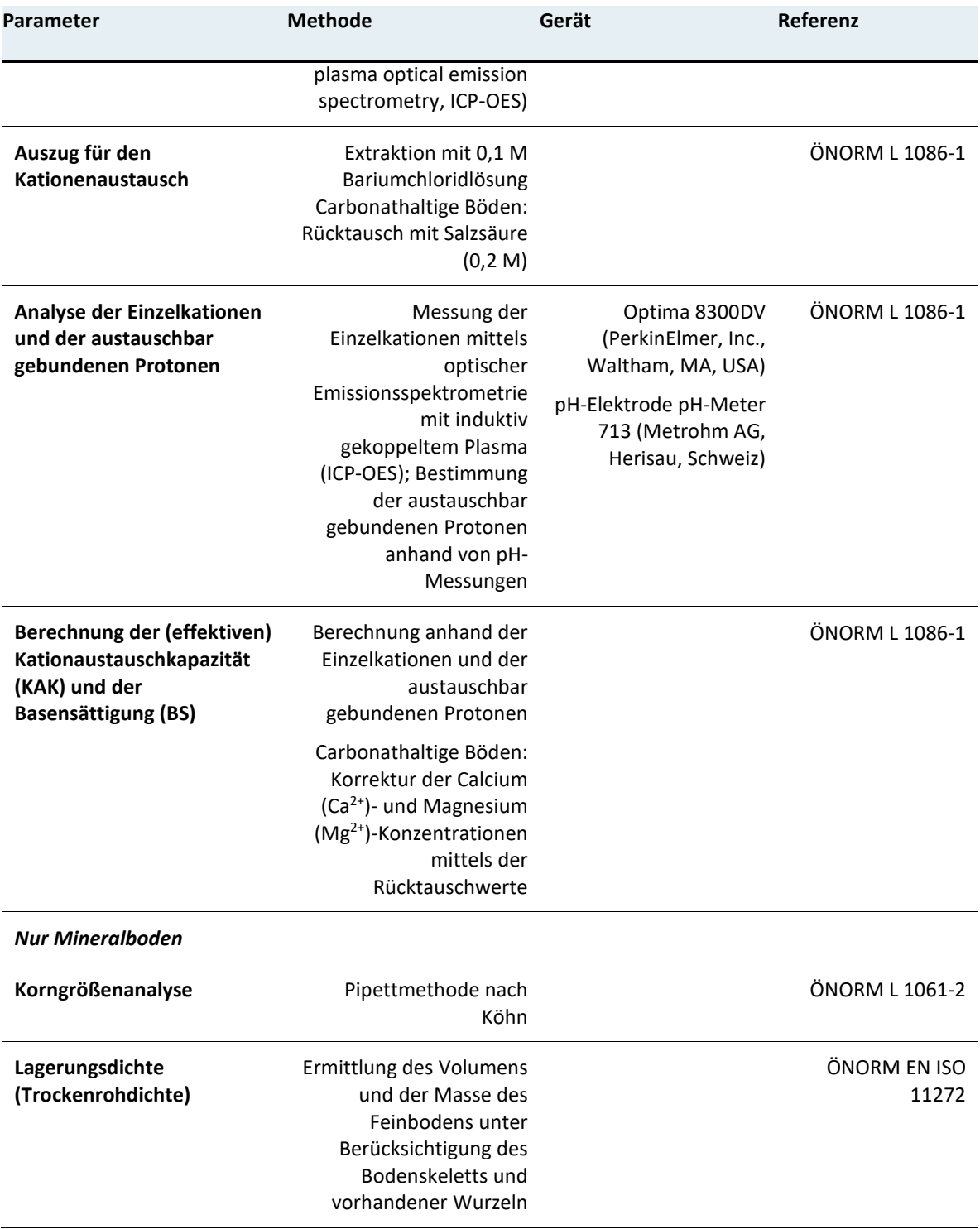

#### <span id="page-28-0"></span>**Zusammenfassung und Ausblick**

Im MEZG-Rindbach wurden an 29 Standorten Geländeerhebungen und Bodenprobenentnahmen durchgeführt. Dessen Dokumentation sowie die Digitalisierung der Erhebungsdaten konnten ebenfalls abgeschlossen werden. Weiters wurden alle Proben für die folgende

physikochemische Analytik vorbereitet und die Bestimmung der Trockenmasse, des Carbonat-, Gesamtkohlenstoff- und Gesamtstickstoffgehaltes sowie der Lagerungsdichte abgeschlossen

Die von Mai bis Juni durchgeführten Standortserhebungen stellen in Kombination mit den bodenchemischen und -physikalischen Analysen und der Vegetationsaufnahme die Grundlage für die Erstellung der Themenkarten dar. Bis zum Frühjahr 2024 werden sämtliche noch ausstehenden Laboranalysen abgeschlossen sein. Zudem werden auf sämtlichen Standorten die spezifischen Ellenberg-Zeigerwerte ermittelt.

Die Daten der Standortserhebung und der Laboranalytik stellen in Kombination mit topographischen und klimatischen Daten die Grundlage für die weitere statistische Modellierung dar. Damit soll eine flächendeckende Charakterisierung der bodenchemischen und physikalischen Eigenschaften (bspw. Basensättigung, pH-Wert, Bodentextur) im MEZG ermöglicht werden.

Neben einer Selektion und Transformation (beispielsweise von genetischen zu geometrischen Tiefenstufen) potenziell relevanter Eingangsvariablen werden geeignete statistische Modelle (random forest, neural networks, generalized additive models) angewandt und je nach statistischer und interpretativer Aussagekraft ausgewählt.

## <span id="page-29-0"></span>**AP 5.1: Allgemeine Landnutzung/Landbedeckung-Stoffkreislaufmodellierung**

Franciele de Bastos, Hubert Hasenauer

Ziel dieses Arbeitspakets ist es, die wasserbezogenen Parameter für das MEZG-Rindbach mit Hilfe des Biome-BGC-Modells zu validieren und zu simulieren und den Wasserhaushalt sowie die Auswirkungen der Bestandsmerkmale auf die Wasserdynamik zu bewerten. Biome-BGC (Thornton 1998) simuliert in seiner Kalibrierung für österreichische Baumarten (siehe Pietsch et al. 2005) die Flüsse von Kohlenstoff, Stickstoff, Energie und Wasser über verschiedene Vegetationspools. Die Simulation beginnt mit einer Selbstinitialisierung, gefolgt von der eigentlichen Simulation, die historische und aktuelle Bewirtschaftungspraktiken einschließt.

#### <span id="page-30-0"></span>**BIOME-BGC Simulation**

Im Rahmen dieses Arbeitspaketes wurden, basierend auf 31 Parzellen mit überwiegend (> 90 %) Fichtenbeständen (Picea abies (L.) Karst), BIOME-BGC Simulationen durchgeführt. Zu deren wichtigsten Eingabeparametern zählen Bodenmerkmale und Klimadaten. Die effektiven Bodeneigenschaften sowie Wurzeltiefe und Textur wurde dabei vom European Soil Data Centre (Panagos et al., 2012, 2022) für den Standort der simulierten Punkte bezogen. Die Klimadaten wurden mit DAYMET, ein für Österreich angepasstes und validiertes Klima-Interpolations- und Simulationstool, generiert. Damit konnten tägliche Klimadaten von 1960 bis 2022 für jeden simulierten Punkt aus 437 Klimastationen in Österreich interpoliert werden. Zusätzlich erforderte das Model die Eingabe der historischen Landnutzung, definiert als fünf (je 100 Jahre) Rotationen mit Kahlschlag und anschließender Bepflanzung, sowie 25 und 75 Jahre Durchforstungsintervalle mit einer konstanten Durchforstungsintensität von 20%.

Für die Modellvalidierung wurde das vorhergesagte Volumen mit dem für das Gebiet beobachteten Volumen gemäß der von den Österreichischen Bundesforsten bereitgestellten Waldinventur verglichen. Da das Modell kein Bestandsvolumen als Ausgabe liefert, wurde der vorhergesagte Stammkohlenstoff mit Hilfe des Biomasse-Expansionsfaktors (Pietsch et al., 2005) in ein Bestandsvolumen umgerechnet. Das Modell Biome-BGC geht davon aus, dass alle simulierten Waldpunkte voll bestockt sind. Um den Wettbewerb im Bestand zu berücksichtigen, wurde der Kronenwettbewerbsfaktor pro Parzelle berechnet (Hasenauer und Monserud, 1996), woraus sich das angepasste Volumen ergab. Die mittleren beobachteten und vorhergesagten Volumina betrugen 303,7 und 319,4 m<sup>3</sup>/ha, was darauf schließen lässt, dass Biome-BGC die Dynamik des Waldökosystems simulieren kann, einschließlich der Wasserdynamik im Kontinuum Boden-Pflanze-Atmosphäre.

Um die wichtigsten Wasserflüsse in den Waldbeständen zu ermitteln, wurde die Wasserbilanz anhand der Ausgangsvariablen von Biome-BGC bewertet. Der aus der Simulation gewonnene LAI wurde zur Gruppierung verschiedener wasserbezogener Variablen aus den 31 Parzellen während eines Zeitraums von zwei Umtriebszeiten (1800 bis 2022) verwendet. Neben dem Niederschlag als Haupteintrag in das System wurden als Hauptwasserbilanz-Outputs die Verdunstung der Baumkronen, die Bodenwasserverdunstung, die Schneesublimation, die Transpiration der Baumkronen und der Abfluss berücksichtigt. Von allen bewerteten Parametern hatte der Abfluss den höchsten Anteil (39 bis 77 %) [\(Abbildung 10\)](#page-31-0), wobei dieser von der niedrigeren zur höheren LAI-Gruppe abnahm.

<span id="page-31-0"></span>Abbildung 10 Kumulierte Wasserbilanz der 31 simulierten Punkte für zwei Rotationen (1800 - 2022). Die Variablen, aus denen sich die Wasserbilanz zusammensetzt, sind Kronenverdunstung, Bodenwasserverdunstung, Schneesublimation, Kronentranspiration und Abfluss.

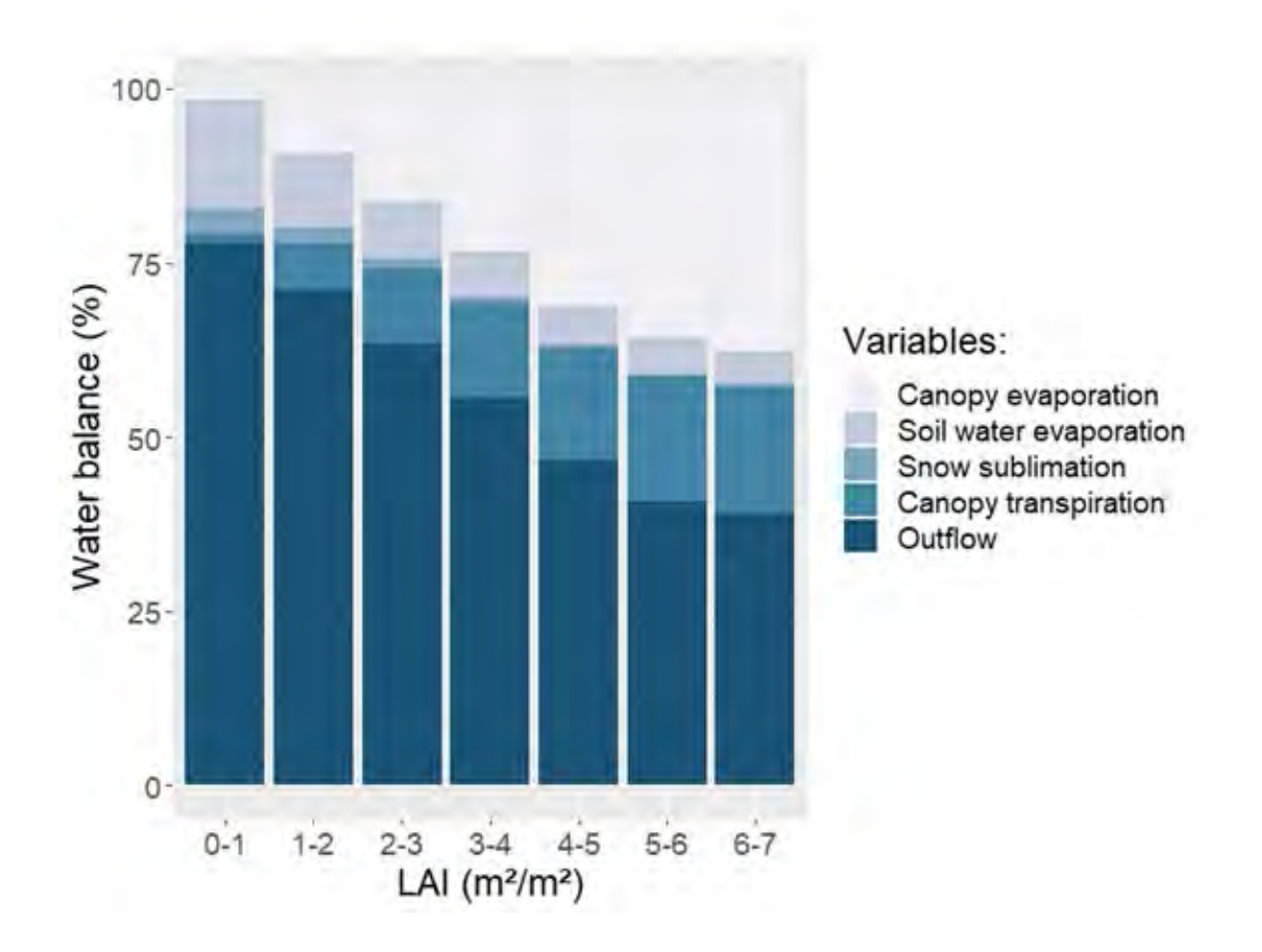

Die Variablen Verdunstung des Kronendachs, Transpiration und Wassernutzungseffizienz wurden ebenfalls nach den verschiedenen LAI-Gruppen bewertet, um die Auswirkungen der Bestandsmerkmale auf die Wasserparameter zu beurteilen. Die Variation der Transpiration zwischen den LAI war in den ersten Jahren des Bestandes deutlicher und nahm zwischen den LAI von 0 bis 4 m2 m-2 rasch zu [\(Abbildung 11a](#page-32-2)). Die Evapotranspiration stieg ebenfalls linear mit der Zunahme des LAI, deutlicher bei den LAI-Gruppen 4 bis 7 m2 m-2 [\(Abbildung](#page-32-2)  [11b](#page-32-2)). Die Wassernutzungseffizienz (WUE) nahm von der LAI 0-1 bis 1-2 m2 m-2 rasch zu, wobei die höhere mittlere WUE in der Gruppe 2-3 m2 m-2 auftrat und später in den folgenden Gruppen abnahm [\(Abbildung 11c](#page-32-2)).

<span id="page-32-2"></span>Abbildung 11 Variation der Pflanzentranspiration, der Evapotranspiration und der Wassernutzungseffizienz für verschiedene Blattflächenindexgruppen (LAI) in den 31 Parzellen von Rindbach für zwei Fruchtfolgen (1800 - 2022).

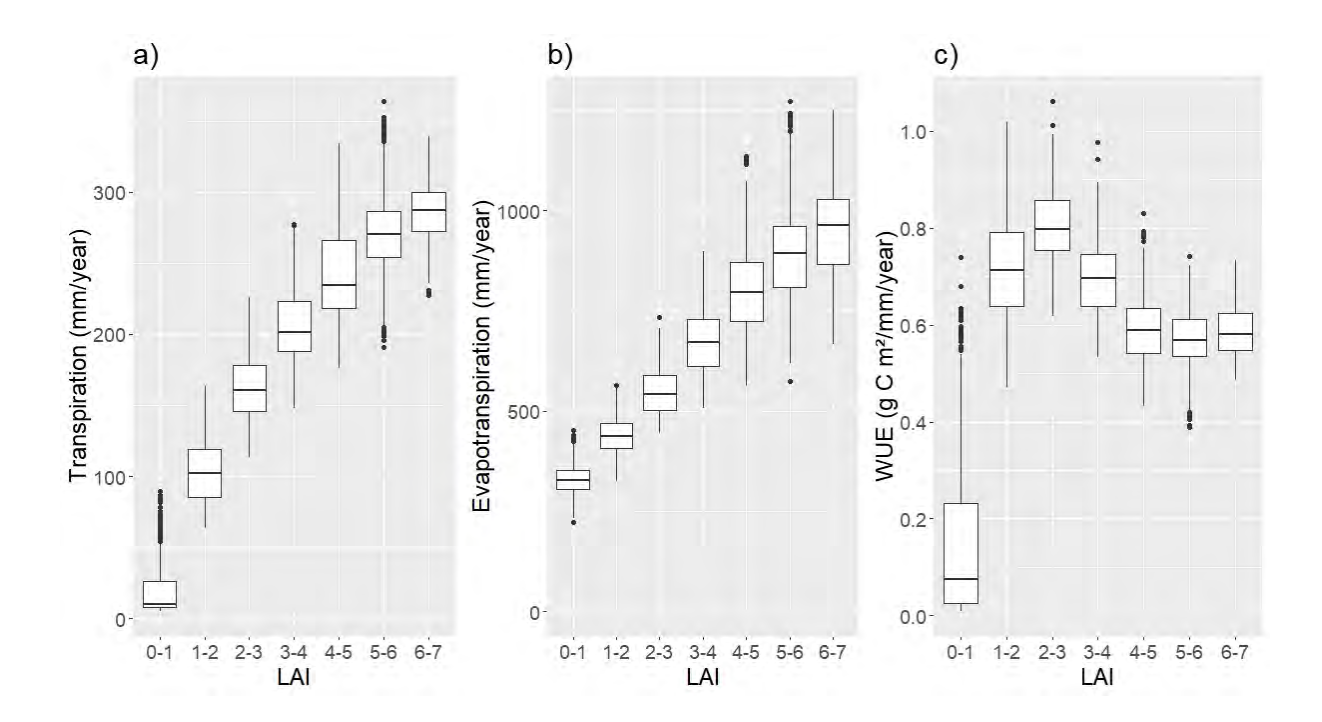

#### <span id="page-32-0"></span>**Zusammenfassung**

Das Modell war in der Lage, die wasserbezogenen Parameter für das MEZG-Rindbach zu simulieren. Anhand der Wasserbilanz konnten die wichtigsten Wasserflüsse in den Waldbeständen ermittelt werden. Die Verteilung der Wasserbilanzkomponenten stand in engem Zusammenhang mit dem LAI, der in unserer Studie die Bestandesmerkmale darstellt. Ein höherer LAI bedeutet eine Verringerung des Abflusses aufgrund höherer Transpiration und Evapotranspiration, was auf die Fähigkeit dieser Bestände hindeutet, die Auswirkungen extremer Niederschlagsereignisse zu kontrollieren. Für Bewirtschaftungsvorschläge kann der LAI mit routinemäßigen Waldbestandsinformationen in Beziehung gesetzt werden.

### <span id="page-32-1"></span>**AP 5.2: Allgemeine Landnutzung/Landbedeckung-Erschließung**

Franz Holzleitner, Elias Amerhauser

Der forsttechnische Teil im Arbeitspaket Landnutzung/Landbedeckung beinhaltet die Bestandes- und Zustandserhebung des LKW-befahrbaren Forststraßennetzes. Hierzu zählen die Aufnahme sämtlicher Anlagen für die Längs- und Querentwässerung mit Lage, Bauart,

Material, Dimension und Gebrauchstauglichkeit inklusive Gestaltung der Ein- und Ausläufe der Durchlässe. Des Weiteren gilt es die Längsneigungen und Radien der Forststraßen zu erheben und deren Ausgestaltung des Querschnittes samt berg- und talseitiger Böschungen zu dokumentieren, samt Kunstbauten. Gleichzeitig soll bei unterschiedlichem Wassergehalt (Frühjahr/Herbst) die Tragfähigkeit des Straßenkörpers miterfasst werden.

Das Ziel dieser Arbeit besteht darin, basierend auf den erhobenen Daten ein digitales Abbild vom Erschließungssystem im MEZG-Rindbach zu entwickeln und für weiterführende Analysen zur Verfügung zu stellen.

#### <span id="page-33-0"></span>**Aufnahmekonzept**

Die Erhebungen sind im gesamten MEZG-Rindbach (2.350 ha) in Anlehnung an die Masterarbeit von Riegler M. (2019) anhand eines zuvor definierten und erprobten Aufnahmeschlüssel [\(Tabelle 4\)](#page-33-1) geplant. Als Datenquellen sollen neben den bereits erhobenen Daten im Rahmen des MEGZ-Rindbach (Laserscandaten, Luftbildaufnahmen) auch sämtliche bereits vorhandene Daten zum Erschließungssystem seitens ÖBf zur Anwendung kommen.

<span id="page-33-1"></span>Tabelle 4: Datenerhebungskonzept für die Bestandes- und Zustandserhebung des LKWbefahrbaren Forststraßennetze im MEZG-Rindbach.

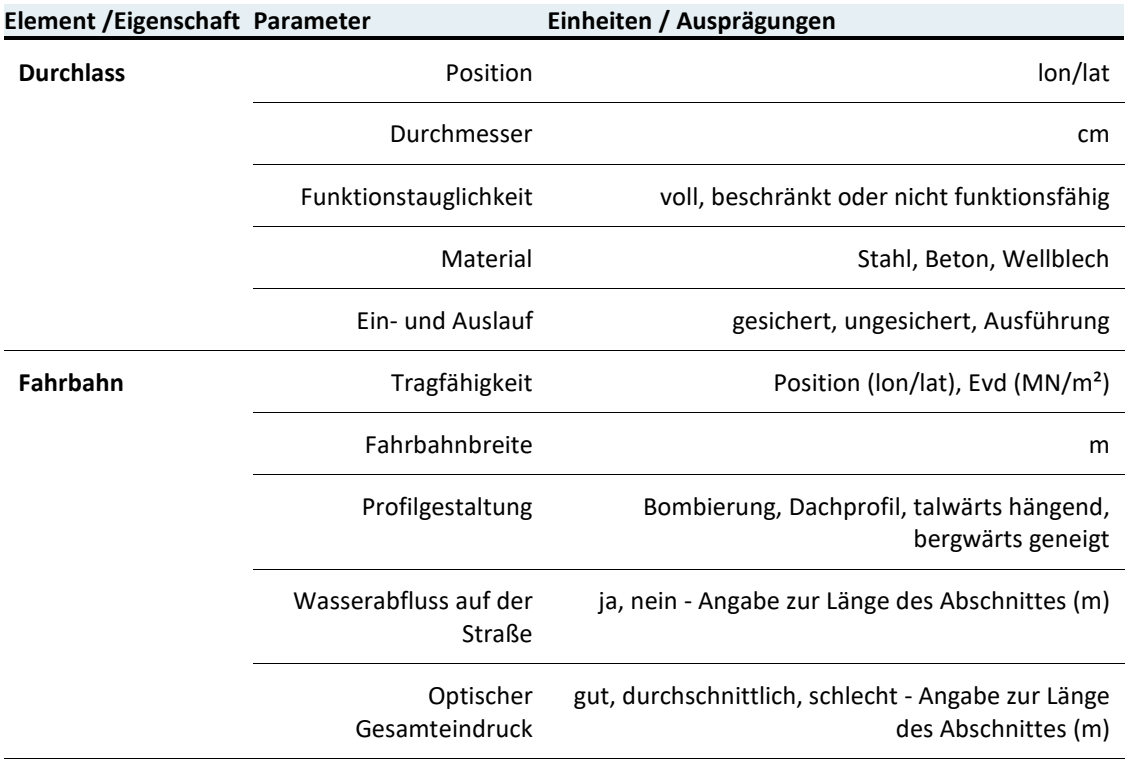

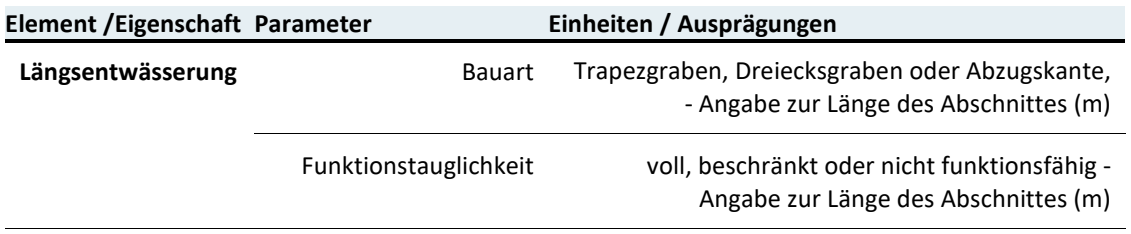

Tabelle 5: Analysen zum Forststraßennetz basierend auf bereits vorhandenen digitalen Geo-Daten im MEZG-Rindbach

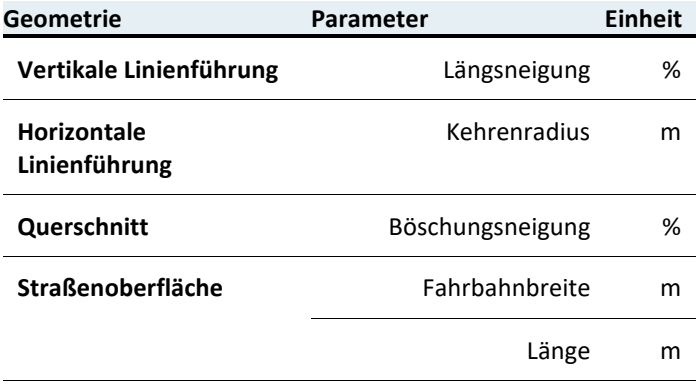

#### <span id="page-34-0"></span>**Aktivitäten im Überblick – Felderhebungen im MEZG-Rindbach**

Der erste Testlauf für die Datenerhebung im Einzugsgebiet fand am 01.06.2023 und 02.06.2023 im MEZG auf ausgewählten Straßenabschnitten im MEZG-Rindbach statt. Ziel war es, das Datenerhebungskonzept zu erproben und auf dessen Anwendbarkeit im gesamten Einzugsgebiet zu testen, um gegebenenfalls Adaptierungen vornehmen zu können. Der Schwerpunkt galt in erster Linie den Tragfähigkeitsmessungen, den Erhebungen zu den Durchlässen samt Zustand, der Fahrbahnbreite und der Funktionstauglichkeit der Längsentwässerung. Jeder Startpunkt eines jeweiligen Straßenabschnittes wurde mittels Leica GS18 GNSS-RTK-Rover in Kombination mit dem Leica CS20 Feld-Controller und Leica Captivate (RTK-Einheit) erfasst [\(Abbildung 12\)](#page-35-0).

<span id="page-35-0"></span>Abbildung 12 Dokumentation des Startpunktes für die Erhebungen des jeweiligen Straßenabschnittes.

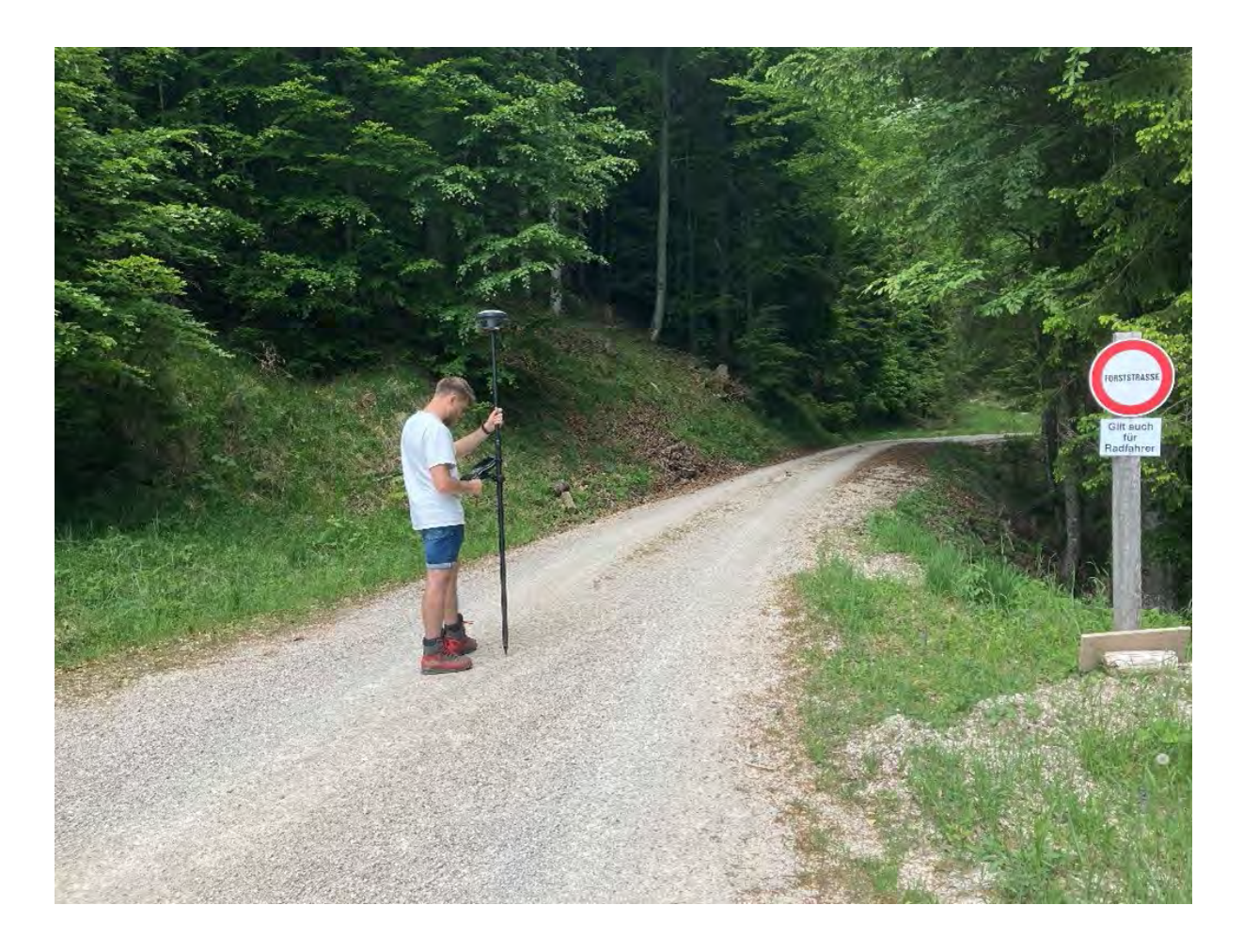

Die Tragfähigkeitsmessungen erfolgten je nach Steifigkeit des Forststraßenkörpers mit dem leichten (10 kg für den Messbereich von 15-70 MN/m² Evd) oder mit dem mittelschweren (15 kg für den Messbereich von 30-150 MN/m² Evd) Fallgewichtsgerät vom Hersteller TER-RATEST. Hierbei kam das Produkt TERRATEST 6000 BLE zum Einsatz. Gemessen wurde auf beiden Fahrspuren, bergeseitig und talseitig. Der Punktabstand für die Tragfähigkeitsmessungen wurde mit 200 m festgelegt und mittels Tachometer vom Fahrzeug geschätzt. Jeder Messpunkt ist hierbei über das integrierte GPS-Modul der Messeinheit automatisch koordinativ dokumentiert. Während dieser ersten Messreihe war der Straßenkörper trocken [\(Ab](#page-36-0)[bildung 13\)](#page-36-0).
Abbildung 13 TERRATEST 6000 BLE im Einsatz mit dem mittelschweren Fallgewicht (15 kg) im Abstand von 200 m.

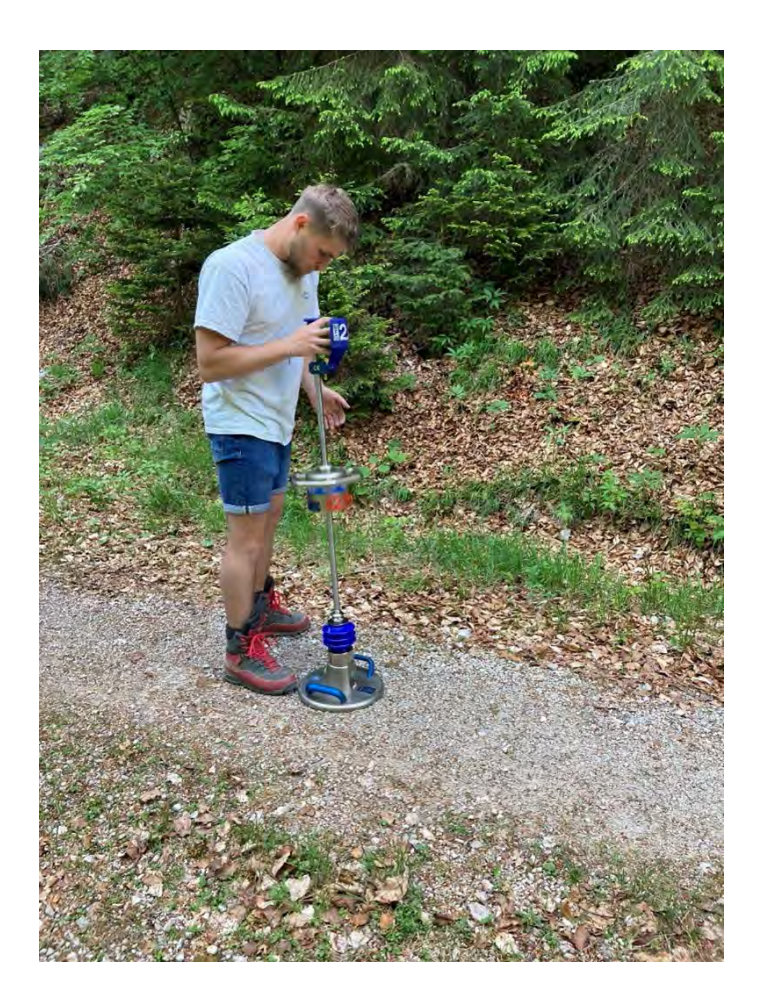

Von jedem Durchlass wurde die Position mittels RTK-Einheit im MEZG dokumentiert. Parallel dazu wurde auch noch dessen Durchmesser, Bauart, Gestaltung der Ein- und Ausläufe und die Funktionstüchtigkeit vermerkt. Mittels Bild vom Ein- und Auslauf kann über die Bild-ID eine Zuweisung und Kontrolle der erfassten Parameter nachträglich eindeutig nachvollzogen werden [\(Abbildung 14\)](#page-37-0).

<span id="page-37-0"></span>Abbildung 14 Erfassung eines Rohrdurchlasses mit Leica GS18 GNSS-RTK-Rover in Kombination mit dem Leica CS20 Feld-Controller und Leica Captivate (RTK-Einheit)

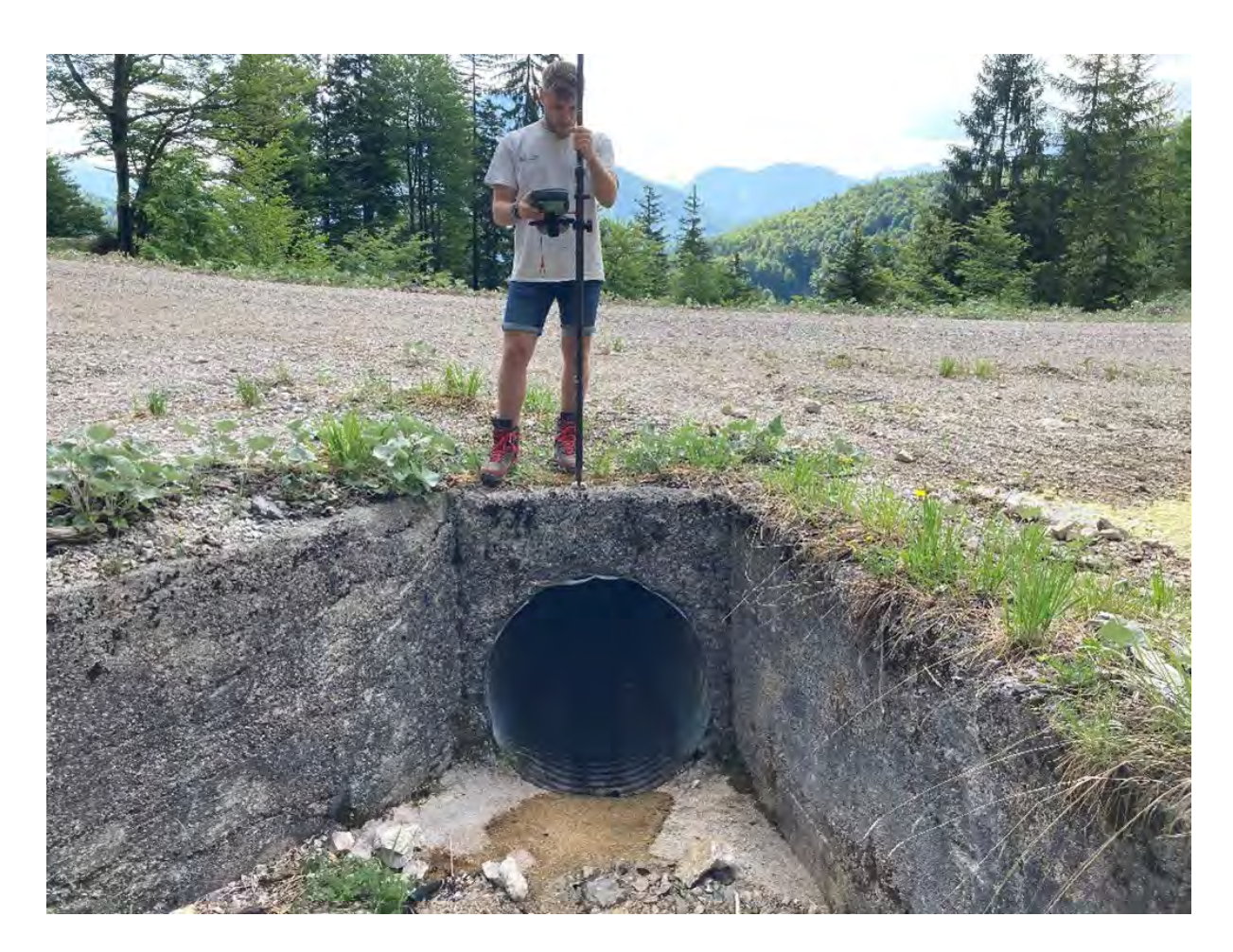

Für die Dokumentation der Längsentwässerung wurde nicht nur im jeweiligen Punkt die Ansprache durchgeführt, sondern der Zustand über dessen Länge mittels Punkt-ID von der RTK-Einheit protokolliert [\(Abbildung 15\)](#page-38-0).

<span id="page-38-0"></span>Abbildung 15 Dokumentation der Gestaltung und Zustand der Längsentwässerung entlang der erhobenen Straßenabschnitte.

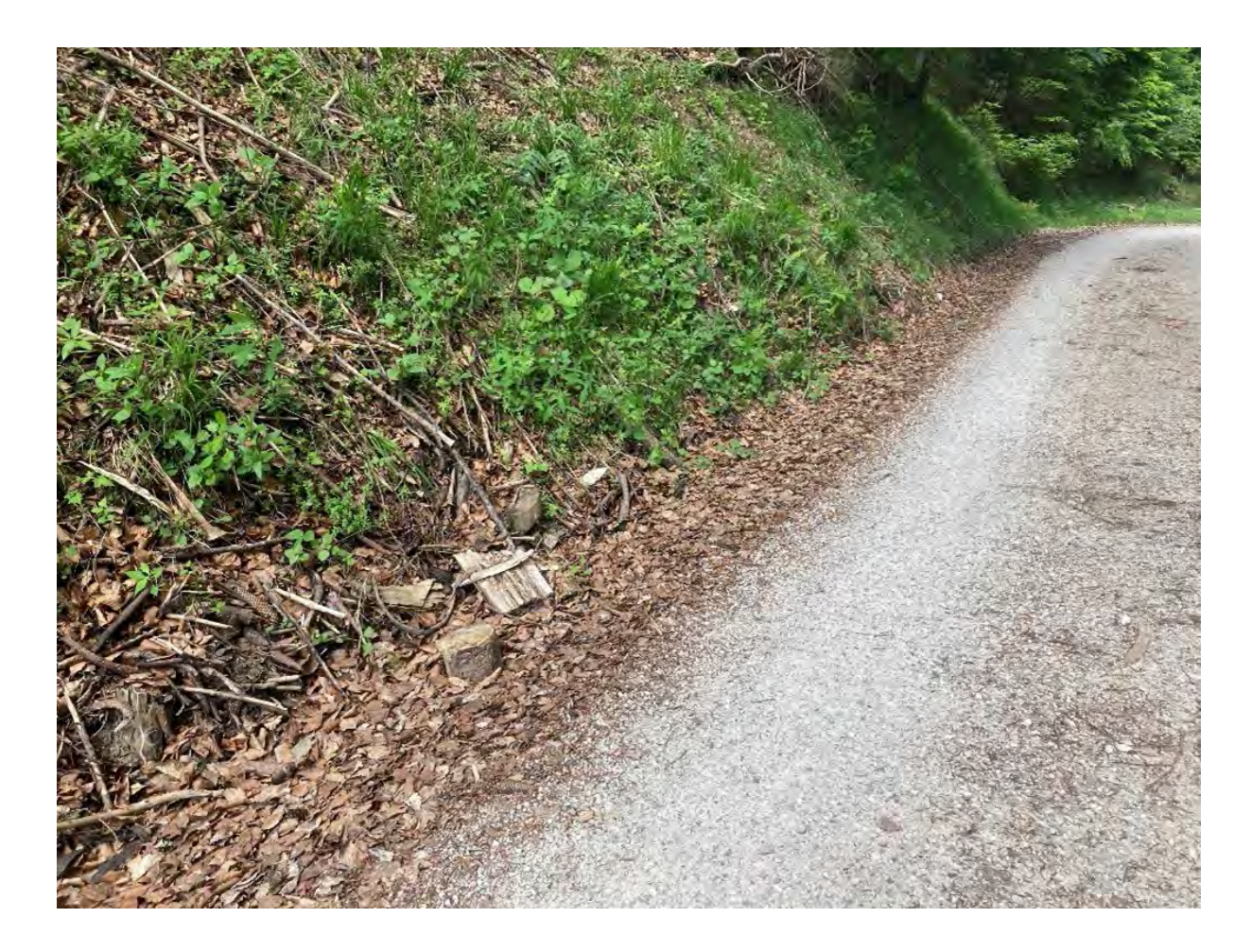

Das Aufnahmekonzept konnte während dieser ersten Messreihe auf 29 Punkten erprobt und zum Großteil umgesetzt werden. Im erfassten Abschnitt befinden sich in Summe 22 Durchlässe mit Durchmessern zwischen 40 und 100 cm in unterschiedlichster Bauausführung, wobei der Großteil in Stahl ausgeführt ist. Zusätzlich wurde innerhalb dieses Abschnittes eine Stahlbetonbrücke mit einer lichten Höhe von 3,5 m und einer Durchlassbreite von 4,9 m erfasst und eingemessen. Die protokollierten Fahrbahnbreiten reichen von 3 bis 4,8 m [\(Abbildung 16\)](#page-39-0).

<span id="page-39-0"></span>Abbildung 16 Erfassen der Fahrbahnbreite in allen Punkten der Tragfähigkeitsmessung (Abstand von 200 m).

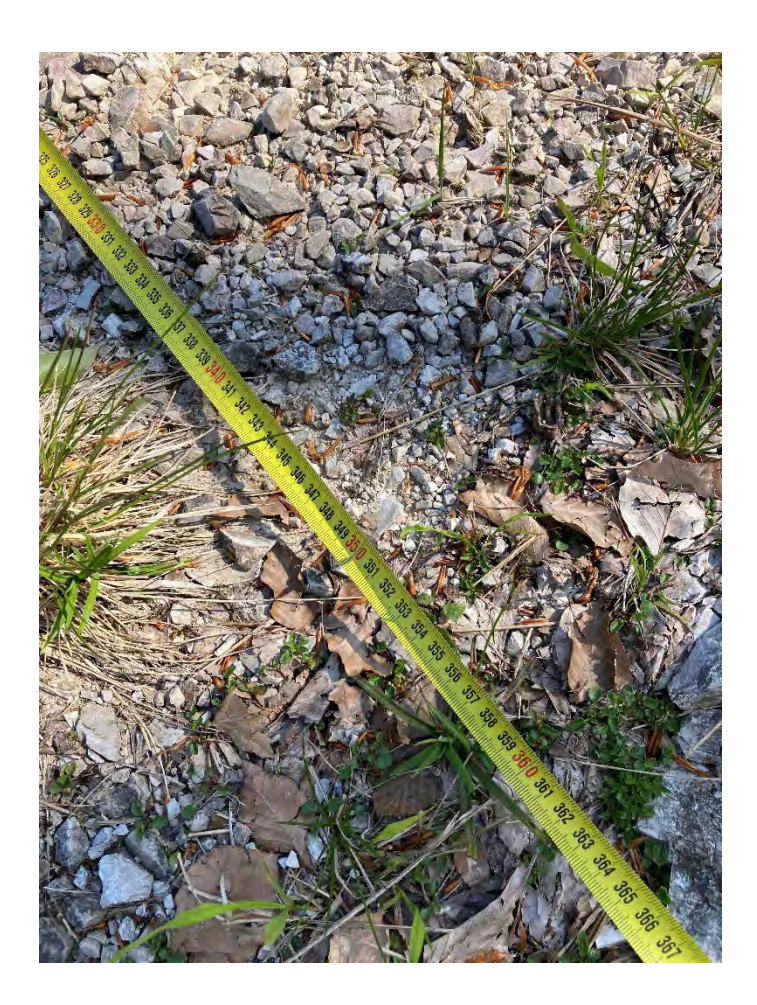

Im Juni 2023 erfolgten im MEZG weitere Felderhebungen mit Schwerpunkt auf die Tragfähigkeitsmessungen und der Fahrbahnbreite im gesamten MEZG mit Ausnahme der Hauptwege. Auch während dieser Messreihe war der Straßenkörper trocken.

Hierbei wurden auf 131 Punkten die Tragfähigkeit sowohl berg- als auch talseitig samt Fahrbahnbreite erfasst. Der Punktabstand wurde bei 200 m belassen. Die restlichen Parameter wurden bei dieser Erhebung nicht erfasst, da diese unabhängig vom Wassergehalt des Straßenkörpers und dem dafür benötigten Zeitaufwand auch zu anderen Zeitpunkten erfasst werden können.

## **Analysen des LKW-befahrbaren Forststraßennetzes basierend auf bereits vorhandenen digitalen Geo-Daten des MEZG-Rindbach**

Parallel zu den Aufnahmen vor Ort wurde basierend auf den bereits vorhandenen Daten aus der Befliegung von 2021 das gesamte Forststraßennetz im MEZG-Rindbach digitalisiert.

Grundlage bilden hier das Orthofoto mit einer Auflösung von 10 cm/Pixel und das digitales Geländemodell mit 50 cm/Pixel. In einem ersten Schritt erfolgte die Digitalisierung der Straßenränder mit dem Polygon-Tool in QGIS 3.28. Für das visuelle Festlegen der Straßenränder diente in erster Linie das Orthofoto. In Bereichen mit Überdeckung der Forststraße durch Bewuchs, wurde für die visuelle Festlegung des Straßenverlaufs das digitale Geländemodell herangezogen. In Summe wurden im gesamten MEZG-Rindbach Forststraßen mit einer Gesamtlänge von 45 km ausgeschieden [\(Abbildung 17](#page-40-0) und [Abbildung 18\)](#page-41-0).

<span id="page-40-0"></span>Abbildung 17 Digitalisierter Forststraßenabschnitt (rosa eingefärbt) mit dem verfügbaren Orthofoto im Hintergrund als Grundlage für die Festlegung des Polygons.

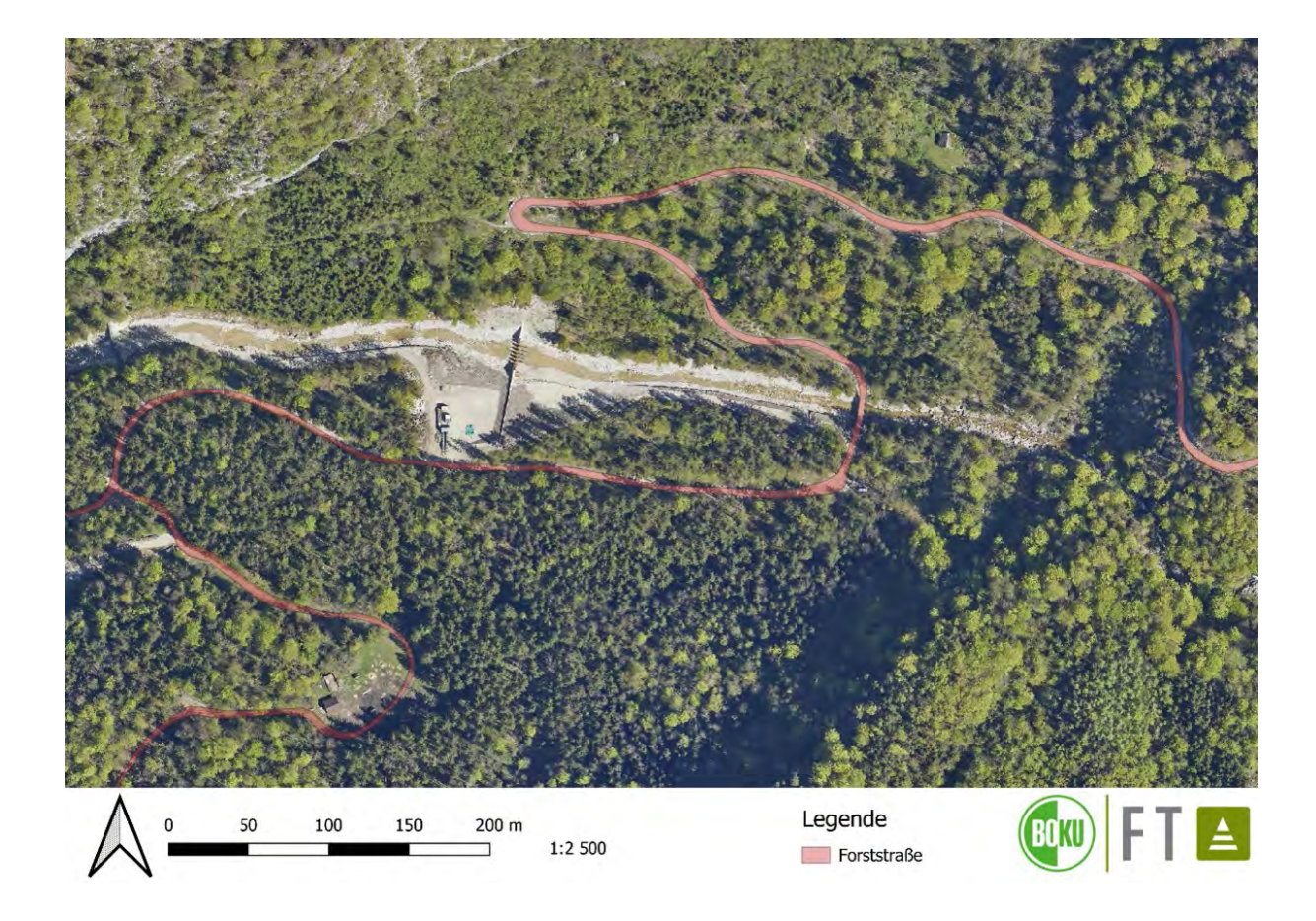

<span id="page-41-0"></span>Abbildung 18 Digitalisierter Forststraßenabschnitt (rosa eingefärbt) mit dem verfügbaren DGM im Hintergrund als Grundlage für die Festlegung des Polygons.

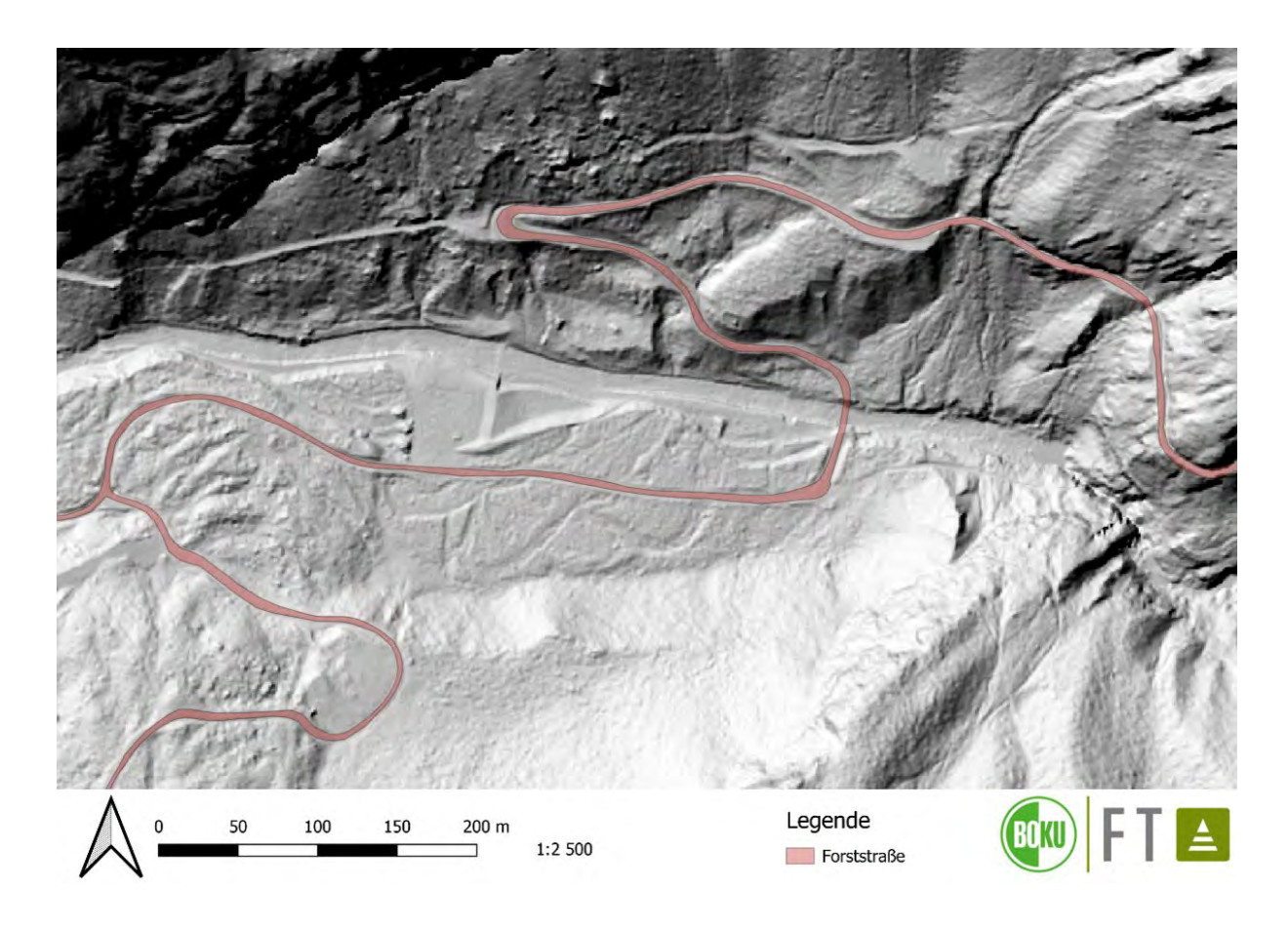

Zusätzlich wurde auf Basis vom Orthofoto und bereits digitalisierter Straßenabschnitte versucht, mittels Object Based Image Classification in QGIS die Digitalisierung der Forststraßen auch automatisch umzusetzen. Bei Object-Based Image Classification (Objektbasierte Bildklassifikation) handelt es sich um eine Methode zur Klassifizierung von Satelliten- oder Luftbildern. Dabei wurde auf die in QGIS integrierte ORFEO Toolbox (OTB), eine leistungsstarke Sammlung von Werkzeugen für die Bildverarbeitung und -analyse, zurückgegriffen [\(Abbil](#page-42-0)[dung 19\)](#page-42-0).

<span id="page-42-0"></span>Abbildung 19 Erstes Ergebnis der automatisierten Klassifikation mittels OTB-Werkzeuge.

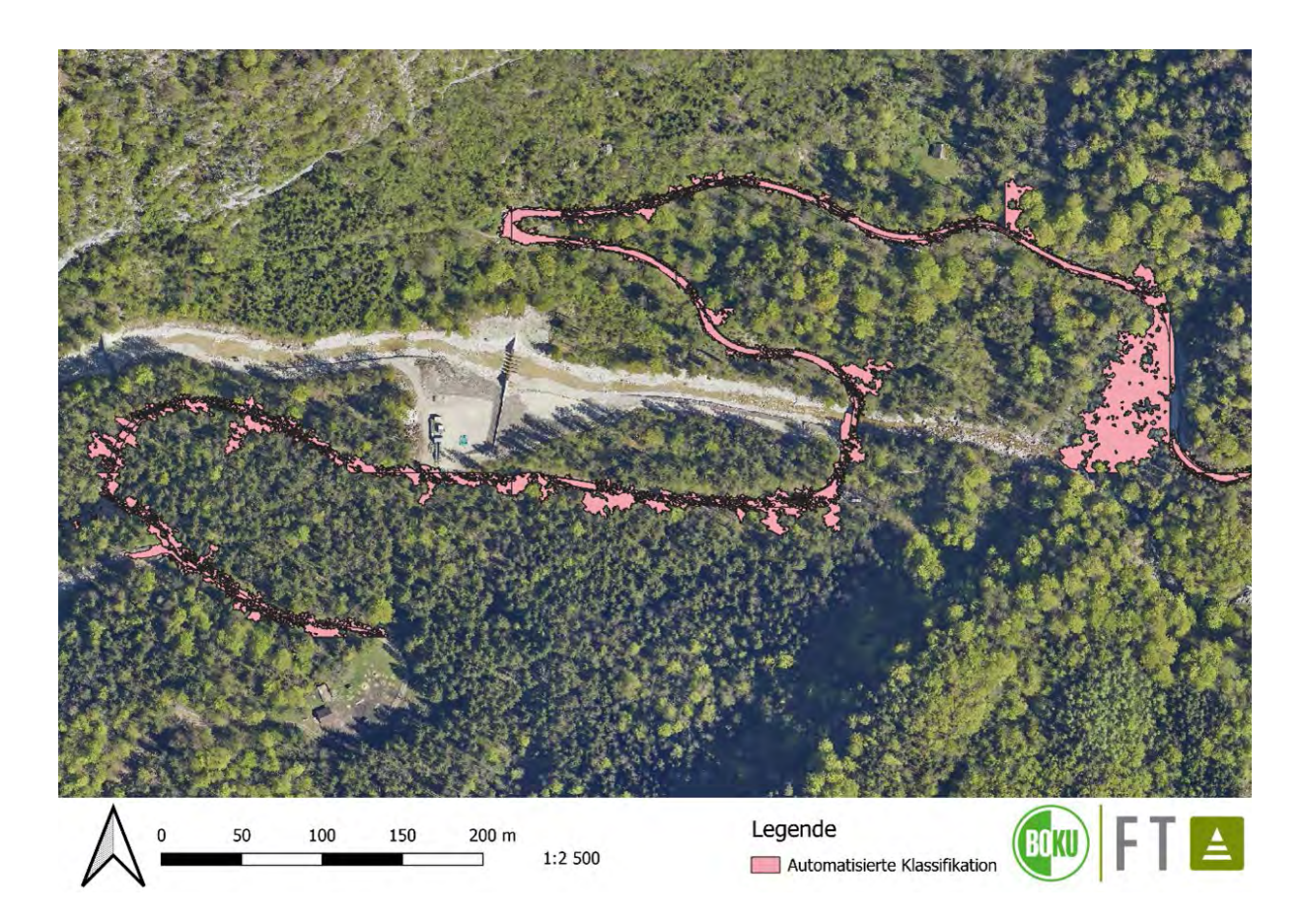

Gleichzeitig wurde versucht mittels Analyse der Geländeneigung Forststraßen auszuscheiden. Basis bildet hier das digitale Geländemodell aus der Befliegung vom MEZG-Rindbach. Die Analysen wurden im RStudio durchgeführt [\(Abbildung 20](#page-43-0) und [Abbildung 21\)](#page-44-0).

<span id="page-43-0"></span>Abbildung 20 Klassifizierung von Forststraßen auf Basis des digitalen Geländemodells über die Hangneigung (Ausschnitt) mit der farblichen Klassifizierung (slope) für den gesamten Neigungsbereich.

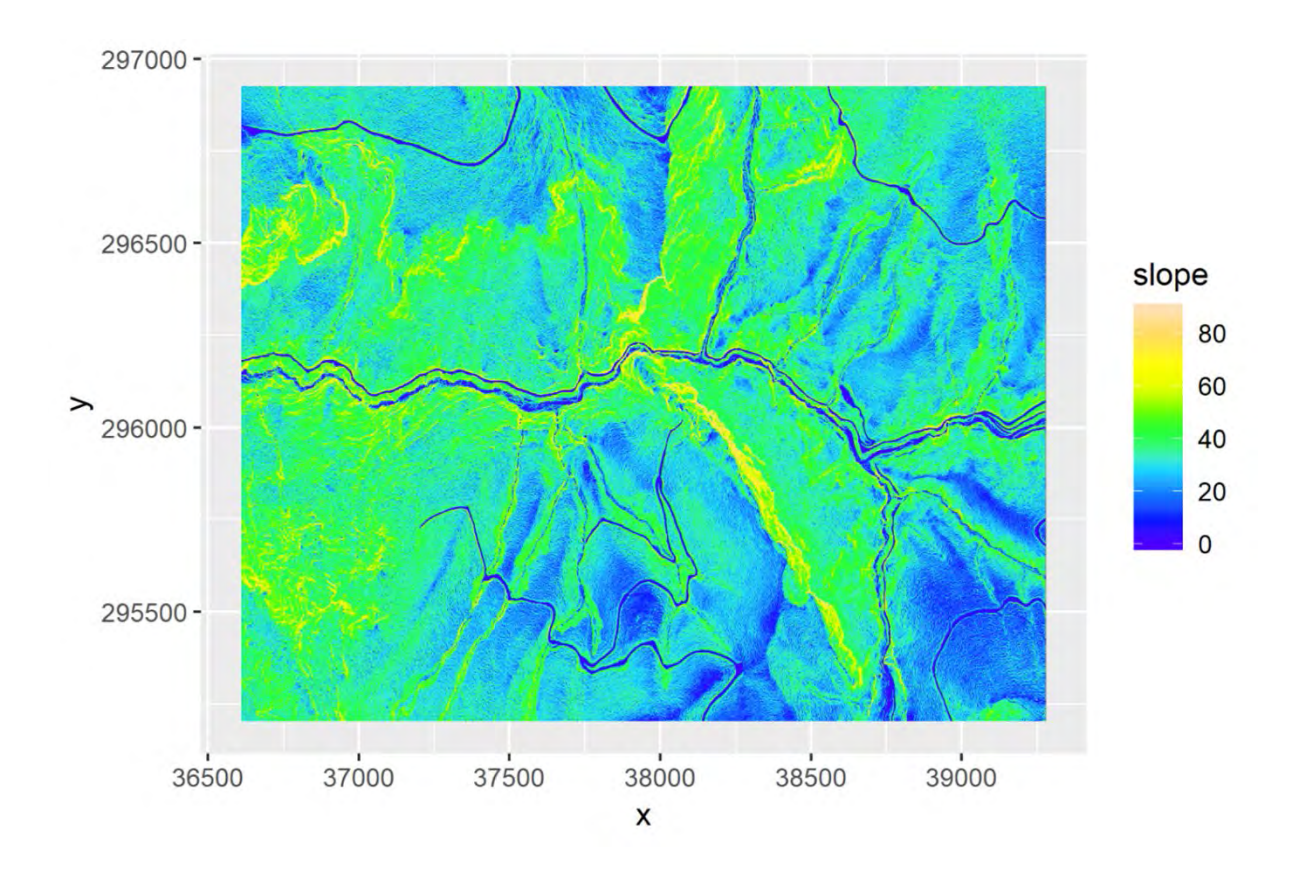

<span id="page-44-0"></span>Abbildung 21 Klassifizierung von Forststraßen auf Basis des digitalen Geländemodells über die Hangneigung (Ausschnitt) mit der farblichen Klassifizierung (slope) für den Neigungsbereich für Forststraßen.

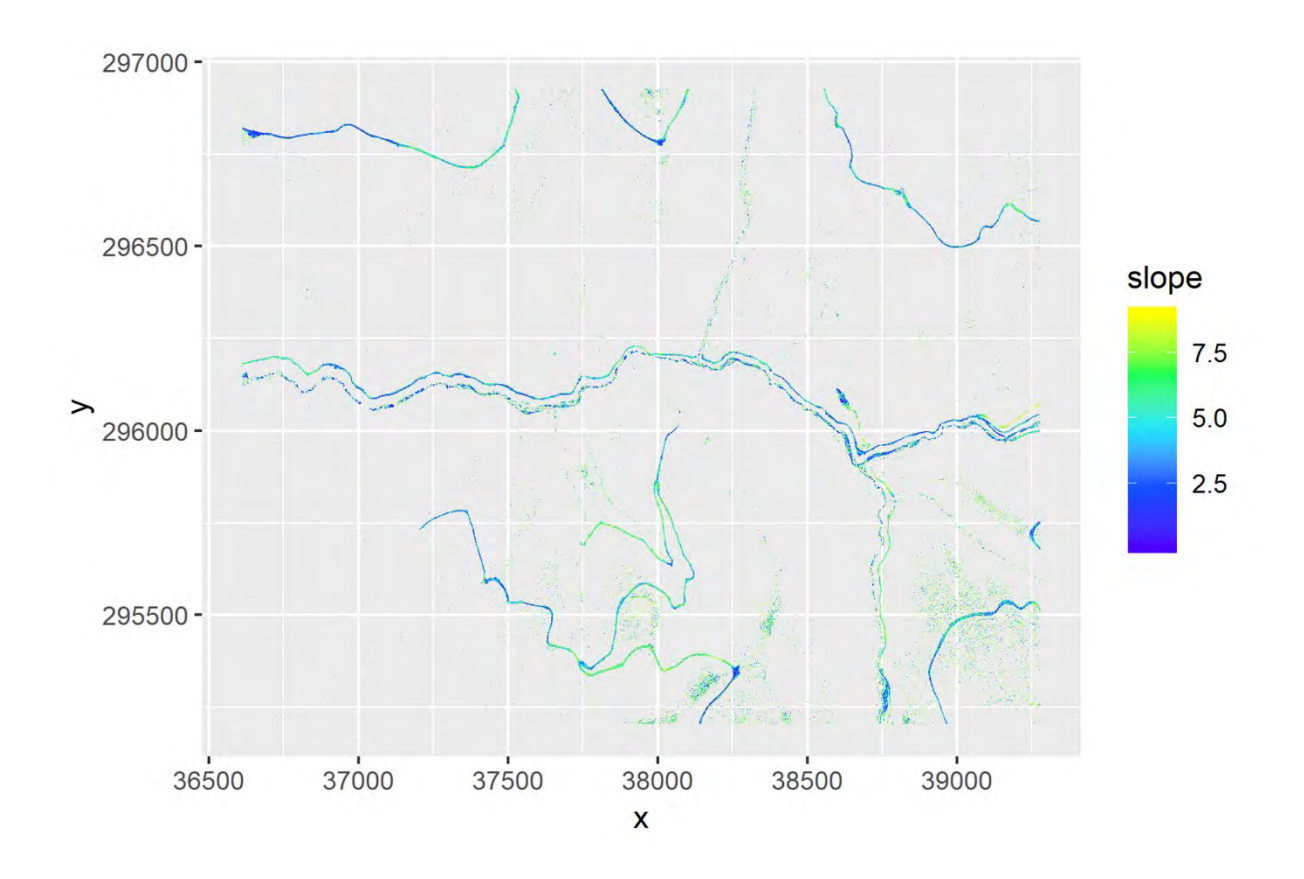

### **Zusammenfassung und Ausblick**

In der bisherigen Projektperiode konnte das Erhebungskonzept zur Aufnahme der Erschließung im MEZG-Rindbach definiert und im Feld als auch via Fernerkundungsdaten erste Datenerhebungen umgesetzt werden.

Für die restliche Projektlaufzeit gilt es die noch ausstehenden Erhebungen zum Erschließungssystem gemäß Datenerhebungskonzept durchzuführen. Dazu zählen Tragfähigkeitsmessungen im trockenen Zustand sowie bei durchnässtem Straßenkörper im gesamten MEZG, die Vervollständigung der Daten zu den Durchlässen und zur Fahrbahngestaltung, sowie die Erhebung der Längsentwässerung inklusive deren Funktionstauglichkeit.

Ziel ist es die erhobenen Daten grafisch und statistisch für Berichtszwecke aufzubereiten, um diese für weiterführende Analysen zur Verfügung stellen zu können. Zusätzlich sollen die digitalen Analysen auf den bereits zur Verfügung stehenden Daten ausgedehnt und vertieft werden.

# **AP 5.3: Allgemeine Landnutzung/Landbedeckung-Gebirgshydrologie**

Gerhard Markart, Bernhard Kohl, Klaus Suntinger, Jannis Aust, Christian Demmler, Pia Feiel, Andrew Giunta, Karl Hagen

Dieses Arbeitspaket beschäftigt sich mit der Identifizierung bzw. Abgrenzung der Landbedeckungseinheiten (bes. waldfreie Bereiche) nach hydrologischen Kriterien. Dabei erfolgt auch eine Falsifizierung im Gelände (Waldbestände, Krummholzzone, Grünerlen, Zwergstrauchheiden, Weideflächen (extensiv, intensiv), Mähwiesen, Feuchtflächen, Schuttflächen, offene Felsflächen, u.a.).

Ein weiterer wesentlicher Schwerpunkt dieses Arbeitspaketes liegt bei der Durchführung von Beregnungen (Starkregensimulationen) auf gebietsrepräsentativen Landnutzungs- und -bedeckungseinheiten (mit Großregenanlage im Einzugsgebiet). Die Erkenntnisse aus den Aktivitäten in diesem Arbeitspaket resultieren in Abflussbeiwert- / Rauigkeitskarten sowie in der Erfassung von Gerinnecharakteristika und der Konnektivität und Abflussreaktion vorhandener Gerinnesysteme als Grundlage für Niederschlag/Abfluss Modellierungen (ZEMO-KOST).

#### **Auswahl der Probeflächen nach hydrologischen Kriterien**

Am 12. September 2023 erfolgte eine gemeinsame Begehung von Vertretern des Instituts für Angewandte Geologie der BOKU (AP3 – Geologie und Hydrogeologie). Ziel war die Auswahl von Standorten für Fließhöhen- und Quellmessungen, sowie für die Beregnungsversuche (Quantifizierung des Oberflächenabflusses bei Starkregen). Es wurden jeweils fünf temporäre Gerinne für Fließhöhenmessungen und fünf Bereiche mit ausreichender Wasserversorgung für die Beregnungsversuche festgelegt. Bei einer Wiederholungsbegehung am 10.5.2023 stellte sich heraus, dass an drei von den fünf im Spätsommer 2023 festgelegten Beregnungsflächen die Bäche kein bzw. nicht ausreichend Wasser führten. Es wurde nach längerer Suche eine weitere geeignete Fläche mit ausreichender Wasserversorgung gefunden (BF6 in [Abbildung 22\)](#page-46-0).

<span id="page-46-0"></span>Abbildung 22 MEZG-Rindbach – Lage der Testflächen/Messpunkte AP 5.3 Gebirgshydrologie.

#### **MEZG Rindbach**

- Lage der Beregnungsflächen BF1, BF2, BF6 (Nummerierung ergibt sich aufgrund des Wegfalles von Standorten mit mangelnder Wasserversorgung): Auswahl am 12.9.2022 ergab BF1-BF5, an allen Standorten ausreichend Wasser. Überprüfung der Standorte am 10.5.2023 ergab: kein Wasser bei BF3., BF4, BF5. Daher zusätzlich BF6 ausgewählt.
- Lage der ersten Messtandorte mit Fließhöhensensoren (FH1, FH2)
- GW = Gateway für die Datenübertragung zum Server in Innsbruck

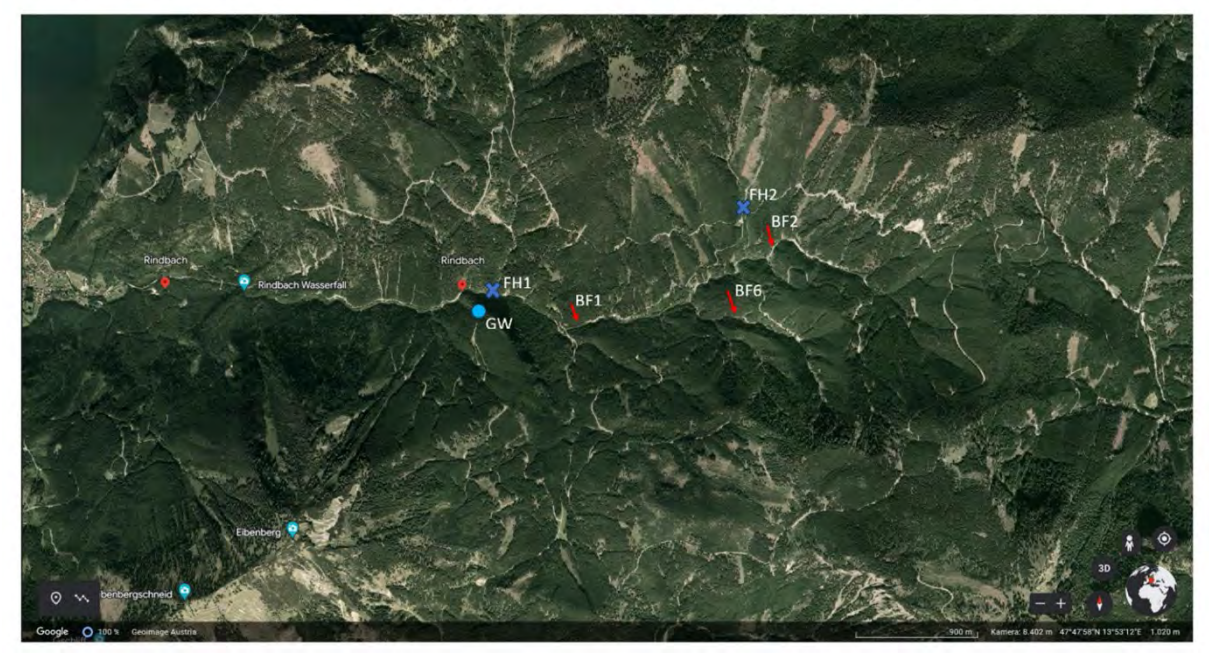

Mit den Fließhöhensensoren (FH1 und FH2 in [Abbildung 22\)](#page-46-0) soll an temporären Gewässern erfasst werden, unter welchen Bedingungen diese Systeme Abfluss liefern und wie hoch dieser Abfluss z.B. in Abhängigkeit von den Vorbedingungen (Trocken- bzw. Feuchtwetterbedingungen) ist und damit in Abstimmung mit dem AP3 (Geologie) untersucht werden, unter welchen Bedingungen in den jeweiligen Teileinzugsgebieten Abflussbeiträge aus unterirdischen Systemen (Karst) zu erwarten sind.

#### **Test von Fließhöhensensoren, Datenübertragung über LoRaWAN**

Von Sommer 2022 bis Frühsommer 2023 wurden an unterschiedlich abgeschirmten Standorten in der Umgebung von Innsbruck (Einzugsgebiet des Geroldsbaches bei Götzens, Kranebitter Klamm) verschiedene Fließhöhensensoren und die Übertragungsleistung von und zu den Gateways getestet, sowie geeignete Systeme zur Montage der Sensoren und der Gateways im Rindbach entwickelt. Ein eigenständiges LoRaWAN würde die Kommunikation zukünftiger Messeinrichtungen innerhalb des MEZG-Rindbach wesentlich erleichtern bzw. teilweise erst ermöglichen.

#### **Beregnungsversuche - Starkregensimulationen**

Im Juni 2023 erfolgten die Beregnungen (50 m² Fläche, iN ≈ 100 mm/h, Lage siehe [Abbildung](#page-46-0)  [22;](#page-46-0) Versuchsanordnung, siehe [Abbildung 23\)](#page-48-0).

Nur auf der Beregnungsfläche BF 1 wurde ein Gesamtabflussbeiwert (gesamt) von 0,12 gemessen; der Abflussbeiwert bei Abflusskonstanz (Ψconst) betrug 0,25 [\(Tabelle 6\)](#page-47-0). Die große Differenz zwischen Ψconst und Ψgesamt ist ein Resultat der anfänglichen guten Absorptionsfähigkeit des Bodens. Es braucht lange bis an diesem Standort Abflusskonstanz entsteht. Die Ergebnisse der Beregnungsflächen BF2 und BF6 zeigen, dass bei einem natürlichen Starkregenerreignis nur in vernachlässigbarem Umfang Oberflächen-Abfluss produziert werden würde.

Im Nahbereich der Beregnungsflächen erfolgte zudem die Werbung von Bodenproben für die Bestimmung der wichtigsten physikalischen Kennwerte (Porenvolumina, ungesättigte Leitfähigkeit, Korngrößenverteilung, Rohdichte, u.a.).

<span id="page-47-0"></span>Tabelle 6: Ergebnisse der Beregnungsversuche.

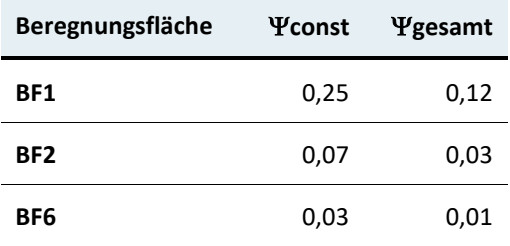

<span id="page-48-0"></span>Abbildung 23 Beregnung / Starkregensimulation am Standort BF1.

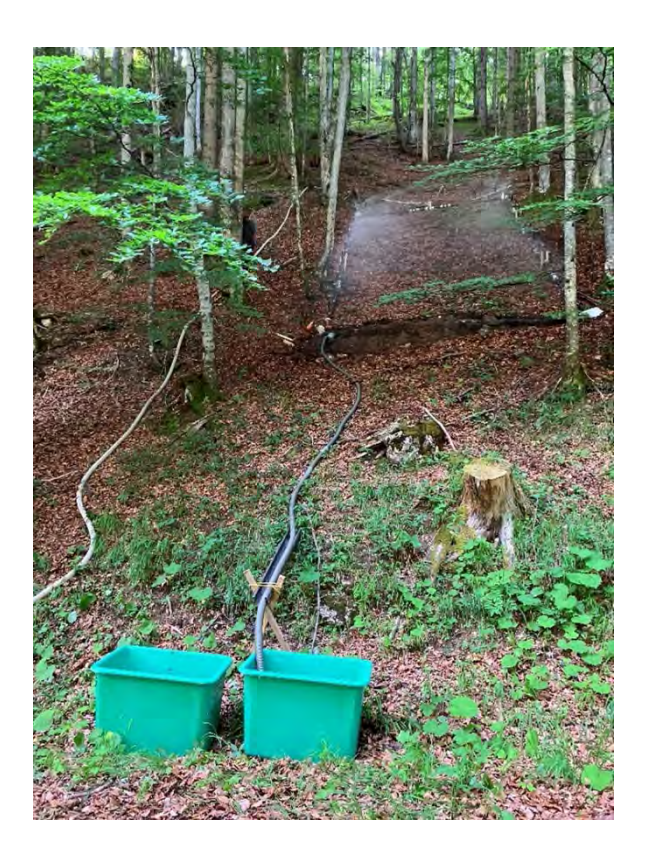

### **Fliesshöhenmessungen**

Auf einem Rücken unterhalb des Eibenberges wurde ein Gateway (für die Datenübertragung) mit Solarpanelen, sowie an zwei Durchlässen an Forststraßen wurden Sensoren zur Fließhöhenmessung, installiert [\(Abbildung 24\)](#page-49-0). Die Sensoren liefern Genauigkeiten im mm-Bereich und konnten in den temporären Gewässern schon erste Abflussereignisse registrieren.

<span id="page-49-0"></span>Abbildung 24 Fließhöhenmessungen. Linkes Bild: Gateway mit Solarmodul, um die Datenübertragung für den Abfluss-relevanten Zeitraum (Frühjahr bis Früherbst) Datenübertragung zu sichern. Rechtes Bild: Fließhöhensensor am Standort FH1 (Lage siehe [Abbildung 22\)](#page-46-0)

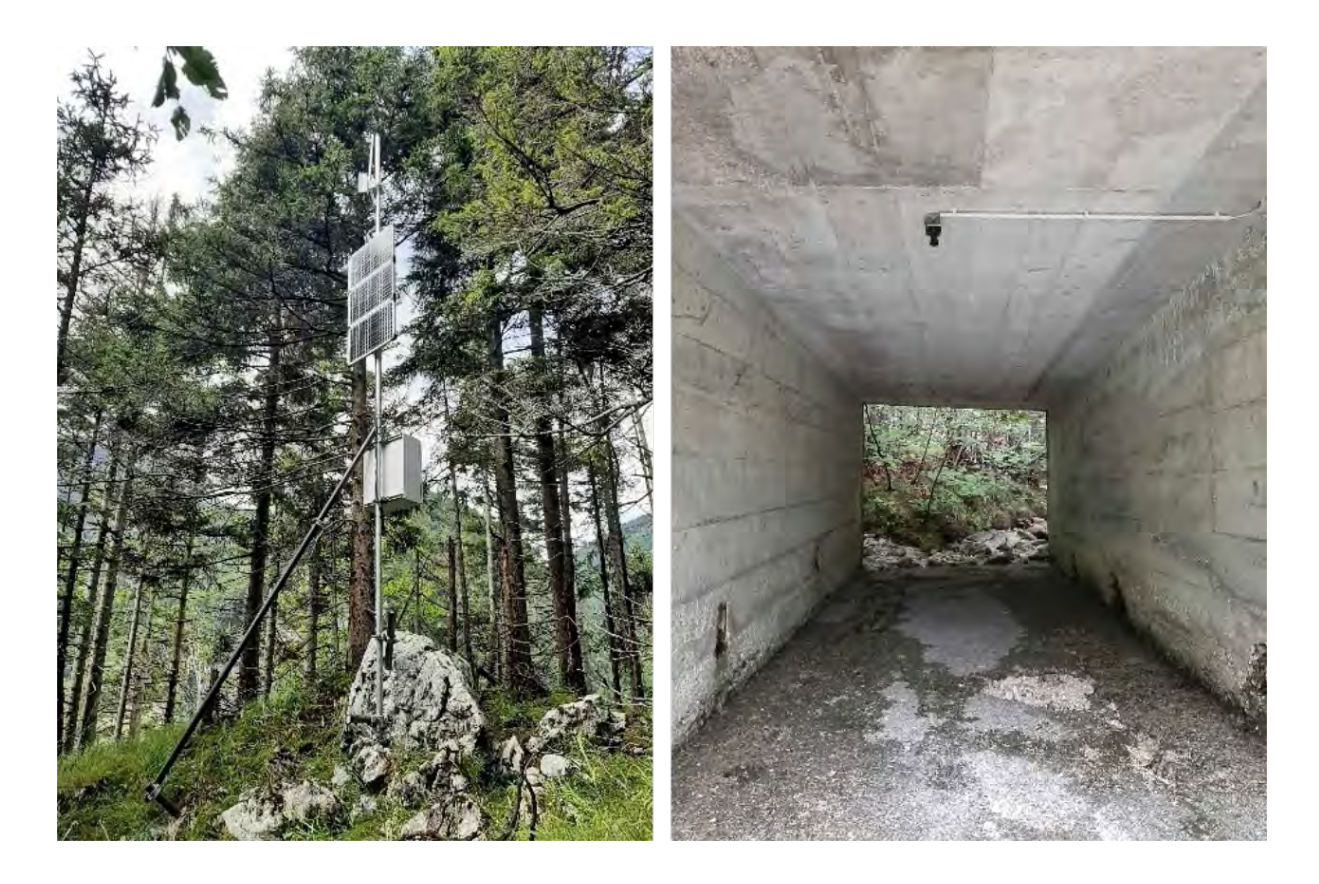

### **Abflussbeiwertkartierung, Erfassung von Gerinnecharakteristika**

Als Grundlagen für die N/A-Modellierung mit dem hydrologischen Modell ZEMOKOST (Kohl, 2011) erfolgte am geographischen Informationssystem (GIS) eine Vorausscheidung von bei Starkregen in unterschiedlichem Umfang Oberflächen-Abfluss liefernden Flächen. Diese Vorausscheidung basiert auf der Identifizierung/Abgrenzung unterschiedlicher Landbedeckungseinheiten nach hydrologischen Kriterien unter Verwendung vorhandener räumlicher Datengrundlagen (Orthofoto, DHM, div. Geländeindizes etc.). Im Vorfeld der Geländeaufnahmen wurde am GIS zudem eine Teilgebietsabgrenzung und eine Ableitung potenzieller Fließwege erstellt.

Basierend auf dieser Kartengrundlage erfolgten Kartierungen für die Erstellung der Oberflächen-Abflussbeiwertkarte sowie der Rauigkeitskarte. Teilgebietsabgrenzungen wurden im Gelände überprüft. Die abgeleiteten Fließwege wurden hinsichtlich perennierenden oder periodischen Charakters unterschieden bzw. bei fehlendem Gerinne eliminiert. Weiters wurden wichtige Gerinnecharakteristika (z.B. maßgebliche Abflussprofile, D90, aktuelles und potenziell maximales Fließverhalten) an ausgewählten Gerinneabschnitten der Abflussrelevanten Seitengräben kartiert bzw. erhoben.

#### **Zusammenfassung und Ausblick**

Es wurden jeweils an drei gebietsrepräsentativen Standorten Beregnunsgversuche durchgeführt und Bodenproben auf Beregnungsflächen geworben. Weiters erfolgte die Testung sowie der Einbau der ersten Fließhöhensensoren. Abflussbeiwert- und Rauigkeitskartierung wurde durchgeführt und die Teilgebietsgliederung und Erhebungen von für die Modellierung mit ZEMOKOST notwendigen Gerinne-Charakteristika an wichtigen Seitenbächen erhoben.

In den kommenden Monaten erfolgen die physikalischen Analysen der Bodenproben von den Beregnungsstandorten sowie im Winter 2023/2024 die Aufbereitung der Daten der Beregnungsversuche. Die bis Herbst aufgezeichneten Durchflussmessungen an den Messpunkten FH1 und FH2, werden aufbereitet und ausgewertet. Anfang Oktober werden die Messanlagen deaktiviert (zu geringe Stromversorgung für ganzjährigen Betrieb) und im Frühjahr 2024 wieder aktiviert. Erweisen sich die Ergebnisse als aussagekräftig und Sensoren wie Gateway als standfest, sollen im Frühjahr 2024 weitere Sensoren an weiteren temporären Gerinnen installiert werden. Die Festlegung der Standorte würde in Abstimmung mit dem AP3 (Geologie und Hydrogeologie) erfolgen.

Die im Gelände analog gezeichneten Abflussbeiwert- und Rauigkeitskarten, Teilgebietskorrekturen und Gerinnedifferenzierungen werden über den Winter 2023/24 digitalisiert und in der Folge als Grundlagen für Szenarienanalysen mit dem hydrologischen Modell ZEMO-KOST verwendet.

## **AP 6: Spezielle Landnutzung-Wald**

Manfred Lexer, Nazli Golestani, Lorestani Arash, Hosseinivand Donya, Sanayei Armin

Arbeitspaket 6 widmet sich der Quantifizierung von Ökosystemleistungen im Rahmen der Forsteinrichtung, der Identifizierung von Optimierungspotentialen hinsichtlich Schutzwirkung gegen gravitative Naturgefahren auf Basis der adaptierten Forsteinrichtung sowie der

Erhebung des Verjüngungszustandes (inkl. Wildeinfluss). Zusätzlich werden für die Bedingungen im EZG Rindbach (Produktivität, Verjüngung, Bestandesstrukturen, Schutzwirksamkeit gegen gravitative Naturgefahren) Tests mittels des Waldökosystemmodells PICUS v1.51 durchgeführt.

Im Berichtszeitraum lag der Schwerpunkt bei der Quantifizierung von Ökosystemleistungen und bei der Erhebung des Verjüngungszustandes.

#### **Quantifizierung von Ökosystemleistungen im Rahmen der Forsteinrichtung**

Im Rahmen der Masterarbeit von Josef HINTERBERGER "Vergleich multifunktionaler Waldbaukonzepte zur Förderung von Ökosystem-Dienstleistungen im ÖBF-Betrieb Inneres Salzkammergut" konnten die Grundlagen für die Quantifizierung von Ökosystemleistungen erarbeitet werden.

Waldökosysteme können durch eine zielorientierte nachhaltige Waldbewirtschaftung eine Vielzahl an Leistungen ermöglichen, die für die Gesellschaft von Bedeutung sind (Klimaschutzbeitrag durch  $CO<sub>2</sub>$ -Bindung, Lebensraum für Tier- und Pflanzenarten, Sicherung der Artenvielfalt, Sauerstoffproduktion, Luftfilterung und –kühlung, Erosionsschutz und Bodenbildung, Hochwasser- und Lawinenschutz, Wasserfilterung und Grundwasserspeicherung, Bereitstellung des Rohstoffs Holz und von Nahrung (Wildbret, Früchte), sowie Erholungs-, Gesundheitsfunktion und touristische Wertschöpfung). Ökosystemleistungen werden durch das menschliche Wirken zu Ökosystemdienstleistungen, wenn sich die Leistung gezielt verbessert. Die gleichzeitige Bereitstellung einer Vielzahl an Waldökosystemleistungen (u.a. Multifunktionalität, Mehrzweckwaldwirtschaft) hat in der europäischen Forstwirtschaft eine lange Tradition. Die europäische Forstpolitik (z.B. EU-2020-Strategie für Biodiversität, EU-2030-Politik für Klima- und Energiepolitik) beeinflusst dabei auch die Rahmenbedingungen für die Bereitstellung der Waldprodukte und der Waldökosystemleistungen. In den letzten Jahren gab es mehrere Initiativen, um das Bewusstsein der Gesellschaft für die Erbringung von Waldökosystemleistungen zu stärken und Mechanismen zu diskutieren, die Zahlungen für deren Aufrechterhaltung ermöglichen. Dabei wurden "Payments for Ecosystem Services" (PES) als ein wichtiger Mechanismus identifiziert, um die Lücke zwischen den Anforderungen der Gesellschaft und den potenziellen Anbietern zu schließen.

Ein wichtiges Element stellen dabei die Erfassung des IST-Zustands von Waldökosystemleistungen und das laufende Monitoring dar. Eine kombinierte Erfassung von ausgewählten Zustandsindikatoren im Rahmen von Felderhebungen mittels Winkelzählproben und Teilflächentaxationen für die jeweils kleinste Planungseinheit (Bestand, Unterabteilung, Teilflächen) sowie eine GIS gestützte Analyse auf Basis vorhandener Geo-Daten hat sich dabei am geeignetsten erwiesen.

Um repräsentative Einzelbauminformationen zu erhalten, wurden in Teilflächen über einem Hektar (ha) Winkelzählproben (WZP)-Punkte in einem Proberaster angelegt. Die Einzelbauminformationen umfassen den Brusthöhendurchmesser (BHD), die Baumart, die Oberhöhe und die Höhe des Zentralstammes (Hz) je Baumart und WZP, sowie Anmerkungen (z.B. Schäden). Um eine robustere Aussage über die Einzelbauminformationen der Planungseinheit zu erlangen, werden Teilflächen mit ähnlichen Standortsbedingungen, Baumartenverteilung und Altersklasse zu Teilflächentypen in weiterer Folge zusammengefasst. Informationen dazu wurden in der ÖBf internen Taxation bereits 2022 aufgenommen und konnten verwendet werden. Indikatoren, welche bei den Felderhebungen nicht durch Winkelzählproben angesprochen wurden, wurden durch Teilflächentaxation erhoben. Dabei wurde auf dem Weg von den jeweiligen WZP-Punkten zum nächsten WZP-Punkt die Teilfläche erfasst. Am Ende der jeweiligen Teilflächentaxation wurden die Daten in ein Taxationsformular (siehe [Abbildung 25\)](#page-53-0) eingetragen. Bilder, welche bei den Felderhebungen geschossen wurden, wurden mittels Smartphone-App (QField) GPS-Koordinaten auf der GIS-Karte zugewiesen. Somit können die Bilder einem Punkt auf der Karte zugeordnet werden.

<span id="page-53-0"></span>Abbildung 25 Taxationsformular für die Erhebung von Ökosystemleistungsindikatoren.

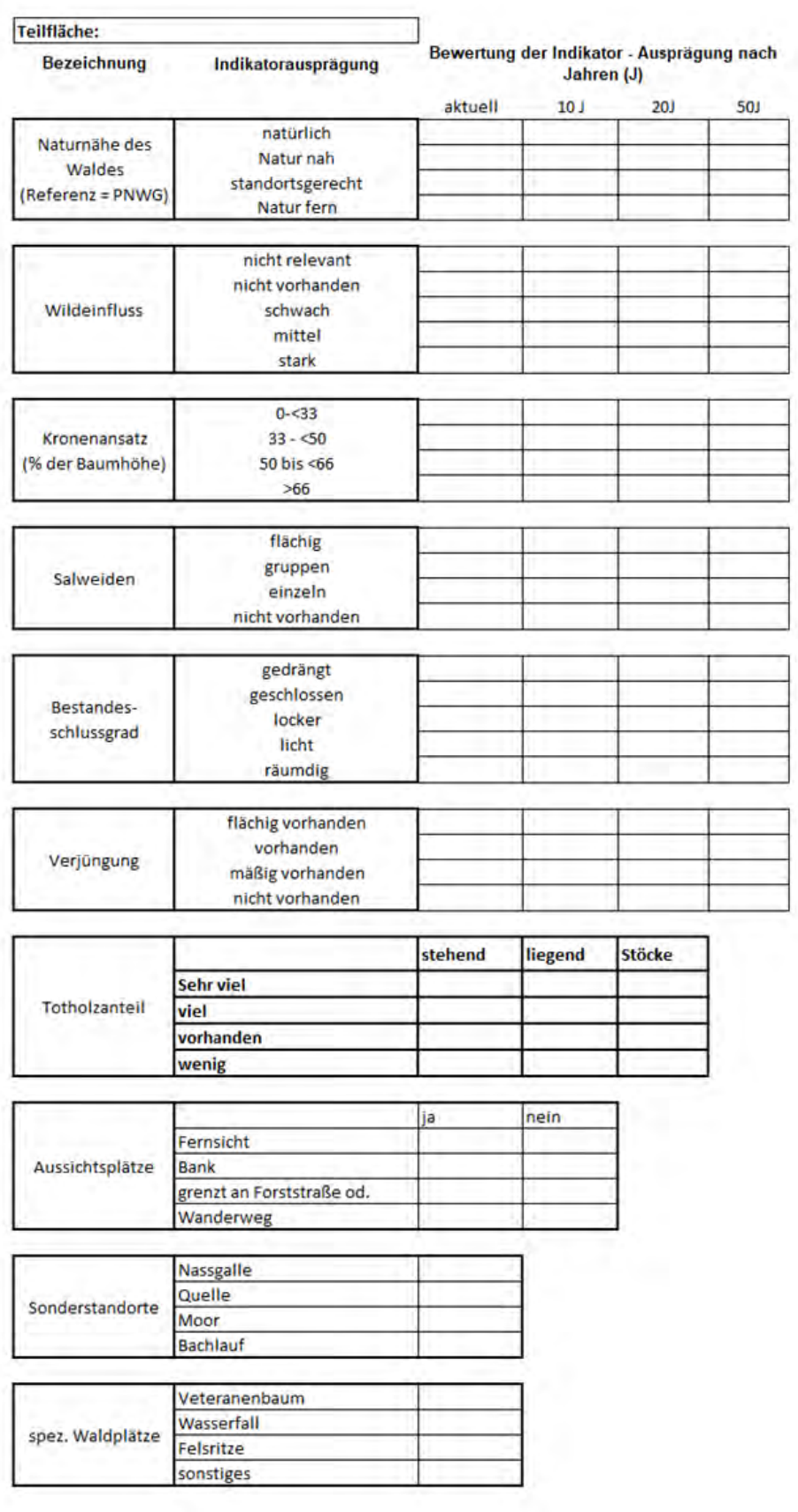

Insgesamt sind 25 Indikatoren zur Beurteilung der Waldökosystemleistungen herangezogen worden, die jeweils eine unterschiedliche Bedeutung für die jeweilige Leistung aufweisen. Das bedeutet, dass manche Indikatoren (u.a. Totholz, Bestockung, Bestandesstruktur) auch für unterschiedliche Waldökosystemleistungen mehrfach zur Quantifizierung herangezogen werden können. Diese Indikatoren können ein Hinweis sein, auf eine zukünftige Ausrichtung der Forsteinrichtung, da sie eine Vielzahl an Optionen zur Quantifizierung von Ökosystemleistungen im Rahmen der Forsteinrichtung bieten. Beispielhaft ist die operative Quantifizierung der "Hangrutschsicherung" inklusive der eingesetzten Indikatoren und Gewichte i[n Abbildung 26](#page-55-0) dargestellt.

<span id="page-55-0"></span>Abbildung 26 Indikatoren und Merkmalsausprägung für die Ökosystemleistung "Hangrutschungssicherung".

**Indikator-Bezeichnung**

**Priorität Indikatorklassen Kategorie**

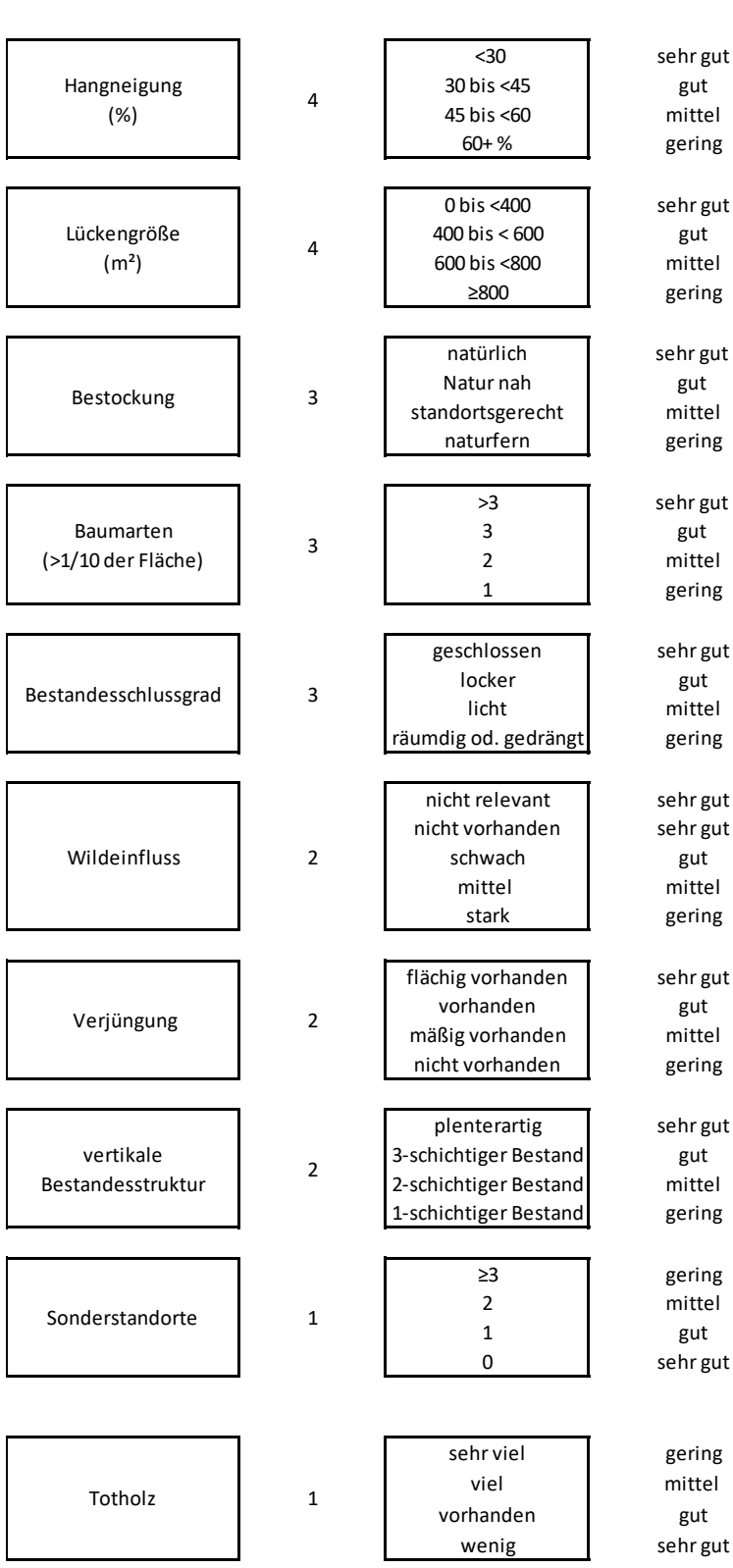

## **Erhebung des Verjüngungszustandes (inkl. Wildeinfluss)**

Die Aufgabe bestand in der Erhebung des Verjüngungszustandes in verjüngungsnotwendigen/-fähigen Beständen (Uabt.) inkl. Wildeinfluß anhand eines repräsentativen samples an Unterabteilungen. Die Geländearbeiten wurden im Juli 2023 durchgeführt, seitdem wurden die Daten in digitale computerverarbeitbare Form überführt. Derzeit werden die Hemiview-Photographien zur Charakterisierung der Lichtverhältnisse und Überschirmungsverhältnisse der Erhebungsplots ausgewertet.

Die Arbeitsschritte zur Erhebung der Daten waren wie folgt:

- (Auswahl von Teilflächenpolygonen aus der FE nach Verjüngungsfähigkeit/-notwendigkeit (AKL1 (Jungwuchs, Blöße), AKL4(+) (Baumhölzer)
- regelmäßiger Raster über die gesamte Fläche (ca. 25x25m)
- Aufsuchen eines Teilpolygons und Auswahl von mind. 4 Rasterpunkten anhand der Karte
- Erhebung der ausgewählten Rasterpunkte lt. Manual
- Hemiview-Foto(s) von jedem Rasterpunkt bei diffusem Licht (Bewölkung, vor/nach Sonnenaufgang)

Insgesamt wurden in 26 Unterabteilungen 308 Verjüngungsplots erhoben [\(Abbildung 27\)](#page-57-0). Die Methodik dazu ist als gesondertes Manual erhältlich.

<span id="page-57-0"></span>Abbildung 27 Erhobene Bestände in den Altersklassen.

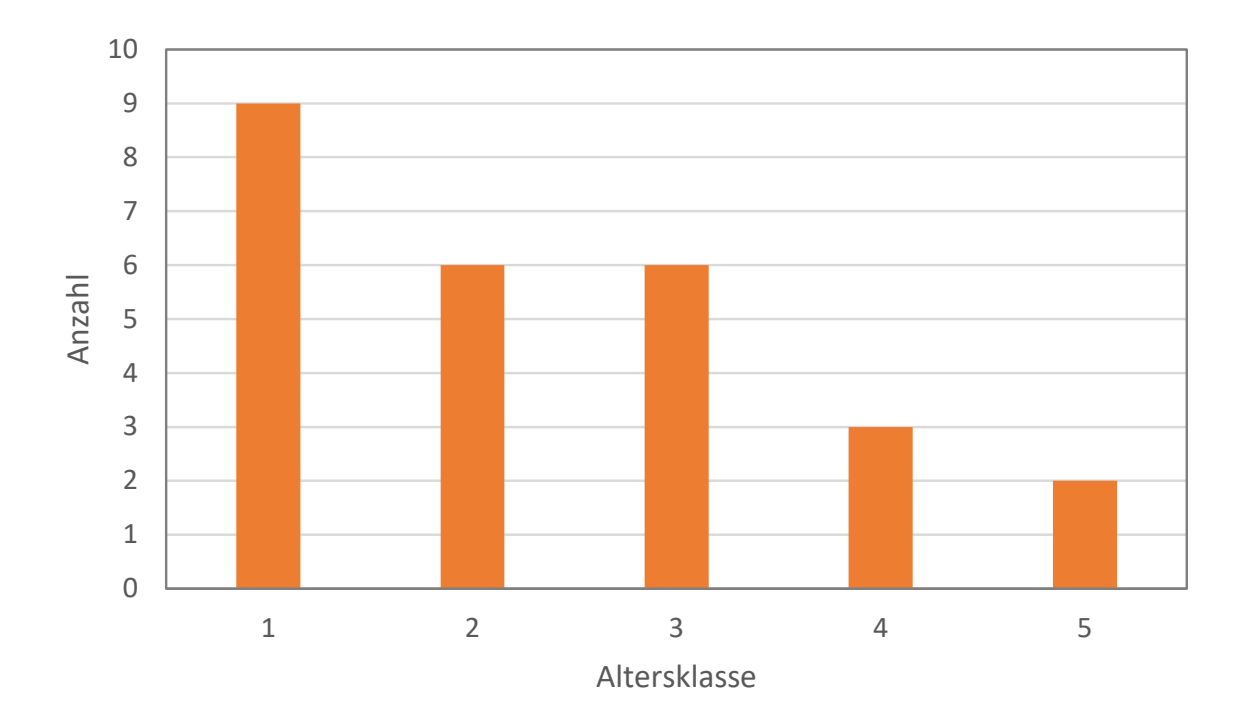

## **AP 7.1: Naturgefahren-Lawine**

Matthias Plörer, Frank Perzl, Andrew Guinta, Marc Adams, Jannis Aust, Michaela Teich

Schwerpunkte in diesem Arbeitspaket sind die Modellierung der aktuellen bzw. potenziellen Lawinensituation (Anbruchgebiete [PRAs], Akkumulationslagen, Lawinenzüge und schneisen), die Identifizierung von (kritischen) Flächen mit erhöhter Suszeptibilität für das Auftreten von Lawinenprozessen sowie die Erarbeitung einer standardisierten Methode für die Erhebung des Waldzustands im Rahmen der Naturgefahrenereignisdokumentation bei Naturgefahren welche zur Erhebung schutzwirkungsrelevanter Merkmale auf terrestrischen Stichproben dient.

Dafür erfolgt eine Literaturrecherche zum aktuellen Stand der Methoden zur Erhebung von schutzwirkungsrelevanten Merkmalen auf der Basis verschiedener Fernerkundungsdaten und Auswertungsmethoden. Unterstützt wird die Zustandsdatenerhebung durch Befliegung eines mit dem (verdichteten) terrestrischen Stichprobennetz erfassten Hangabschnitts von ca. 130 ha mit einem Uncrewed Aerial System (UAS), um LiDAR-Punktwolken und Orthophotos zu generieren. Ziel des Arbeitspaketes ist eine Validierung auf Hang-Ebene

mit Grundraster- und Verdichtungsstichproben und Vergleich mit ÖBf-Forsteinrichtungsdaten. Der Fokus liegt dabei auf Merkmalen, die direkt aus Fernerkundungsdaten erhoben werden können, oder terrestrische Erfassungen bzw. Regionalisierungsmethoden erfordern.

Nachfolgend werden zuerst die Aktivitäten zu Terrestrische Stichprobenaufnahmen und luftgestützte Fernerkundung im Schutzwald beschrieben (Teil 1). Anschließend die Aktivitäten zur Erhebung historischer Lawinendaten, Identifizierung von Flächen mit erhöhter Suszeptibilität und Kartierung / Modellierung der aktuellen / potenziellen Lawinensituation (Teil 2).

## **Design einer standardisierten Methodik für die terrestrische Stichprobenaufnahme-TEIL 1.**

Für die terrestrischen Kontroll- und Referenzstichproben der Waldstruktur wurde ein dreiseitiger, standardisierter Aufnahmeschlüssel entwickelt. Dieser Aufnahmeschlüssel beruht im Wesentlichen auf der Verfahrensbeschreibung "Erhebung terrestrischer Kontrollund Referenzstichproben der Waldstruktur zur Ableitung der Größe von Vegetationsparametern hydrologischer Modelle" (V2-1 2018-08-17, Perzl et al., 2018), welcher im Rahmen des Interreg-Projektes ITAT4041-BLÖSSEN (Markart et al., 2020) entwickelt wurde. Diese Kontroll- bzw. Referenzstichproben sollen eine punktuelle Validierung der geplanten Fernerkundung ermöglichen. Für den gegenständlichen Zweck galt es, den Aufnahmeschlüssel auf die wesentlichen (schutzwirkungsrelevanten) Merkmale zu reduzieren, weshalb der ursprüngliche Aufnahmeschlüssel modifiziert wurde.

Der standardisierte Aufnahmeschlüssel enthält für die forstlichen Erhebungen im MEZG Rindbach folgende Größen, Parameter und qualitative Merkmale bzw. erfordert im Wesentlichen folgende durchzuführende Tätigkeiten:

- Ortung der vorkartierten, in die flächendeckende Stichprobeninventur der ÖBf (400 x 400 m) eingehängten und auf 100 x 100 m verdichteten Stichprobenpunkte mit dem GNSS-Gerät.
- Vermarkung der Stichprobenpunkte mit Vermarkungsrohren und Einmessung (GNSS) der tatsächlichen Stichprobenzentren.
- Anlegen von Versicherungspunkten bzw. Sperrmaßen für die Unterstützung einer etwaigen Wiederauffindbarkeit der Stichprobenzentren.
- Qualitative Beschreibung des Bestandestyps (inkl. Fotodokumentation).
- Linienstichprobe: Anlegen von 4 ca. rechtwinklig zueinanderstehenden, 9 m langen Linien (hangparallel sowie in der Falllinie) für die Ermittlung der Bodenbedeckung und des Totholzes.
- Quadrant Sample Plot: Anlegen eines 5 x 5 m Quadranten um das Stichprobenzentrum für die Erfassung von Sträuchern und Jungwuchs mit BHD <10 cm und Höhe > 1,30 m.
- Rectangle Sample Plot: Anlegen zweier 2,5 x 1,0 m Rechtecke innerhalb des Quadranten für die Erfassung von Jungpflanzen von 0,1 bis 1,3 m Höhe (inklusiver Erfassung des Einflusses von Säugetieren (Verbiss, Verfegen, Einzelschutz)).
- Beurteilung des Standortes hinsichtlich Lichtdefizite, Aufforstung, biotische Störungen, Schneeschäden (Schneegleiten).
- Aufnahme von Stöcken (Schutzwirkung!) ab einem Durchmessen von 10 cm.
- Erfassung von Bäumen (lebend und tot mit BHD >10 cm) durch Winkelzählproben (Faktor 4) und starrem Probekreis (7 m).
- Für die zu berücksichtigenden Bäume erfolgt die Aufnahme von: Baumart, Horizontaldistanz zum Stichprobenzentrum, Azimut vom Stichprobenzentrum, Brusthöhendurchmesser, Status (Baumzustand von lebend ungezwieselt bis tot / zersetzt), Stammschäden (Steinschlag, Bringungsschäden, Schälwunden, sonstige).
- Bestimmung der Grundflächenzentralstämme sowie der zweitschwächsten und zweitstärksten Exemplare pro Baumart und Ermittlung derer Gesamthöhen bzw. Kronenansatzhöhen.
- GNSS-Einmessung der Grundflächenzentralstämme und weiterer relevanter Stämme.
- Vermerk besonderer Vorkommnisse, Verhältnisse, allgemeiner Beobachtungen.

Der vollständige standardisierte Aufnahmeschlüssel sowie Erläuterungen zur Entwicklung desselben werden derzeit überarbeitet und mit dem Schlussbericht abgegeben.

#### **Flächenauswahl-TEIL 1 ff.**

Im Vorfeld der terrestrischen Aufnahmen wurde ein geeignetes Teileinzugsgebiet des gesamten MEZG-Rindbach definiert. Dabei galt es, eine zusammenhängende Fläche zu identifizieren, welche zum einen ein gewisses Mindestausmaß bzw. Potenzial an (Wald-)Lawinen sowie weiteren Naturgefahrenprozessen aufweist und zum anderen aber auch ein Mindestausmaß an Arbeitssicherheit (Hangneigung) gewährt. In einem ersten Schritt wurden 6 mögliche Teileinzugsgebiete definiert (vgl. [Abbildung 28\)](#page-60-0). Als tatsächlich zu beprobendes Teileinzugsgebiet wurde eine Kombination aus 1 und 1.4 (vgl. [Abbildung 29\)](#page-60-1) mit einem Ausmaß von rund 120 ha gewählt (vgl. [Abbildung 30\)](#page-61-0).

<span id="page-60-0"></span>Abbildung 28 Vorauswahl von sechs potenziellen Einzugsgebieten für die terrestrische Stichprobenaufnahme.

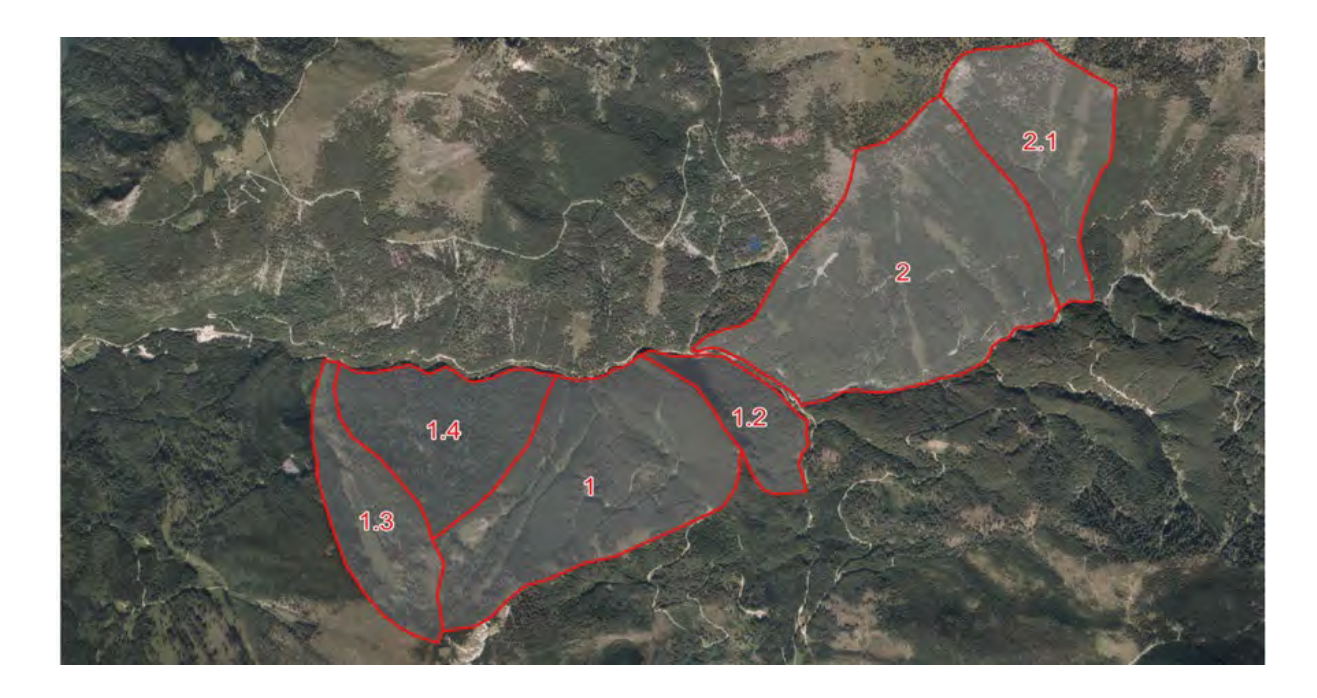

<span id="page-60-1"></span>Abbildung 29 Luftbildaufnahme des gesamten MEZG-Rindbach mit dem für die forstlichen Geländeaufnahmen erweiterten Teileinzugsgebiet 1.4.

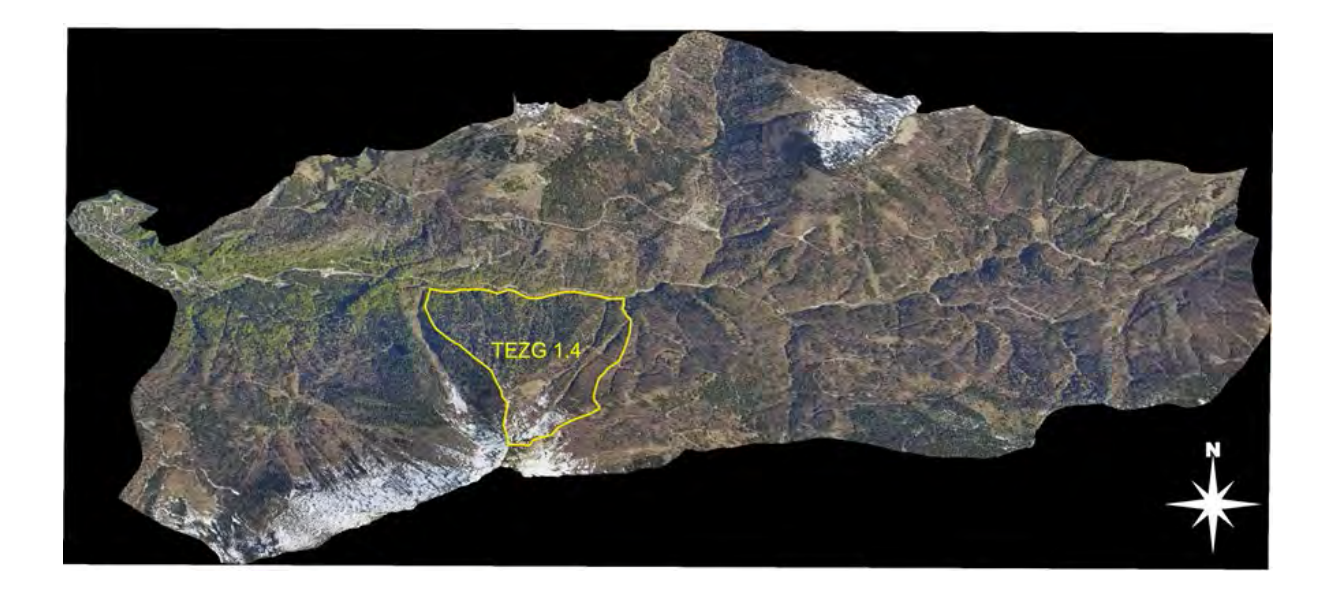

<span id="page-61-0"></span>Abbildung 30 Ausgewähltes Teileinzugsgebiet (gelb) am Nord-Nordost Abhang des Eibenberges. Bildquelle: Bundesamt für Eich- und Vermessungswesen.

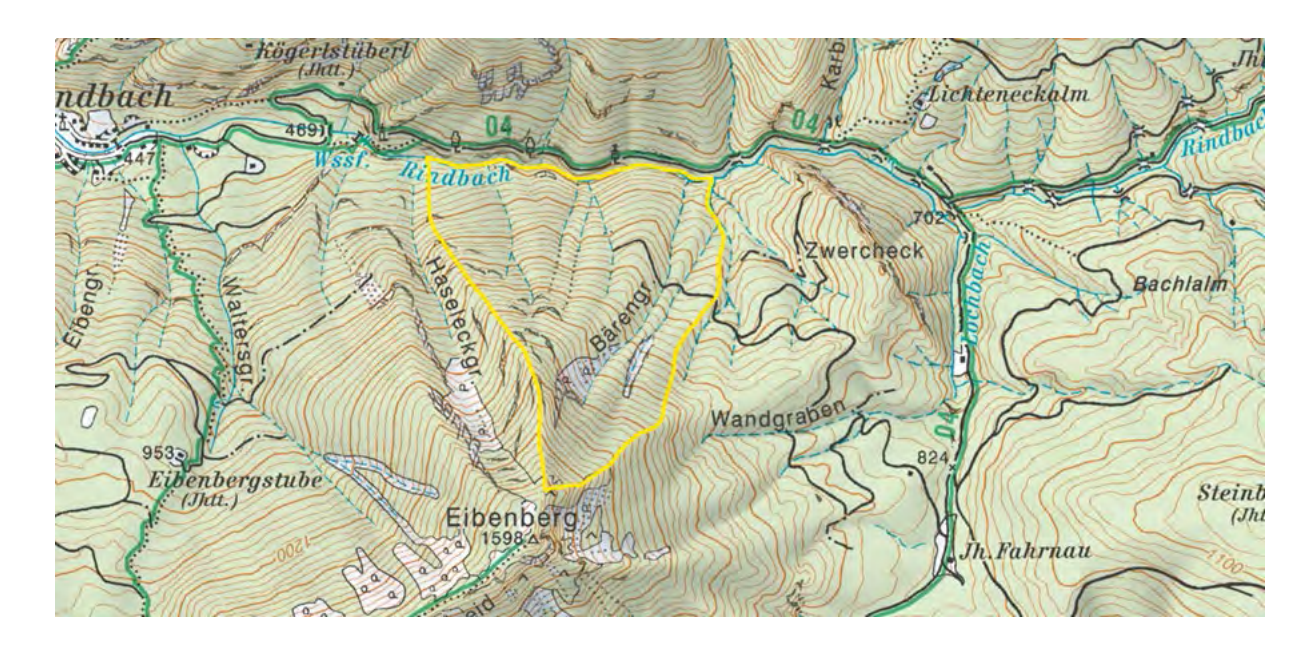

Diese Teileinzugsgebietsfläche repräsentiert die nach Norden bzw. Nordosten abfallende Flanke des Eibenberges und ist an deren Nordende vom von Osten nach Westen verlaufenden Rindbach begrenzt. Die westliche Begrenzung des MEZG-Rindbach ist der für größere Lawinen-Ereignisse bekannte Haseleckgraben. Die östliche Begrenzung schließt die Bärengräben mit ein [\(Abbildung 31\)](#page-62-0).

<span id="page-62-0"></span>Abbildung 31 Gegenhangaufnahme auf das ausgewählte Teileinzugsgebiet. Bildquelle: M. Plörer vom 28.11.2022.

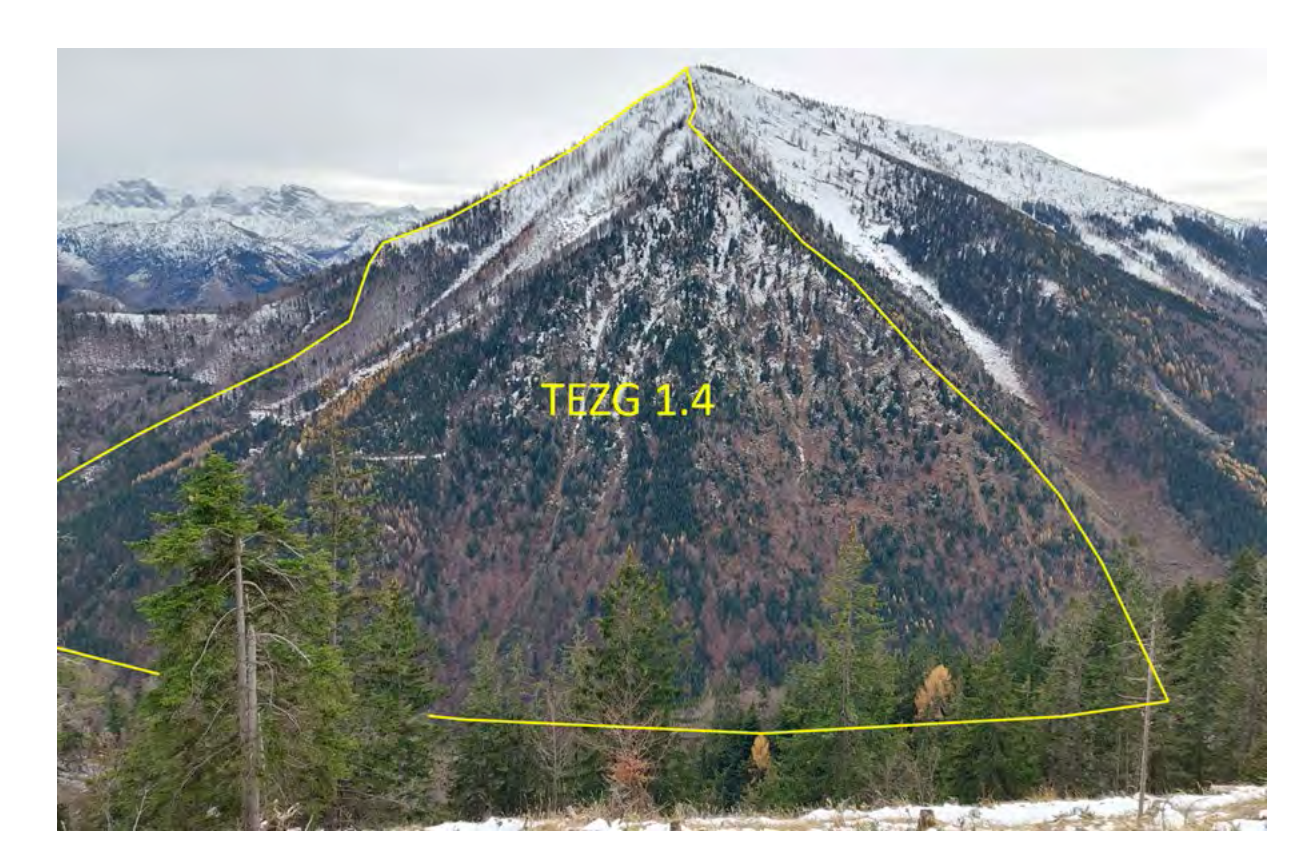

In weiterer Folge wurde ein 100 x 100 m Punktraster erstellt, welches in die bestehende Inventur der ÖBf (400 x 400 m Raster) "eingehängt" - sprich verdichtet in Deckung gebracht - wurde [\(Abbildung 32\)](#page-63-0).

Durch die Stichprobenraster-Verdichtung von 400 m auf 100 m ergab sich eine vorläufige Stichprobenpunktzahl von 123. Jedoch ist das ausgewählte Schutzwald-Terrain teilweise ausgesprochen steil und von Felsstufen und steilen Rinnen durchsetzt.

Um die Arbeitssicherheit für den Geländetrupp zu gewährleisten, wurde eine maximal zu begehende Hangneigung von 40° festgelegt. Infolgedessen wurden mittels Hangneigungsanalyse basierend auf einem Rasterdatensatz (DGM) alle Flächen für eine Stichprobenanalyse ausgeschlossen, welche über 40° Neigung aufweisen. Die in der [Abbildung 33](#page-64-0) in türkis ausgewiesenen Flächen sind jene Bereiche, welche aufgrund ihrer Pauschalneigung unter 40° als grundsätzlich begehbar eingestuft wurden.

<span id="page-63-0"></span>Abbildung 32 ÖBf Stichprobeninventurpunkte im 400 x 400 m Raster (rote Punkte) und für den Projektzweck verdichtetes Stichproben-Raster mit 100 x 100 m (weiße Punkte).

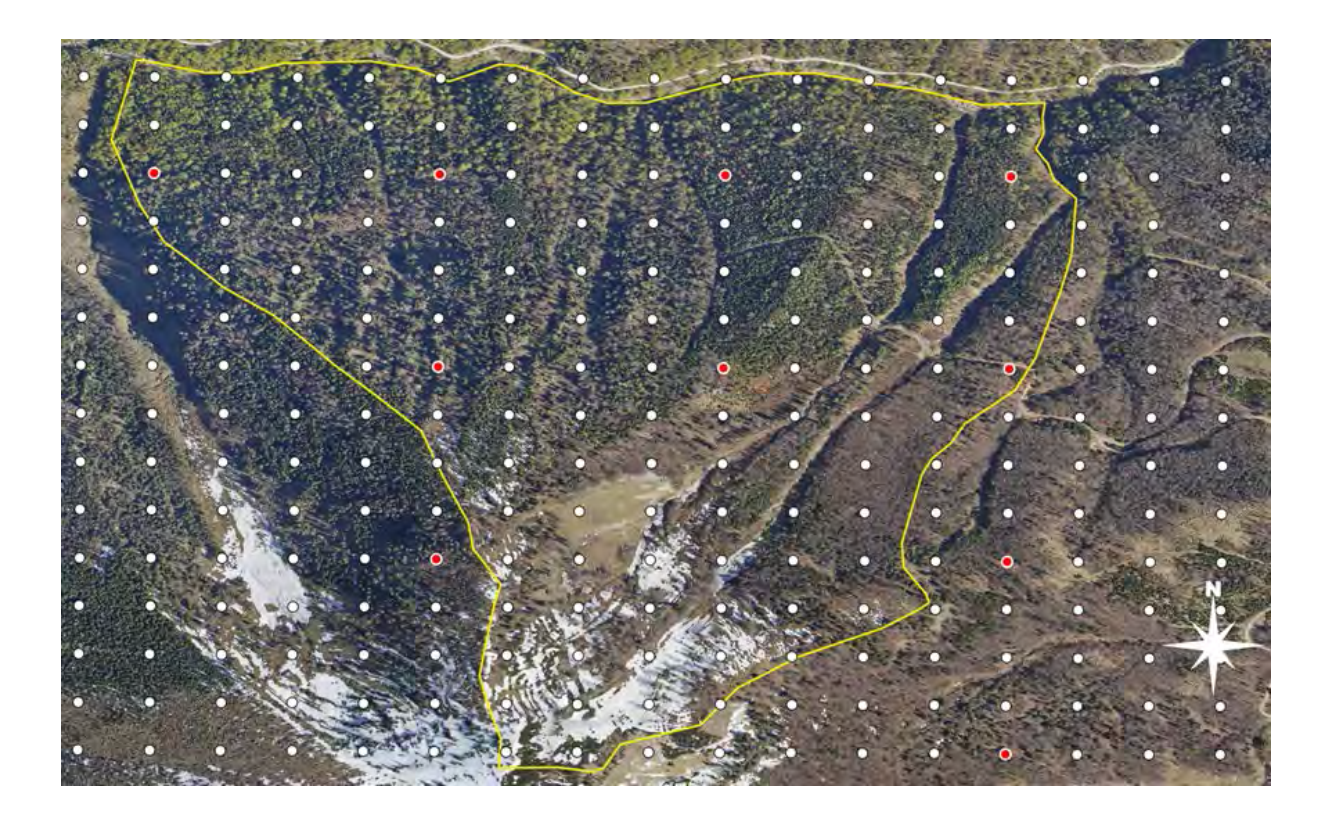

<span id="page-64-0"></span>Abbildung 33 Auf begehbare Bereiche reduzierte Flächen (türkis) mit den darin aus dem Raster extrahierten Stichprobenpunkten (rot).

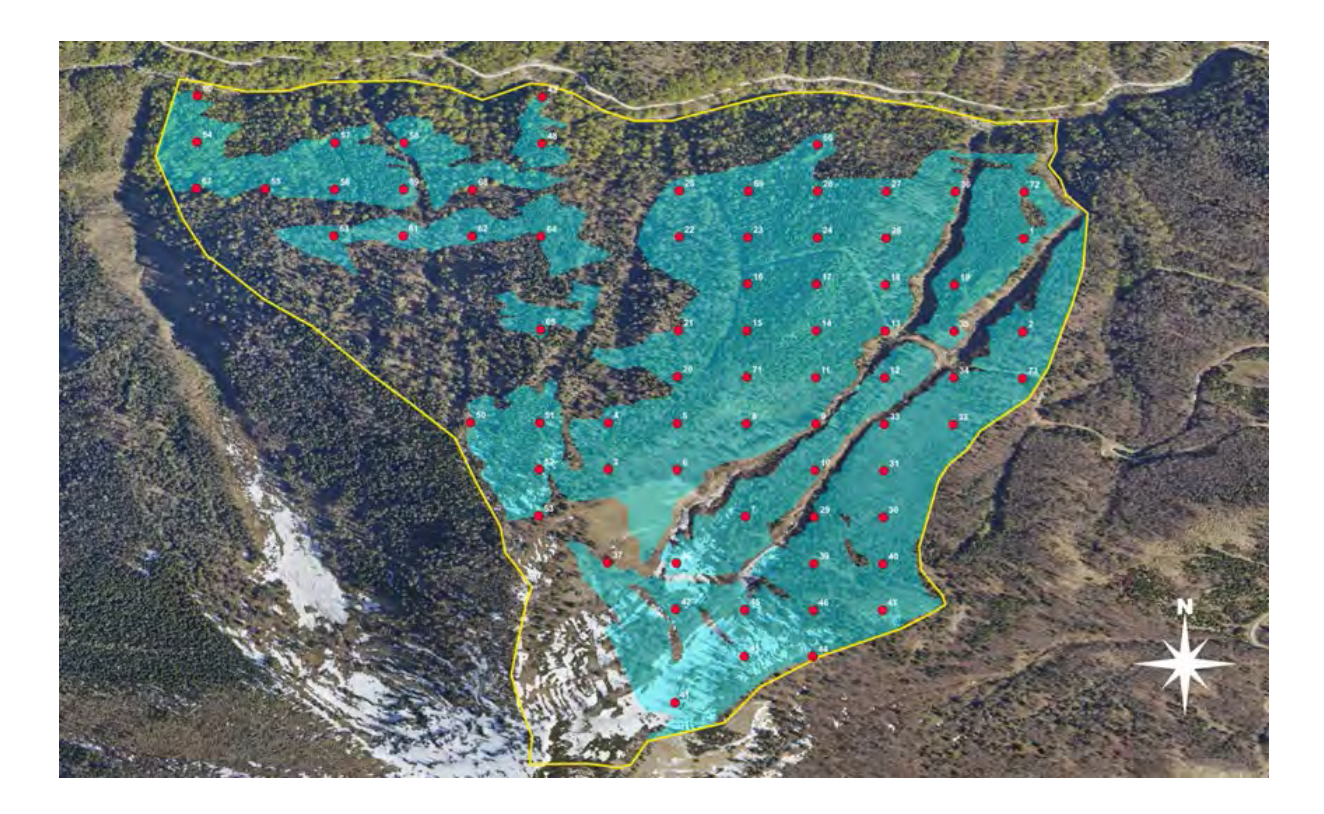

Alle Stichprobenpunkte, welche innerhalb dieser ausgewiesenen Flächen (türkis) liegen, wurden für die forstlichen Geländeaufnahmen berücksichtigt. Somit reduzierte sich die Zahl der potenziell aufzunehmenden Stichprobenpunkte auf 72 [\(Abbildung 33,](#page-64-0) rote Punkte).

## **Terrestrische Stichprobennahmen auf Basis der standardisierten Methode – forstliche Geländeaufnahmen-TEIL 1 ff.**

Die Geländearbeiten wurden am 09.05.2023 begonnen und dauerten bis 28.07.2023 an. In dieser Zeitspanne wurden von einem meist 2-köpfigem Geländetrupp an 33 Geländetagen die Stichprobenpunkte nach der im Kapiteleingang beschriebenen standardisierten Methode aufgenommen [\(Abbildung 34](#page-65-0) bis [Abbildung 36\)](#page-66-0). Einige wenige Stichprobenpunkte konnten aufgrund sehr erschwerter Zugänglichkeit nicht begangen bzw. könnten nur unter erhöhtem persönlichem Risiko begangen werden. Von den vorab 72 ausgewählten Stichprobenpunkten konnten schlussendlich 66 aufgenommen werden. In weiterer Folge werden die im Gelände aufgenommenen analogen Daten in einem Tabellenkalkulationsprogramm verarbeitet und ausgewertet.

<span id="page-65-0"></span>Abbildung 34 Aufnahme der Bodenbedeckung entlang des LIS (Line Intersect Sampling).

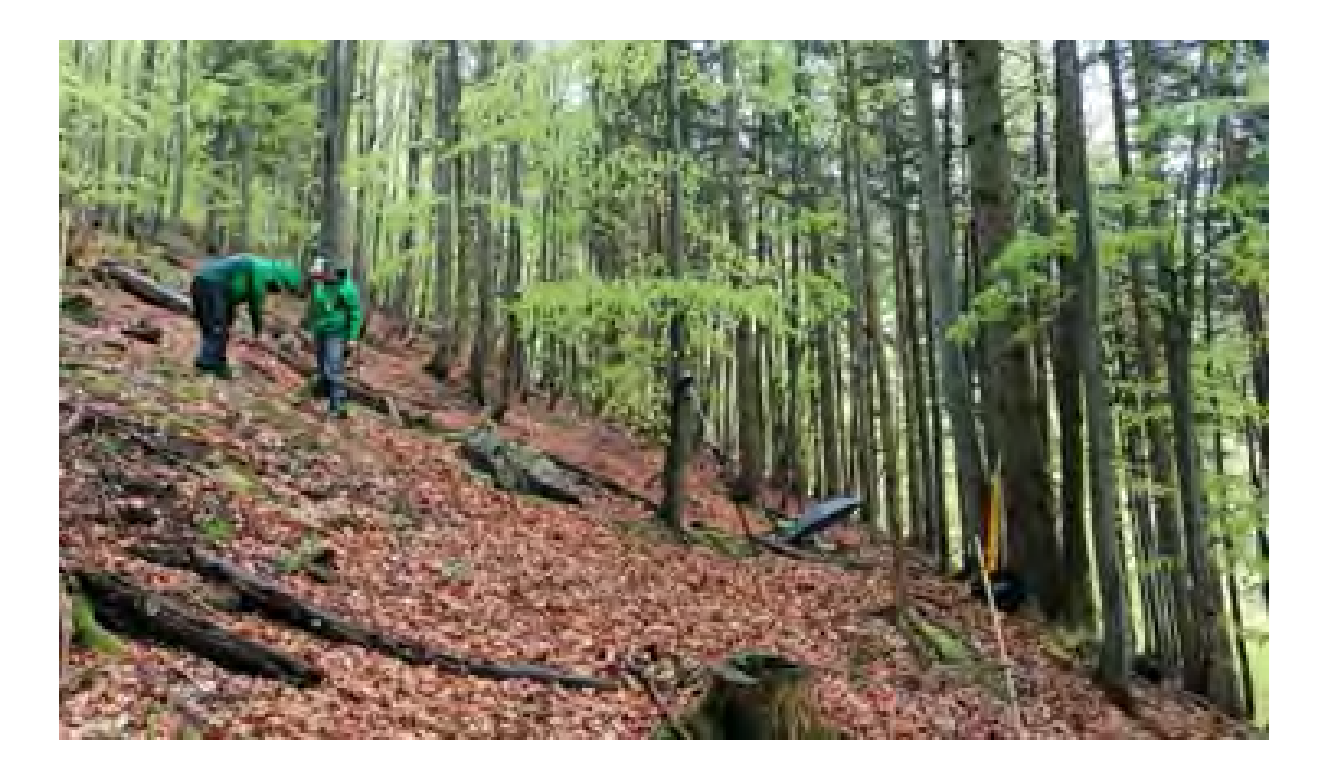

Abbildung 35 Erfassung der Sträucher und Jungpflanzen innerhalb des QSP (Quadrant Sample Plot).

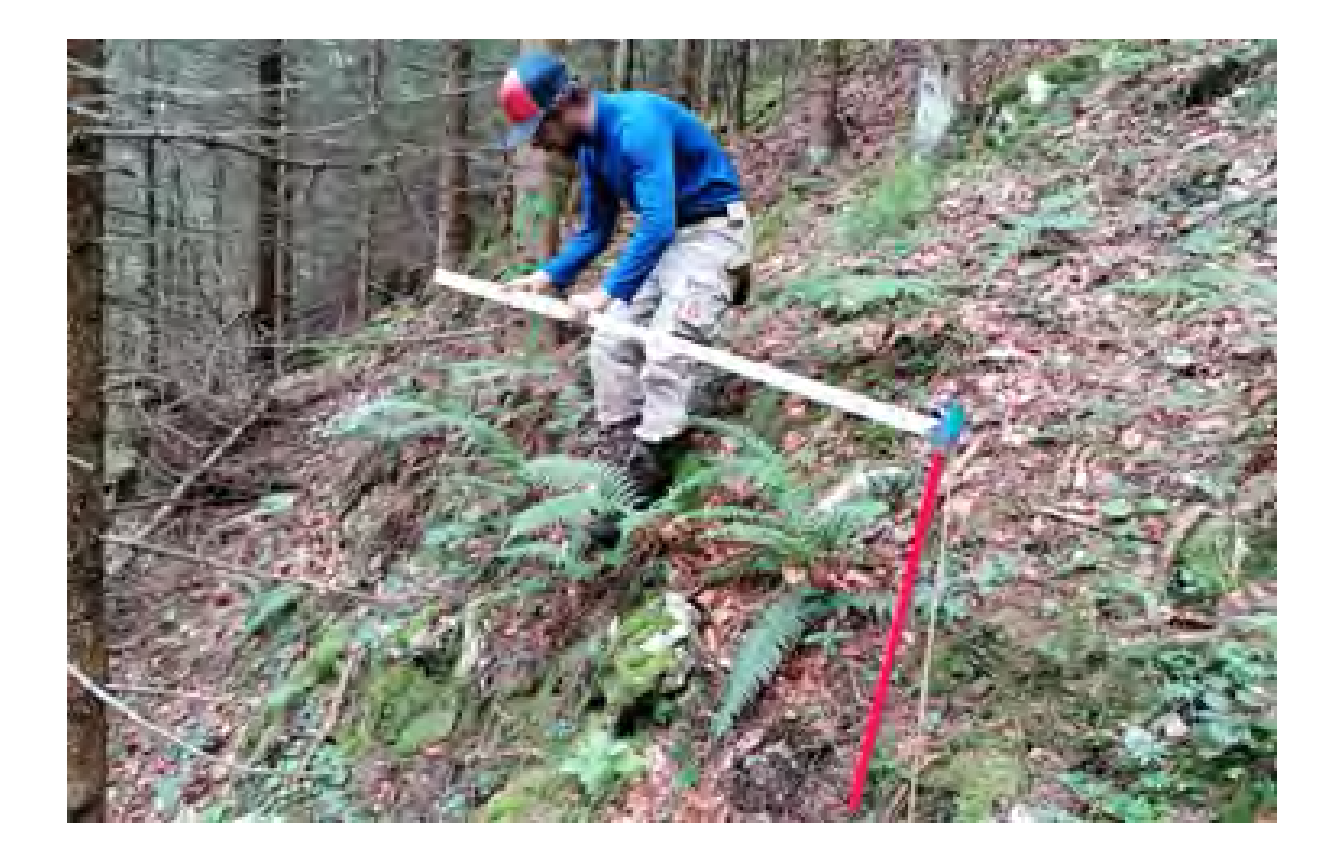

<span id="page-66-0"></span>Abbildung 36 Einmessung des Azimuts eines in die Winkelzählprobe fallenden Individuums.

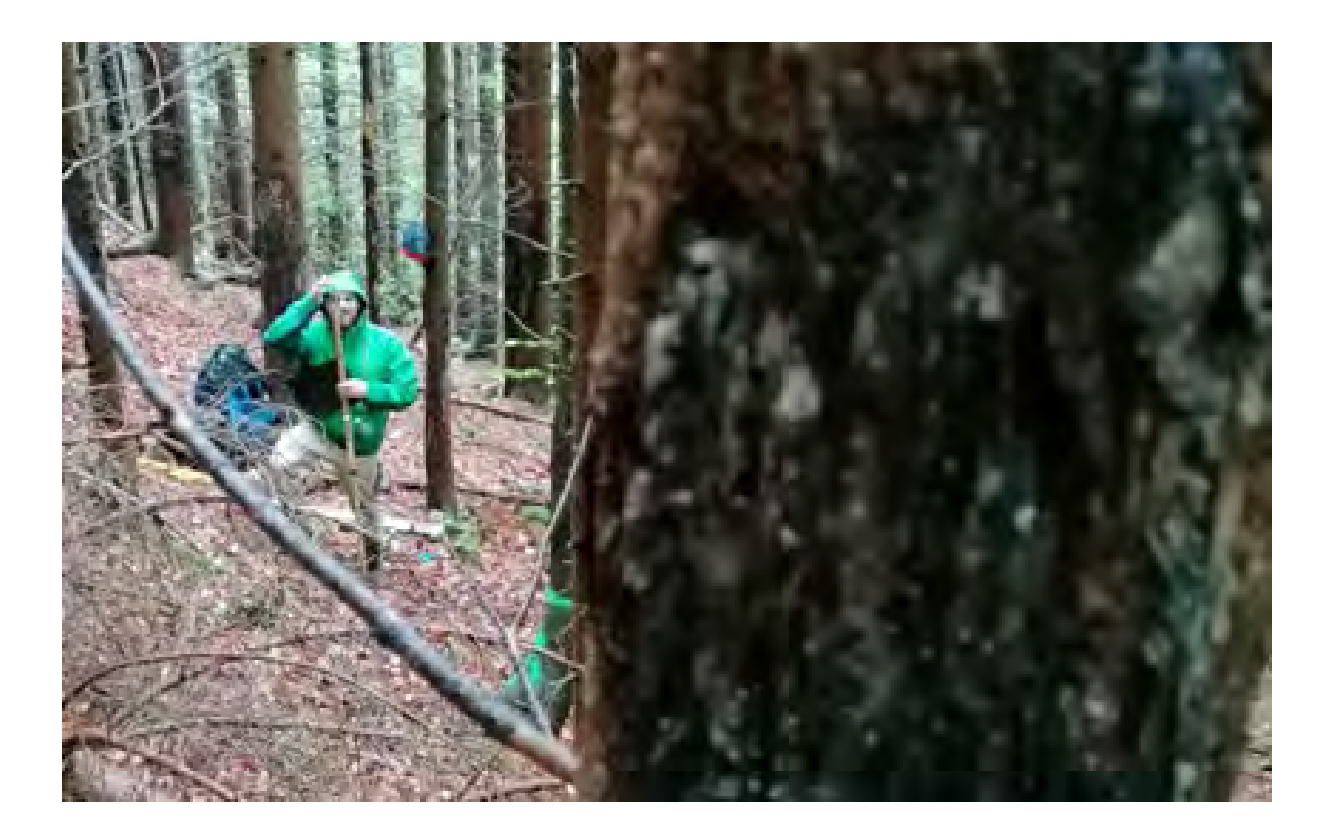

# **Erhebung schutzwirkungsrelevanter Merkmale aus Fernerkundungsdaten-TEIL 1 ff.**

Anknüpfend an die Erhebung terrestrischer Stichproben, werden in einem nächsten Schritt in dem beschriebenen Untersuchungsgebiet Fernerkundungsdaten aus verschiedenen Quellen erhoben. Ziel dieses Tasks ist die Ermittlung der Möglichkeiten, die die Fernerkundung bietet, um schutzwirkungsrelevante Merkmale systematisch auf Hang-Ebene zu erheben. Zunächst wurde dazu mit einer umfassenden Literaturrecherche begonnen, den aktuellen Stand des Wissens zu diesem Thema zu erfassen.

Grundsätzlich stehen eine große Vielfalt verschiedener Sensoren, Plattformen und Methoden zur Verfügung, um aus der Ferne flächendeckende Informationen über den Zustand, die Struktur oder die Baumartenzusammensetzung eines Bestandes zu erlangen. Diese reichen von aktiven (Sonnenlicht- und teilweise Wetter-unabhängigen) Systemen, wie Laserscanning oder Radar, zu passiven Sensoren, welche die auf der Erdoberfläche reflektierte Strahlung in verschiedenen Wellenlängenbereichen aufzeichnen können (z.B. Tageslicht-, Nahinfrarot-, Thermal- oder Mikrowellensensoren) (Boyd & Danson, 2005). Neben ihrer Bauart, bedingt vor allem die Höhe über Grund, von welcher aus diese Instrumente Daten

aufzeichnen, die geometrische und radiometrische Informationsdichte der Resultate. Für die Datenaufnahmen kommen dabei verschiedenste Plattformen zum Einsatz (z.B. Satelliten, bemannte oder unbemannte Luftfahrzeuge, Ballone) (Khorram et al., 2012). Dieses breite Spektrum an verfügbaren Systemen zur Datenaufnahme, deren zunehmend günstige oder gar kostenfreie Verfügbarkeit, sowie die verschiedensten Methoden für die Datenanalyse, hat zu einer unübersehbaren Vielzahl von wissenschaftlichen Anwendungen und Veröffentlichungen im Bereich der forstlichen Fernerkundung geführt (z.B. White et al., 2016; Wulder & Franklin, 2012). Reduziert man allerdings dieses weite Feld auf Sensoren und Methoden, die sich zur luftgestützten Detektion von schutzwirkungsrelevanten Merkmalen von alpinen Beständen gegen Lawinen auf Hang-Ebene eigenen, bleiben wenige relevante Systeme zurück (Lingua et al., 2021). Diese umfassen im Wesentlichen von bemannten oder unbemannten Luftfahrzeugen aus betriebene, (extrem) hochauflösende Tageslicht- und Nahinfrarot-Luftbildkameras, sowie Laserscanner.

Zahlreiche Studien (z.B. Coops et al., 2021; Ramalho de Oliveira et al., 2020; Brede et al., 2019; Eitel et al., 2016) belegen, dass zur Ableitung schutzwirkungsrelevanter Merkmale eines Bestandes, eine maximale räumliche Auflösung, sprich geographische Informationsdichte notwendig ist. Während gewisse relevante Parameter, wie Stammzahl, Kronenhöhe, oder Lückenbreite mit Einschränkungen auch von den im Projekt MEZG Rindbach bereits verfügbaren Orthophotos und Airborne Laser Scanning Höhenmodellen abgeleitet werden können, bieten nur Uncrewed Laser Scanning (ULS) Daten annäherungsweise die Möglichkeit, andere Parameter wie Stammdurchmesser, Totholz oder Jungwuchs flächendeckend in teils unzugänglichen Bereichen zu detektieren (Fraser et al., 2021; Kuželka & Surový, 2018; Wieser et al., 2017). Dazu wird ein Laserscanner mit hoher Pulsfrequenz (typischerweise 500 kHz) mittels eines unbemannten Luftfahrzeugs (ugs. Drohne) wenige Zehnermeter über dem Kronenniveau geflogen. Dabei entstehen 3D-Punktwolken, welche aufgrund der hohen Punktdichte ein genaues Abbild eines Großteils des Baumes, sowie des darunter liegenden Bodens ermöglichen. Erste Anwendungen von ULS zur Ermittlung forstlicher Parameter wurden bereits im Jahr 2015 publiziert (Mandelburger et al., 2015) und sind seitdem in einer Vielzahl von Studien vertreten (z.B. Kukkonen et al., 2022; Tomljanović et al., 2022).

Im Herbst dieses Jahres ist daher in Zusammenarbeit mit der Firma Laserdata aus Innsbruck, die Befliegung der beprobten Gesamtfläche mit ULS geplant. Aufgrund der 66 terrestrisch aufgenommenen Stichprobenpunkte ergibt sich eine voraussichtliche Befliegungsfläche von rund 109 ha [\(Abbildung 37\)](#page-68-0).

<span id="page-68-0"></span>Abbildung 37 Geplante Befliegungsfläche mit Randüberlappung, welche die tatsächlich erhobenen Stichproben abdeckt (ca. 109 ha). Quelle Icon: Flaticon / Smashicons.

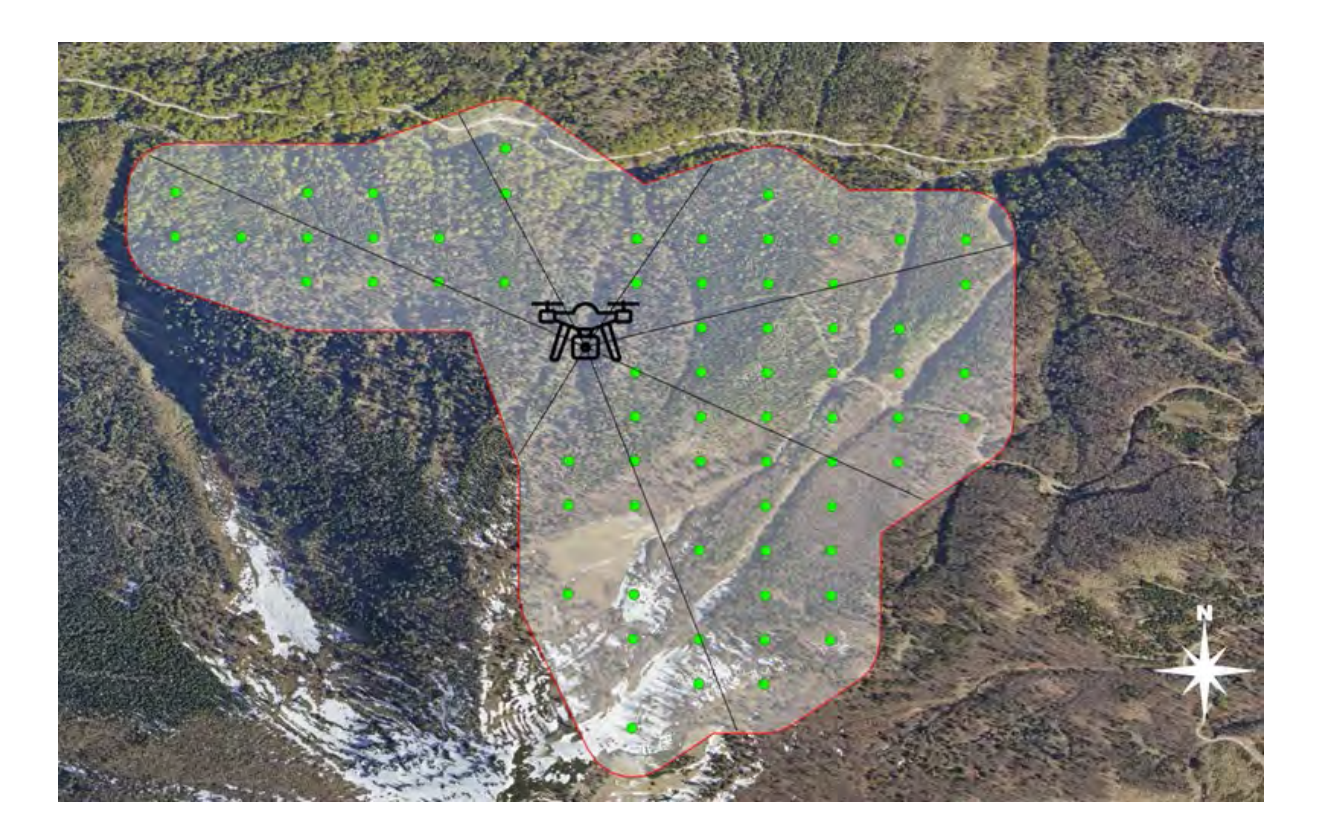

### **Historische Ereignisse-TEIL 2**

Wie es auch bei technischen Berichten für gutachterliche Zwecke üblich ist, wurde in einem ersten Schritt versucht, möglichst viele historische Ereignisse im MEZG Rindbach aus bestehenden Katastern, Datenbanken, Chroniken, etc. auszuheben und zusammenfassend darzustellen. Dieser Arbeitsschritt stellt meist bereits eine erste gute Grundlage dar, um Validierungen für erstellte Suszeptibilitätskarten, nach Modellierungen für Transitgebiete und Auslaufbereiche oder auch Kalibrierungen durchzuführen.

Da es sich beim MEZG Rindbach weitestgehend um unbesiedeltes Gebiet handelt, welches zudem nicht durch alpine Infrastrukturbetreiber wie z.B. Bergbahnen (Wintertourismus) erschlossen ist, konnten nur ein paar wenige bestehende historische Informationen generiert werden. Diese waren zum einen die offiziellen, verordneten Lawineneinzugsgebiete wie sie im nunmehrigen Waldatlas visualisiert sind und von der zuständigen WLV-Stelle übermittelt wurden und zum anderen ein historisches Ereignis, welches aus dem ehemaligen WLK (Wildbach-und Lawinenkataster) stammt und ebenfalls im neuen Waldatlas zu finden ist [\(Tabelle 7](#page-69-0) und [Abbildung 38\)](#page-70-0).

<span id="page-69-0"></span>Tabelle 7: Verordnete Lawineneinzugsgebiete gemäß Forsttechnischem Dienst für Wildbach- und Lawinenverbauung im MEZG Rindbach. Die Nummern korrespondieren zu [Abbildung 38.](#page-70-0)

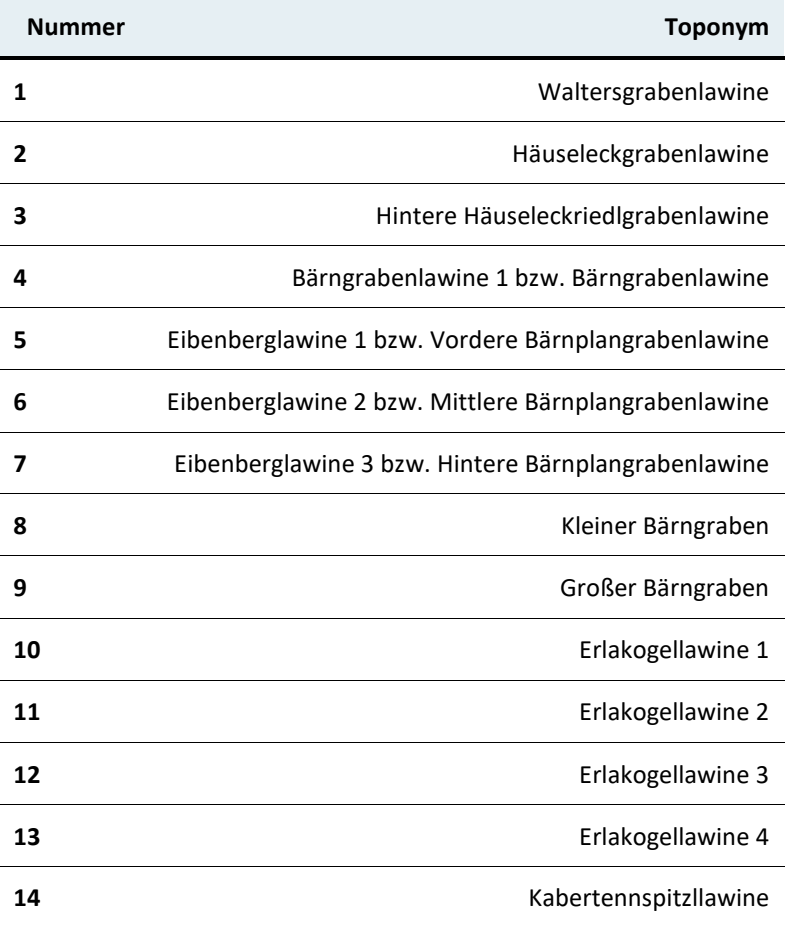

<span id="page-70-0"></span>Abbildung 38 Überblick des MEZG-Rindbach mit den 14 verordneten Lawineneinzugsgebieten (blaue Polygone) sowie entsprechender Detail-Ansicht.

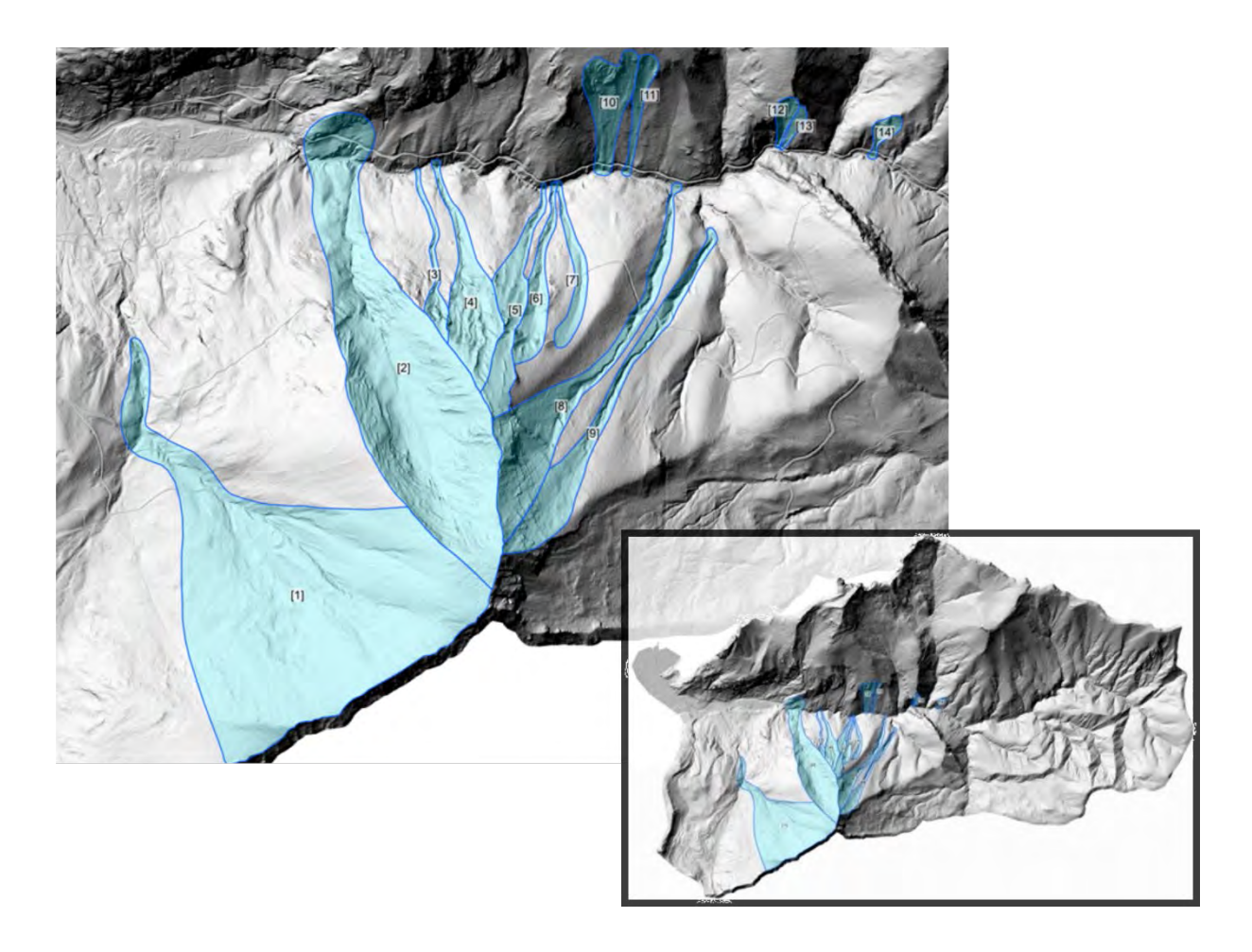

Bei den 14 verordneten, in [Abbildung 38](#page-70-0) ersichtlichen, Lawineneinzugsgebieten handelt es sich größtenteils um Bereiche am Nordabhang des MEZG-Rindbach. Fünf Lawinenzüge befinden sich am orographisch rechts liegenden Südabhang des Gebietes, während neun Lawinenzüge im orographisch linken Bereich zu finden sind. Die Hälfte aller verordneten Lawineneinzugsgebiete befinden sich innerhalb des für die terrestrischen Stichproben festgelegten Teileinzugsgebietes, was die richtige Wahl desselben für den gegebenen Zweck untermauert.

Beim einzig auffindbaren historischen Ereignis handelt es sich um ein Ereignis im Häuseleckgraben vom 26.02.2009 [\(Abbildung 39\)](#page-71-0). Die zuständige Stelle der Wildbach- und Lawinenverbauung beschrieb das Ereignis mit "Stiebend, Geringer Fließanteil (Staublawine i.e.S.)".

<span id="page-71-0"></span>Abbildung 39 Auszug aus waldatlas.at mit dem einzigen archivierten Lawinen-Ereignis (weißer Pfeil/Punkt) im Häuseleckgraben (Bildquelle: waldatlas.at).

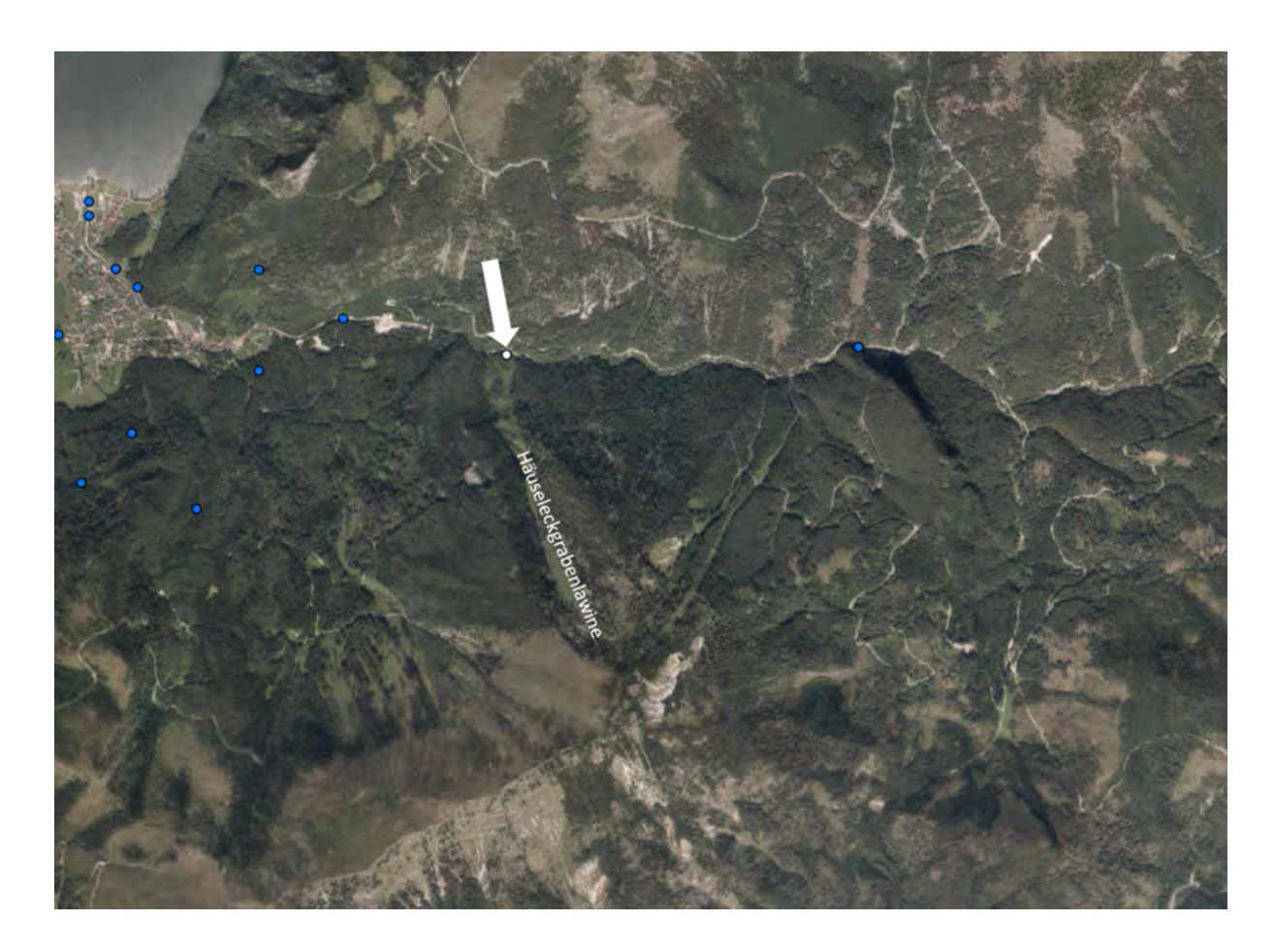

Bei den zuständigen Stellen der Alpinpolizei, der Landespolizeidirektion, der Bergrettung, dem Ortschronisten und den Lawinenkommissionen der Gemeinde konnte kein weiteres Archiv mit historischen Lawinenereignissen beschaffen werden.

## **Identifikation von (kritischen) Flächen mit erhöhter Suszeptibilität für das Auftreten von Lawinen (PRA - Potential Release Areas)-TEIL 2 ff.**

Für die Identifikation von Flächen mit Suszeptibilität zum Auftreten von Lawinen wurden verschiedene Methoden angewendet und gegenübergestellt. Dabei konnten sechs verschiedene Karten generiert werden, welche die potenziellen Anbruchsflächen für Lawinen (PRA – Potential Release Areas) in unterschiedlichem Ausmaß, bezogen auf das gesamte MEZG-Rindbach, darstellen [\(Abbildung 40\)](#page-72-0).

Folgende Verfahren wurden dabei angewendet:
#### Variante A: Gutachterlich (mit Berücksichtigung von Wald und Hangneigung)

Hier wurden basierend auf Expertenwissen (gutachterlich) potenzielle Anbruchsflächen mit Berücksichtigung der Hangneigung und einer Luftbildinterpretation ausgewiesen. Die Hangneigungs-Spanne für den potenziellen Anbruch von Lawinen wurde entsprechend dem Praxisleitfaden für Lawinensimulationen in der WLV (v1.3) auf 28°-55° festgelegt. Das im Rahmen des gegenständlichen Projektes neu generierte hochauflösende Luftbild wurde zur Interpretation herangezogen, ob eine für einen Lawinenanbruch verhindernde Vegetation vorliegt oder nicht (im engeren Sinne: Wald ja/nein). Während Dickung bereits als Anbruchs-verhindernd eingestuft wurde, stellten frisch aufgeforstete Flächen mit Jungpflanzen oder bereits geräumte Windwurfflächen ein potenzielles Anbruchsgebiet dar, sofern die Hangneigungsbedingungen erfüllt sind. Bestehende Lawinenschneisen / Lawinenbahnen wurden nicht als Anbruchsflächen miteinbezogen.

<span id="page-72-0"></span>Abbildung 40 Gegenüberstellung von Flächen mit ausreichender Neigung und geringem Bewuchs (= PRAs) und Flächen mit geringem Bewuchs, aber auch zu geringer Neigung für Lawinenanbrüche (= keine PRAs).

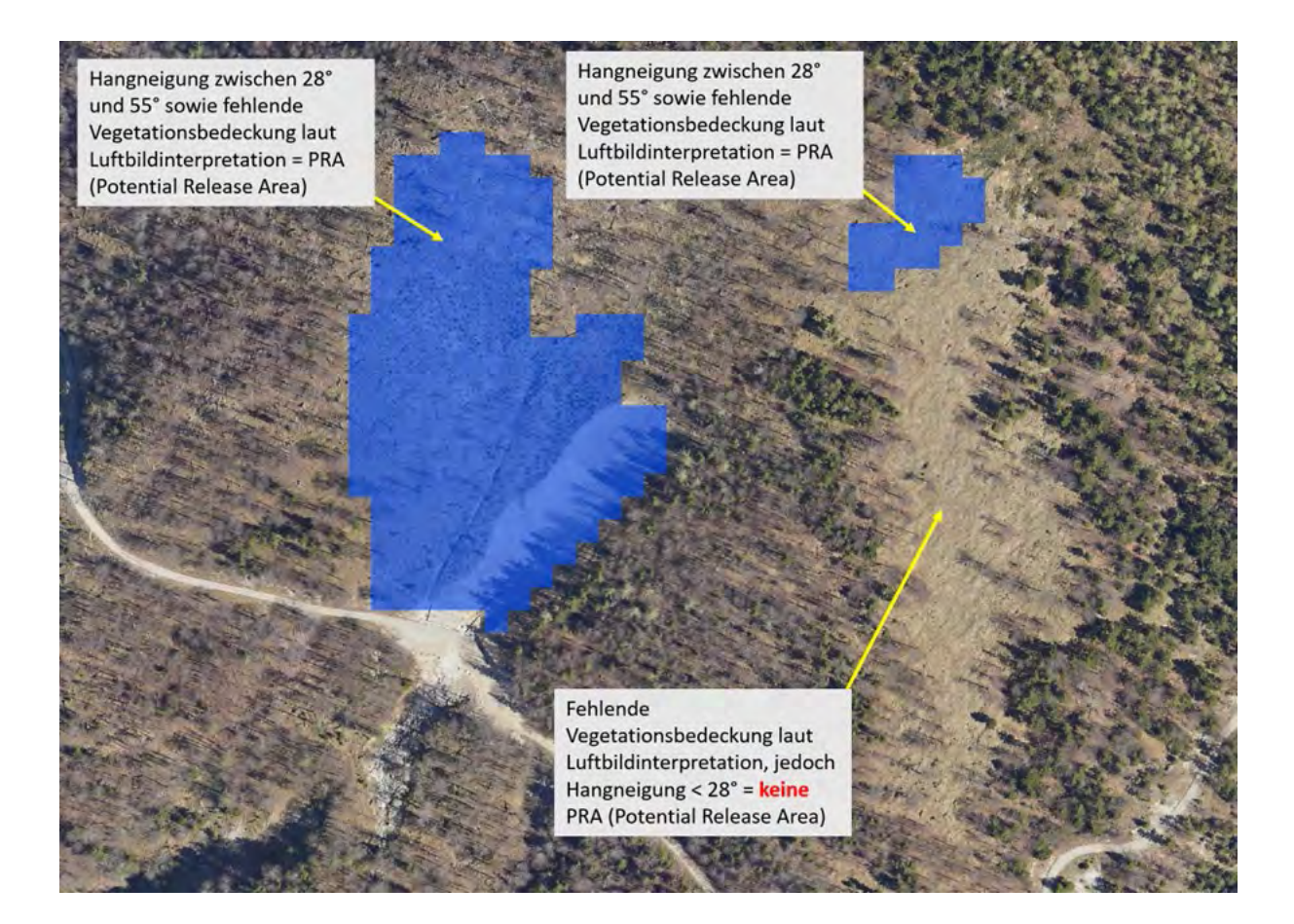

Variante B: Entsprechend "GRAVIMOD I" (ohne Berücksichtigung von Wald, mit Berücksichtigung von Schneehöhen, Hangneigung und Wölbung)

Im Projekt "GRAVIMOD I" (Zusammenfassung in "GRAVIPROFOR", Perzl & Huber, 2014) wurde für die Modellierung von Waldflächen mit direkter Objektschutzfunktion und in weiterer Folge für die Hinweiskarte Schutzwald in Österreich für alle Flächen (inklusive Wald) ein Anbruchspotenzial ermittelt ("BAIS" – Basic Avalanche Initiation Susceptibility) und fortlaufend adaptiert. Es handelt sich um verschiedene Dispositionsklassen in Abhängigkeit von der Hangneigung und der mittleren maximalen Schneehöhe. Gegenständlich wurden die maßgebenden Flächen mit "geringem" (Klasse 1), "mittlerem" (Klasse 2) und "großem" (Klasse 3) Anbruchspotenzial berücksichtigt. Aus der Verwendung dieser bestehenden Daten wurden 3 verschiedene Layer generiert, welche Flächen mit:

- "großem" Anbruchspotenzial (Klasse 3)
- "großem" und "mittleren" Anbruchspotenzial (Klasse 3+2)
- "großem", "mittleren" und "geringem" Anbruchspotenzial (Klasse 3+2+1)

beinhalten und somit 3 verschiedene PRA-Layer ergaben [\(Abbildung 41\)](#page-73-0).

<span id="page-73-0"></span>Abbildung 41 Aus den flächenhaft für Österreich im Projekt "GRAVIMOD I" erzeugten potenziellen Anbruchsflächen mit den Klassen 1, 2 und 3 wurden die PRAs (Potential Release Areas) der Variante B für das MEZG Rindbach extrahiert.

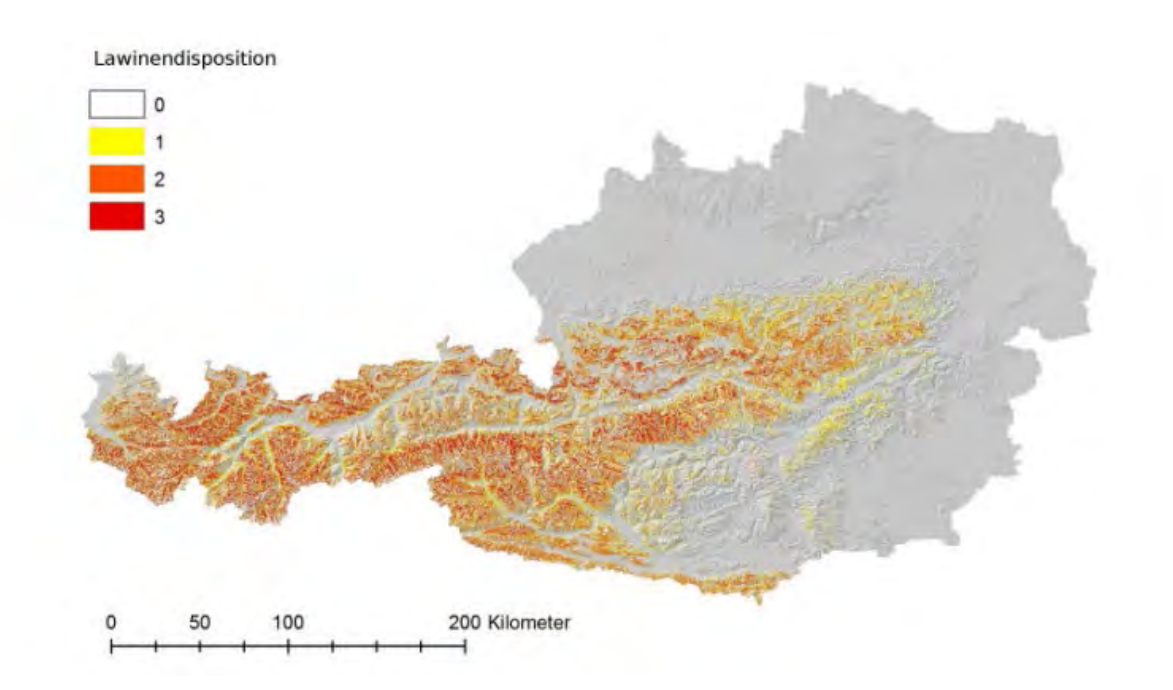

Variante C: In Anlehnung an "NaiS" (Frehner et al., 2005) unter Berücksichtigung des nDOM (mit Berücksichtigung von Wald und Hangneigung)

In Anlehnung an das Instrument "NaiS" (Nachhaltigkeit und Erfolgskontrolle im Schutzwald; Frehner et al., 2005) wurden Mindestflächenmaße (Lückengrößen) herangezogen, ab welchen potenziellen Lawinen anbrechen können. Diese Flächen wurden mit den im gegenständlichen Projekt generierten differenziellen Modell nDOM (Oberflächenmodell – Geländemodell) kombiniert.

Aus den minimalen "NaiS"-Anforderungen für subalpine und hochmontane Nadelwälder ist zu entnehmen, dass eine Anbruchs-verhindernde Lückenlänge bei folgenden Hangneigungen bestimmte Ausmaße nicht überschreiten darf, wobei bei einer Überschreitung derselben eine maximale Lückenbreite von 15 m angestrebt werden soll:

- $\bullet$   $\geq$  30°  $\rightarrow$  60 m
- $\bullet$   $\geq$  35°  $\rightarrow$  50 m
- $\geq 40^{\circ} \rightarrow 40 \text{ m}$
- $\bullet$   $\geq 45^{\circ} \Rightarrow 30 \text{ m}$

Daraus wurde für die gegenständliche Generierung von Anbruchlayern für das MEZG Rindbach eine Spanne der unbestockten Mindestanbruchsflächen von 900 m² (Lückenlänge in Falllinie 60 m x Lückenbreite von 15 m bei 30° Hangneigung) bis 450 m² (Lückenlänge in Falllinie 30 m x Lückenbreite von 15 m bei 45° Hangneigung) angenommen. Die dem digitalen Geländemodell für die Simulation/Modellierung von Lawinen zugrunde liegenden Pixelgrößen liegen bei 10 x 10 m (= 100 m<sup>2</sup>). Für einen Lawinenanbruch ist bei diesem Ansatz (welcher eine Spanne repräsentiert) daher eine zusammenhängende Anzahl von mindestens 4 (4,5  $\rightarrow$  450 m<sup>2</sup>) bzw. 9 ( $\rightarrow$  900 m<sup>2</sup>) Pixeln erforderlich.

Zusätzlich wurde für das Anbruchspotenzial das Kriterium Vegetationsbedeckung / Bestockung eingebunden. Es wurde ohne Berücksichtigung einer statistischen Schneehöhenauswertung für das Gebiet, dem Überschirmungsgrad im Bestand oder der Stammzahl in einer Einheit davon ausgegangen, dass bis zu einer Vegetationsbedeckung (Dickung, Stangenholz, Baumholz, Totholz / Windwurf) von 2 m Höhe ein Anbruchspotenzial vorliegt, bzw. darüber eine schutzwirksame Bestandeshöhe gegeben ist. Daher wurden alle Flächen aus dem differenziellen Geländemodell (nDOM) gefiltert, welche zwischen Oberflächenmodell und Geländemodell einen geringeren Unterschied als 2 m ergeben. Diese unbestockten oder mit nur geringer Bestandeshöhe (Jungwuchs, Dickung, Windwurf, etc.) ausgestatteten Flächen stellen daher ebenfalls eine Bedingung für ein Anbruchspotenzial dar.

Im Geographischen Informationssystem wurden die Flächen mit Bestandeshöhen < 2 m und die zusammenhängenden Flächen > 400 m² bzw. > 900 m² (Abbildung zweier verschiedener Szenarien) für die finalen PRA-Layer (Potential Release Areas) kombiniert.

<span id="page-75-1"></span>Abbildung 42 Verfahrensschema für die Ermittlung der potenziellen Anbruchgebiete in der Variante C in Anlehnung an NaiS (Frehner et al., 2005). Es wird von einer minimalen zusammenhängenden Fläche, welche eine Neigung zwischen 28° und 55° aufweist, von mindestens 400 m² bzw. 900 m² ausgegangen. Zusätzlich muss die Bestandeshöhe im Allgemeinen < 2 m sein.

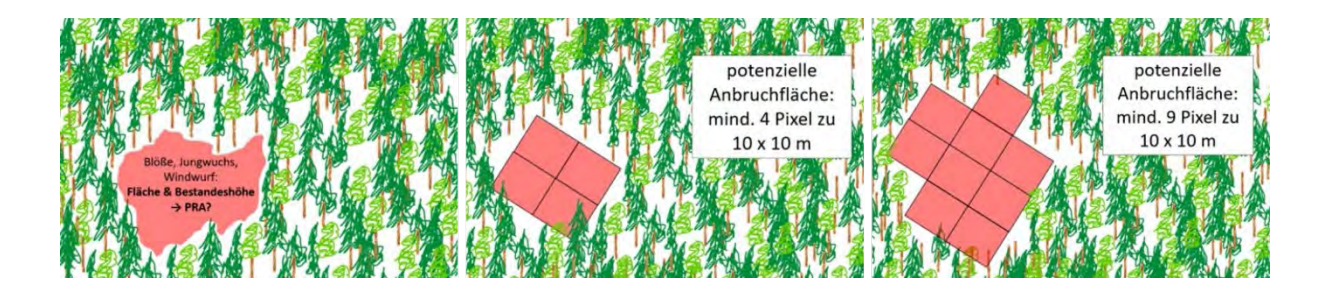

Verfahrensschema für die Ermittlung der potenziellen Anbruchgebiete in der Variante C in Anlehnung an NaiS (Frehner et al., 2005). Es wird von einer minimalen zusammenhängenden Fläche, welche eine Neigung zwischen 28° und 55° aufweist, von mindestens 400 m² bzw. 900 m² ausgegangen. Zusätzlich muss die Bestandeshöhe im Allgemeinen < 2 m sein.

Naturgemäß ergibt sich bei Anwendung der drei obgenannten Methoden (Varianten A-C) und den daraus resultierenden sechs verschiedenen Anbruch-Layern (PRAs) eine Variabilität hinsichtlich der Gesamtflächen der potenziellen Anbruchgebiete. Die nachfolgende [Ta](#page-75-0)[belle 8](#page-75-0) stellt die Varianten und Subvarianten gegenüber.

<span id="page-75-0"></span>Tabelle 8: Gegenüberstellung der verschiedenen Verfahren und Varianten zur Ermittlung kritischer Flächen für einen potenziellen Lawinenanbruch.

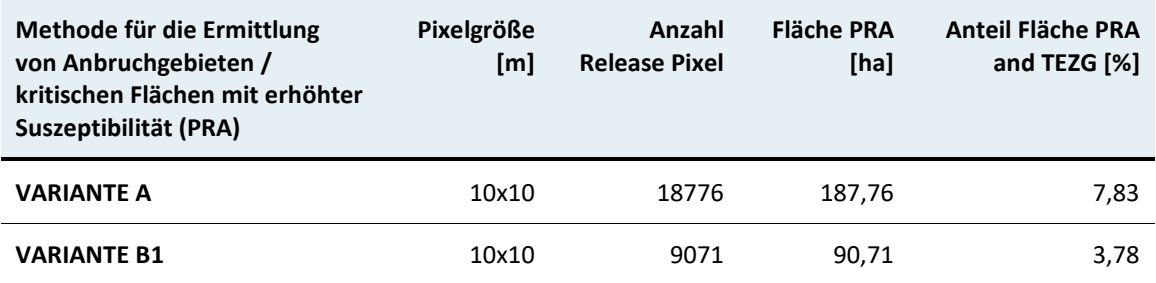

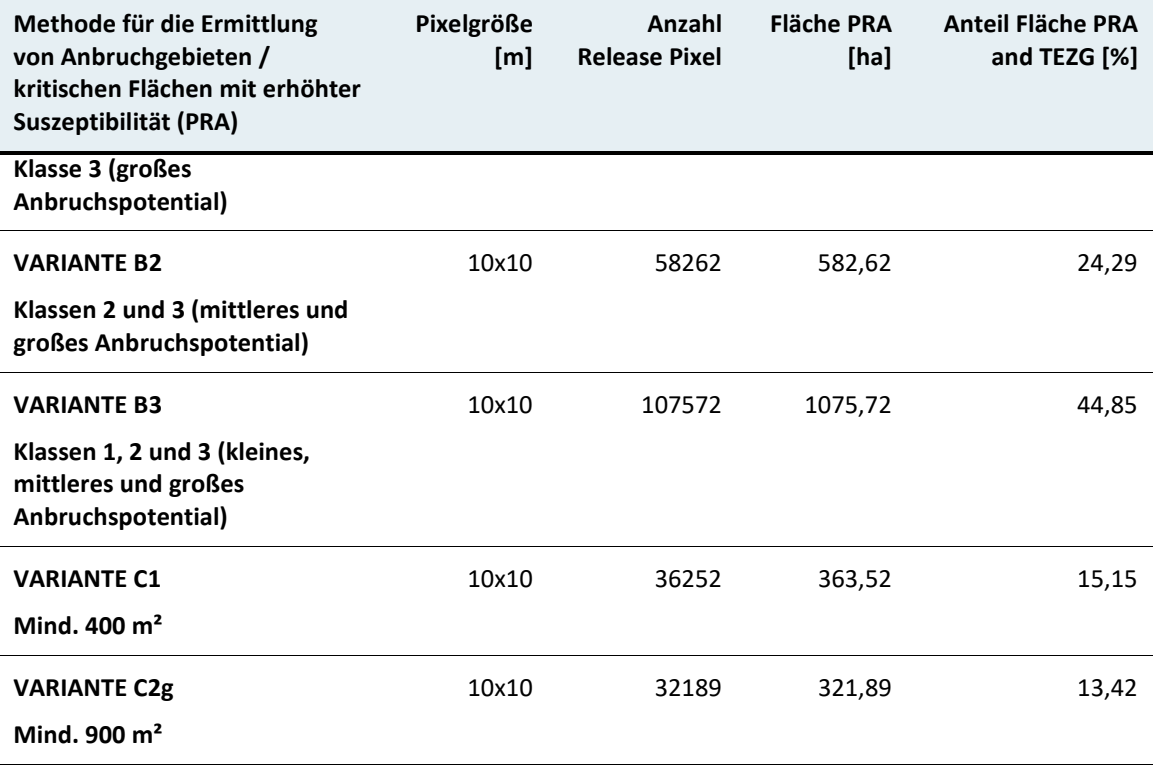

In der nachfolgenden [Abbildung 43](#page-77-0) sind die sechs verschiedenen Varianten potenzieller Anbruch-Layer (= PRA, blaue Flächen) mit dem Anteil an der Gesamtfläche des MEZG Rindbach aufsteigend sortiert. Während die B-Varianten (B-1, B-2, B-3 auf Basis "GRAVIMOD I") die Extreme repräsentieren (PRA-Anteile am Gesamtgebiet von 3,78 % bzw. 44,85 %) liegen die C-Varianten in Anlehnung an NaiS und unter Berücksichtigung des nDOMs (wirksame Bestandeshöhe) mit einem Anteil von 13,42 % bzw. 15,15 % im mittleren Bereich der sechs Varianten.

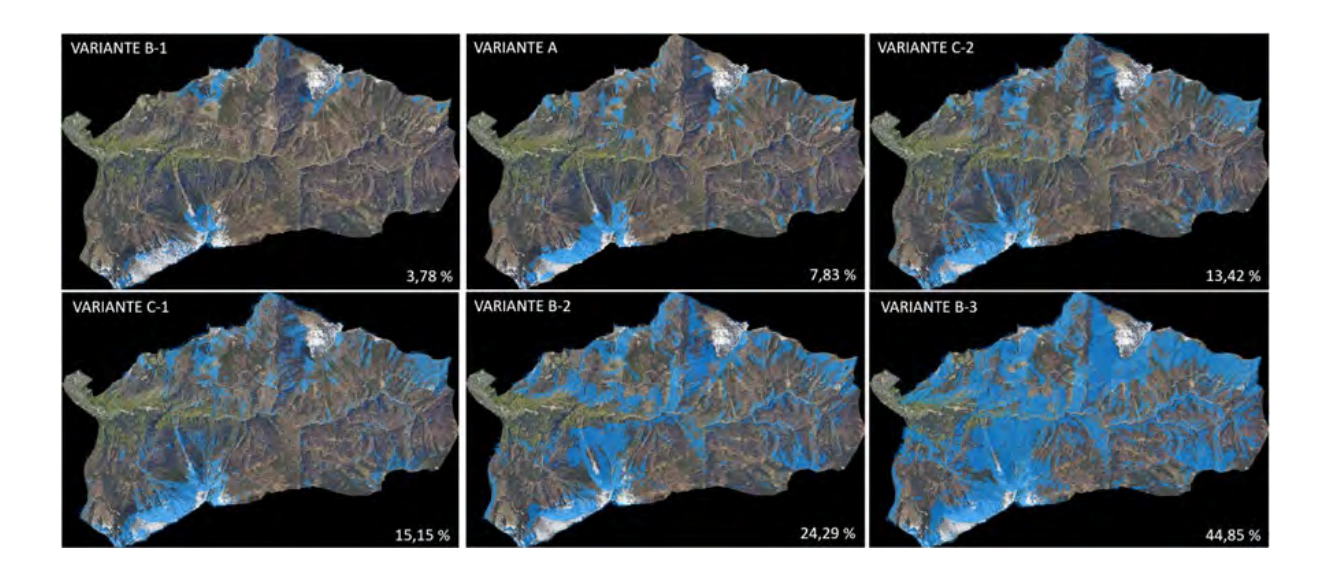

<span id="page-77-0"></span>Abbildung 43 Überblick der sechs verschiedenen Varianten potenzieller Anbruch-Layer.

# **Modellierung der aktuellen bzw. potenziellen Lawinensituation mit Transitgebieten (Lawinenzüge und -schneisen) sowie Akkumulationslagen. TEIL 2 ff.**

Nachdem Flächen mit erhöhter Suszeptibilität für das Auftreten von Lawinen im gesamten MEZG Rindbach über verschiedene Ansätze identifiziert wurden, konnte die Basis für eine Beurteilung bzw. Abschätzung der aktuellen bzw. potenziellen Lawinensituation geschaffen werden. Für die Ermittlung von möglichen Lawinenzügen und dazugehöriger Akkumulationslagen im Unterlauf-Bereich wurde das Simulationstool Flow-Py (Neuhauser et al., 2021; D'Amboise et al., 2022) herangezogen. Flow-Py ist ein GIS basiertes Simulationsprogramm für Naturgefahrenprozesse zur Anwendung auf regionalem Maßstab, wobei die Prozessreichweitenberechnung grundsätzlich auf einem Pauschalwinkel-Ansatz beruht. Insgesamt vier verschiedene Inputparameter steuern die Prozessausbreitung. Parameter "flux" und "max z" können als lawinenspezifische Kenngrößen spezifiziert werden. Der Parameter "alpha" kontrolliert die talwärts gerichteten Reichweite sowie der Parameter "exp", welcher die laterale Ausbreitung steuert. Als Inputdatensätze kommen ein Anbruchlayer (PRA) sowie ein digitales Geländemodell (DGM) in Form von Rasterdaten zur Anwendung.

Um die Spanne eines potenziellen Szenarienbildes zu schaffen und für etwaige Plausibilitätchecks der Ergebnisse verschiedene Szenarien in Betracht ziehen zu können, wurden für jeden der sechs Anbruchraster (PRA-Layer) drei verschiedene Simulationen durchgeführt. Hierbei wurden die Parameter "flux" (Verwendung der Voreinstellung) und "max\_z" konstant gehalten. Die prozessausbreitungsrelevanten Parameter "alpha" und "exp" wurden variiert. Dazu wurden die Werte "alpha" zwischen 25 und 33 und "exp" zwischen 8 und 15

variiert [\(Tabelle 9\)](#page-78-0). Eine Erhöhung der jeweiligen Parameter führt zu einer Verringerung der talseitigen bzw. lateralen Ausbreitung der modellierten Lawine.

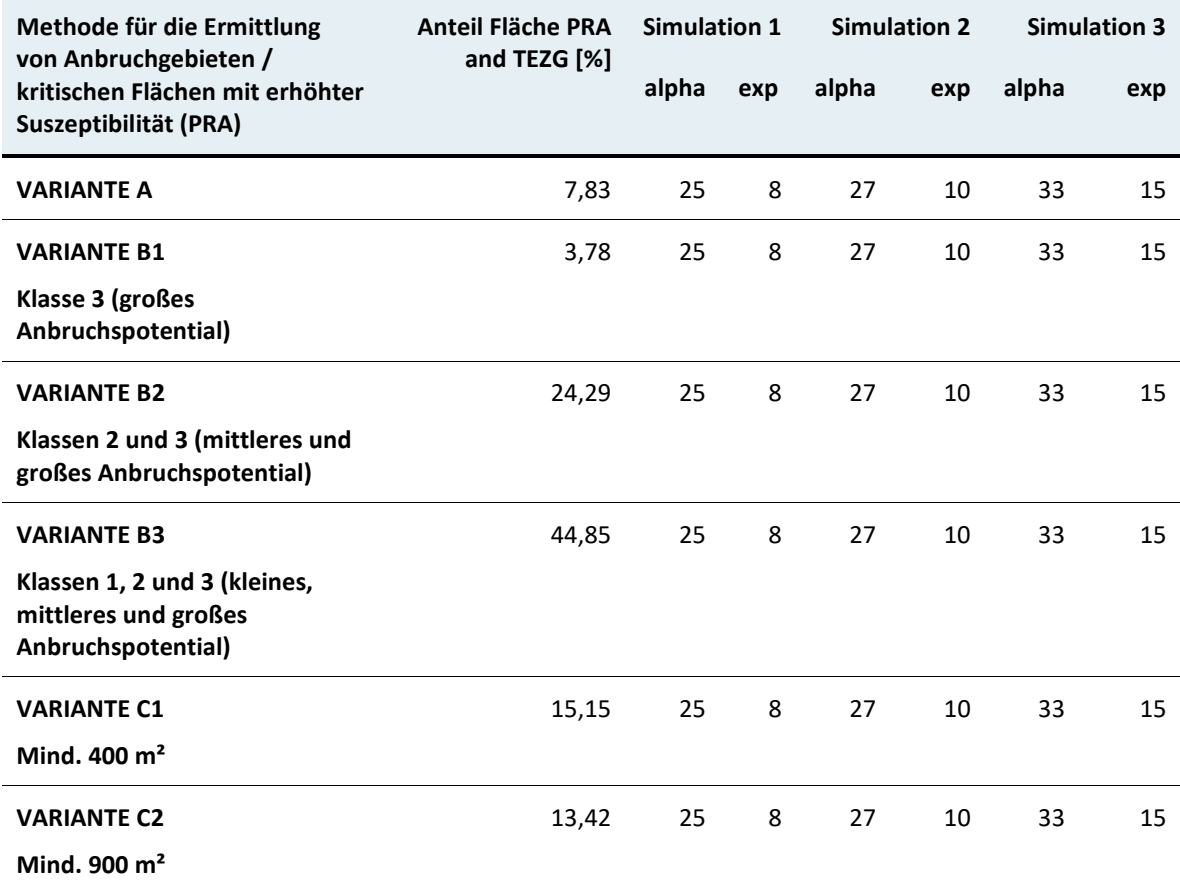

<span id="page-78-0"></span>Tabelle 9: Überblick der durchgeführten Simulationen im MEZG Rindbach.

Die mit den Parametern "alpha" = 25 und "exp" = 8 modellierten Lawinen entsprechen im Prinzip "worst case" Szenarien bzw. Ereignissen mit ca. 150-jähriger Wiederkehrperiode. Die Simulationen 2 ("alpha" = 27, "exp" = 10) bilden in etwa ein Abbild von durchschnittlich in der Größe 4 ("groß") auftretenden Lawinen ab. Simulation 3 mit "alpha" = 33 und "exp" = 15 entspricht in etwa einem breiten Durchschnitt aller Lawinen. Beispielhaft sind nachfolgend Simulationen der Varianten B1 und B3 dargestellt. Die Visualisierung aller 18 Modellierungsergebnisse wird im Endbericht zu finden sein. Anhand der Abbildung 25 und Abbildung 26 soll die Spanne der verschiedenen Lawinensituationen vom "worst case"-Szenario bis zum "best case"-Szenario abgebildet werden.

<span id="page-79-0"></span>Abbildung 44 Lawinensituation mit Transitgebieten und Akkumulationslagen bei der maximalen Annahme von PRAs und dem Parametersetting für eine möglichst weite Lawinenausbreitung mit "alpha" = 25 und "exp" = 8.

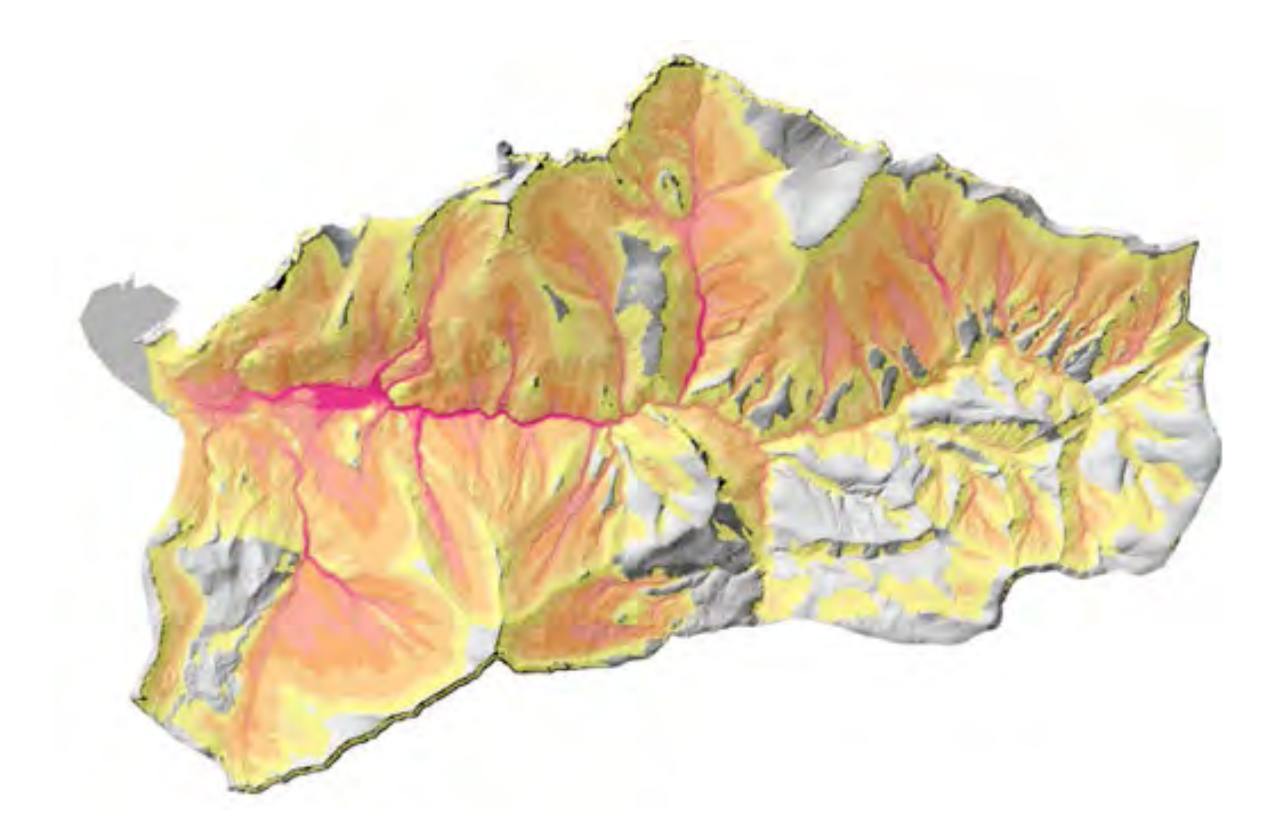

<span id="page-80-0"></span>Abbildung 45 Lawinensituation mit Transitgebieten und Akkumulationslagen bei der minimalen Annahme von PRAs und dem Parametersetting für eine minimal anzunehmende Lawinenausbreitung mit "alpha" = 33 und "exp" = 15.

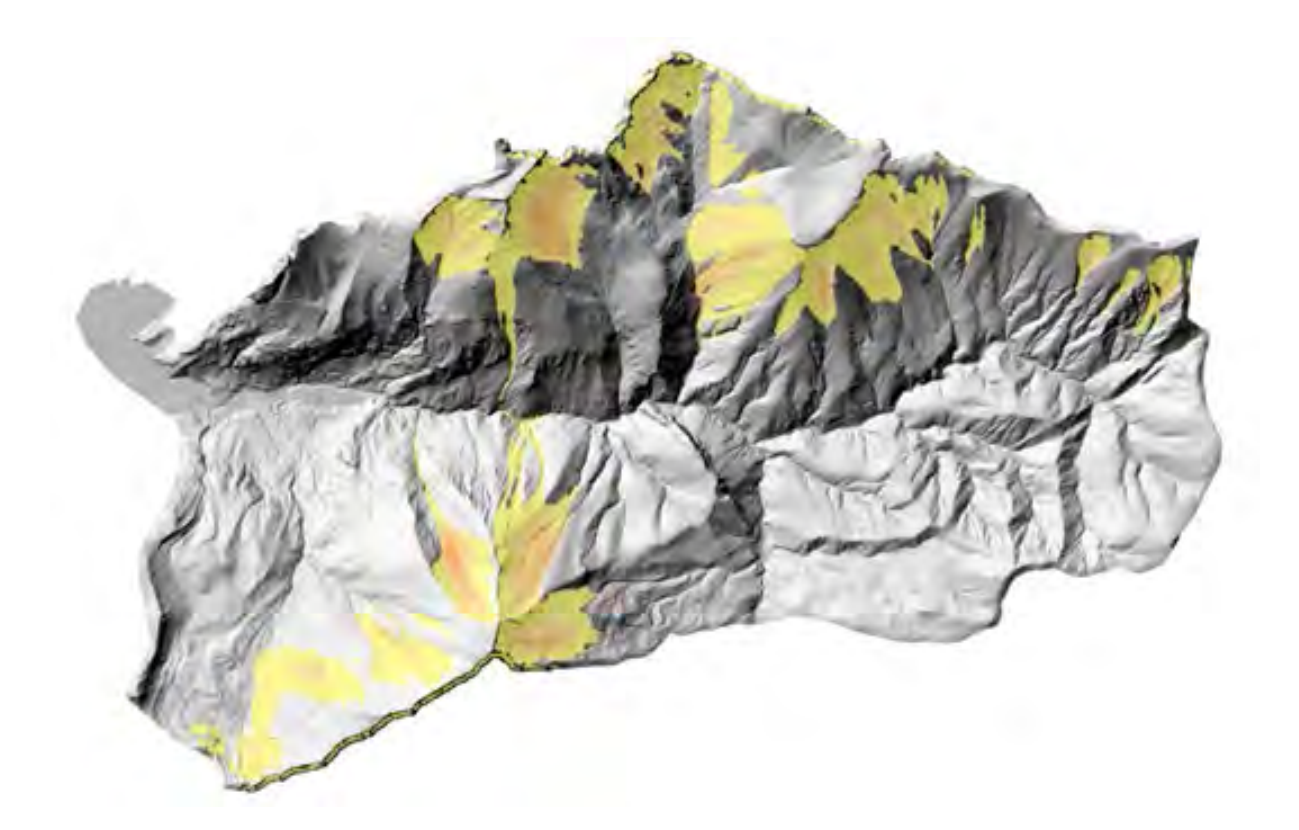

In weiterer Folge wird eine Validierung bzw. Plausibilitätsprüfung der 18 verschiedenen Modellergebnisse stattfinden. Ziel wird es sein, die möglichst realitätsgetreueste Modellierung zu identifizieren, um auf diesem Output weitere Fragestellungen (z.B. Kaskaden-Effekte durch Wildholz-Eintrag in den Vorfluter oder Rückstau-Szenarien des Vorfluters durch Einstoß von Lawinen) aufzubauen und zu diskutieren.

### **Zusammenfassung und Ausblick**

In der ersten Hälfte des Projektes wurde ein standardisierter Aufnahmeschlüssel zur Erhebung terrestrischer Kontroll- und Referenzstichproben der Waldstruktur mit Fokus auf schutzwirkungsrelevante Merkmale erarbeitet, sowie terrestrische Stichprobenerhebungen durchgeführt. Weiters wurde mit der Literaturrecherche zum aktuellen Stand der Methoden zur Erhebung von schutzwirkungsrelevanten Merkmalen auf der Basis verschiedener Fernerkundungsdaten begonnen und ULS-Befliegung im Untersuchungsgebiet geplant. Gestartet wurde außerdem die Modellierung der aktuellen bzw. potenziellen Lawinensituation.

Im Herbst 2023 werden die bereits geplante ULS-Befliegung im Untersuchungsgebiet durchgeführt. Im Anschluss daran erfolgt Ende 2023/Anfang 2024 die Validierung und der Vergleich der terrestrischen Stichproben mit fernerkundlich erhobenen Daten. Die Digitalisierung und Auswertung der terrestrisch erhobenen und noch analog vorliegenden Daten geschehen in einem Tabellenkalkulationsprogramm. Die Daten werden den Kooperationspartnern zur Verfügung gestellt.

Für die Modellierung der aktuellen bzw. potenziellen Lawinensituation sind folgende weitere Arbeitsschritte gepant:

- Validierung bzw. Plausibilisierung der sechs verschiedenen PRA-Layer (Potential Release Areas).
- Validierung bzw. Plausibilisierung der 18 verschiedenen Modellierungsergebnisse der Lawinenausbreitung/-verteilung und Diskussion möglicher Kaskadenereignisse.
- Evtl. eine weitere regionale Modellierung (MEZG) auf Basis einer Kalibrierungsmodellierung (Parametersetting) an der Häuseleckgrabenlawine vom 26.02.2009.

# **AP 7.2: Naturgefahren-Wildbach**

Christian Scheidl, Johannes Hübl, Roland Kaitna,

Der Schwerpunkt des Arbeitspakets Naturgefahren-Wildbachprozesse liegt u.a. in der Kartierung aller Fließgewässerabschnitte inkl. perennierender und temporärer Fließwege und Erhebung potentieller Sedimenteinträge unter Berücksichtigung der Disposition aus dem Gerinne bzw. aus den Ufer-/Randbereichen. Weitere geplante Tätigkeiten sind die Erhebung relevanter hydraulischer Parameter und des Geschiebepotentials im Hauptgerinne. Zusätzlich wird eine Kartierung der Wildholzpotenziale entlang der Gerinne (Hauptbäche und Seitengräben erfolgen. Ziel ist die Identifizierung von (kritischen) Flächen mit erhöhter Suszeptibilität für das Auftreten von Gerinne basierten Naturgefahrenprozessen.

## **Erhebung und Darstellung der Fließwege im MEZG-Rindbach**

[Abbildung 46](#page-82-0) zeigt das Gerinnenetz des MEZG-Rindbaches inklusiver Flussordnungszahlen nach Strahler (1964).

<span id="page-82-0"></span>Abbildung 46 Gerinnesystem inklusive Flussordnungszahlen nach Strahler (1964) des gesamten MEZG-Rindbach.

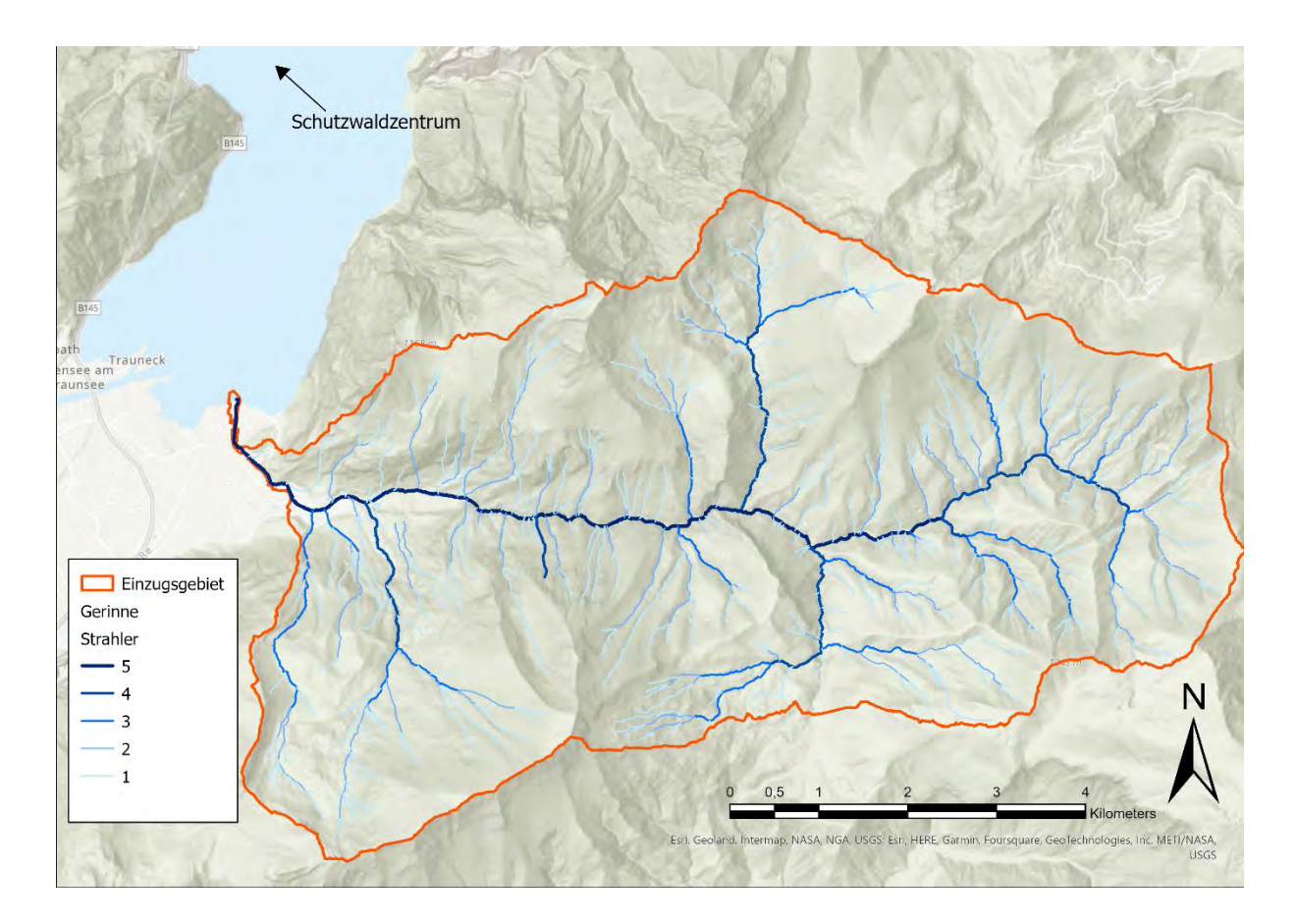

Das Gerinnenetz wurde hauptsächlich aus dem, von der WLV zur Verfügung gestellten, hochauflösenden digitalen Geländemodel erstellt und die Ordnunsgzahlen nach Strahler händisch im GIS zugeteilt. Lage der Gerinne und Ordnungszahlen wurden dann im Gelände evaluiert. Nachfolgende [Tabelle 10](#page-82-1) gibt die Länge der jeweiligen Gerinneabschnitte bezüglich ihrer Flussordnungszahl nach Strahler wieder.

<span id="page-82-1"></span>Tabelle 10: Länge aller Gerinne nach ihrer Flussordnungszahl (Strahler, 1964).

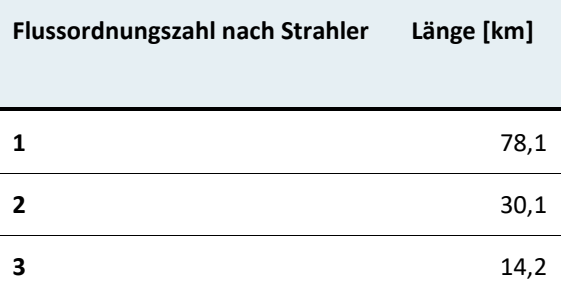

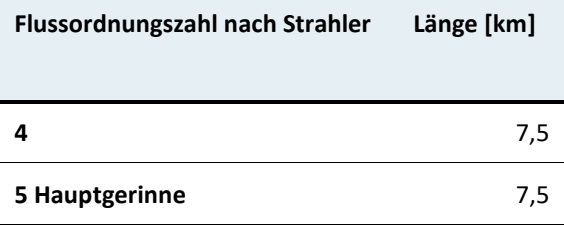

<span id="page-83-0"></span>Abbildung 47 Gerinnemorphologische Beispiele nach Flussordnungszahlen nach Strahler (1964).

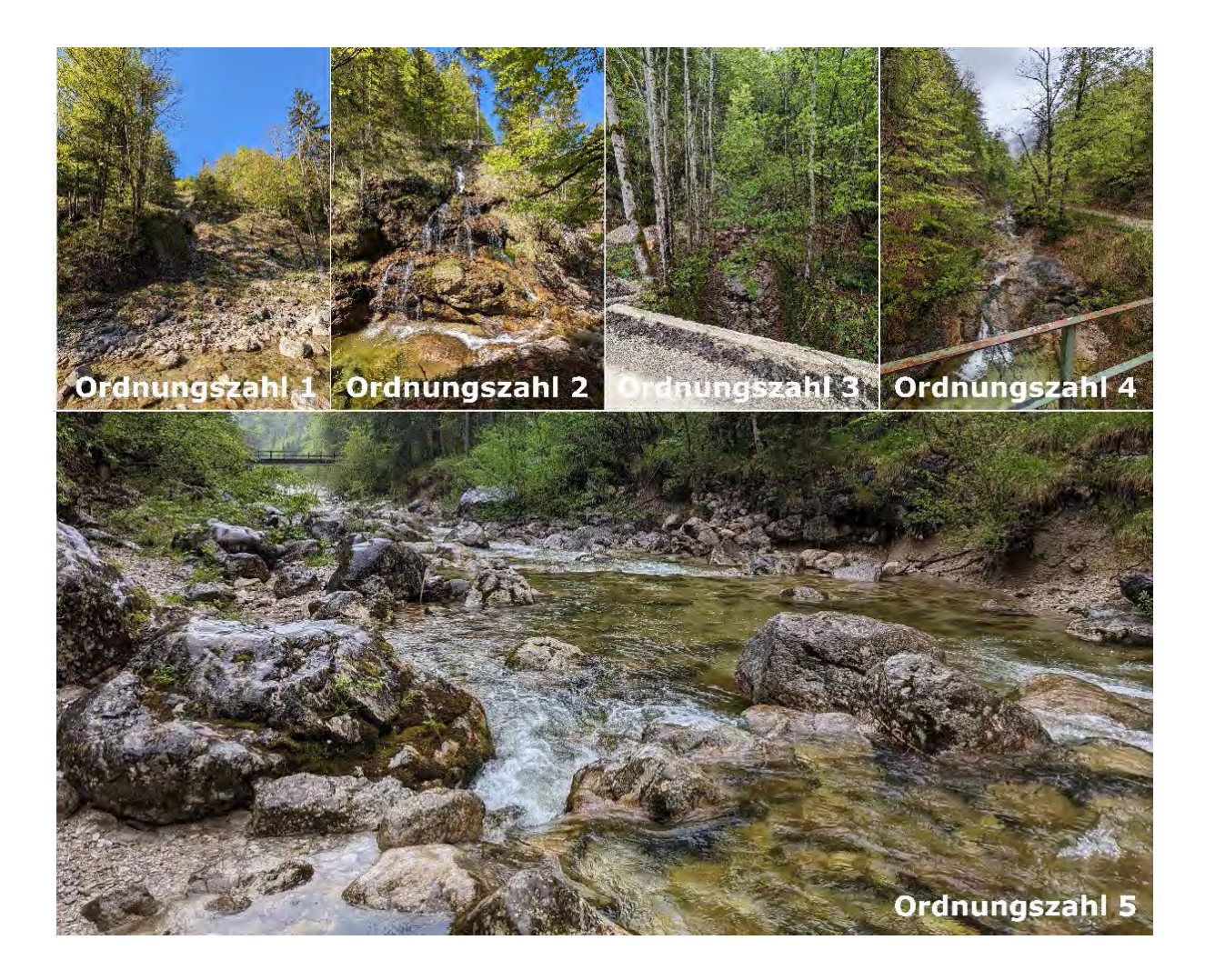

# **Geschiebefracht und abstrahiertes Gerinnesystem**

Im Juni wurde im Hauptgerinne des Rindbaches Aufnahmen zur aktuellen Geschiebesituation durchgeführt[. Abbildung 48](#page-84-0) zeigt das Geschiebefrachtdiagramm mit Stand Juni 2023.

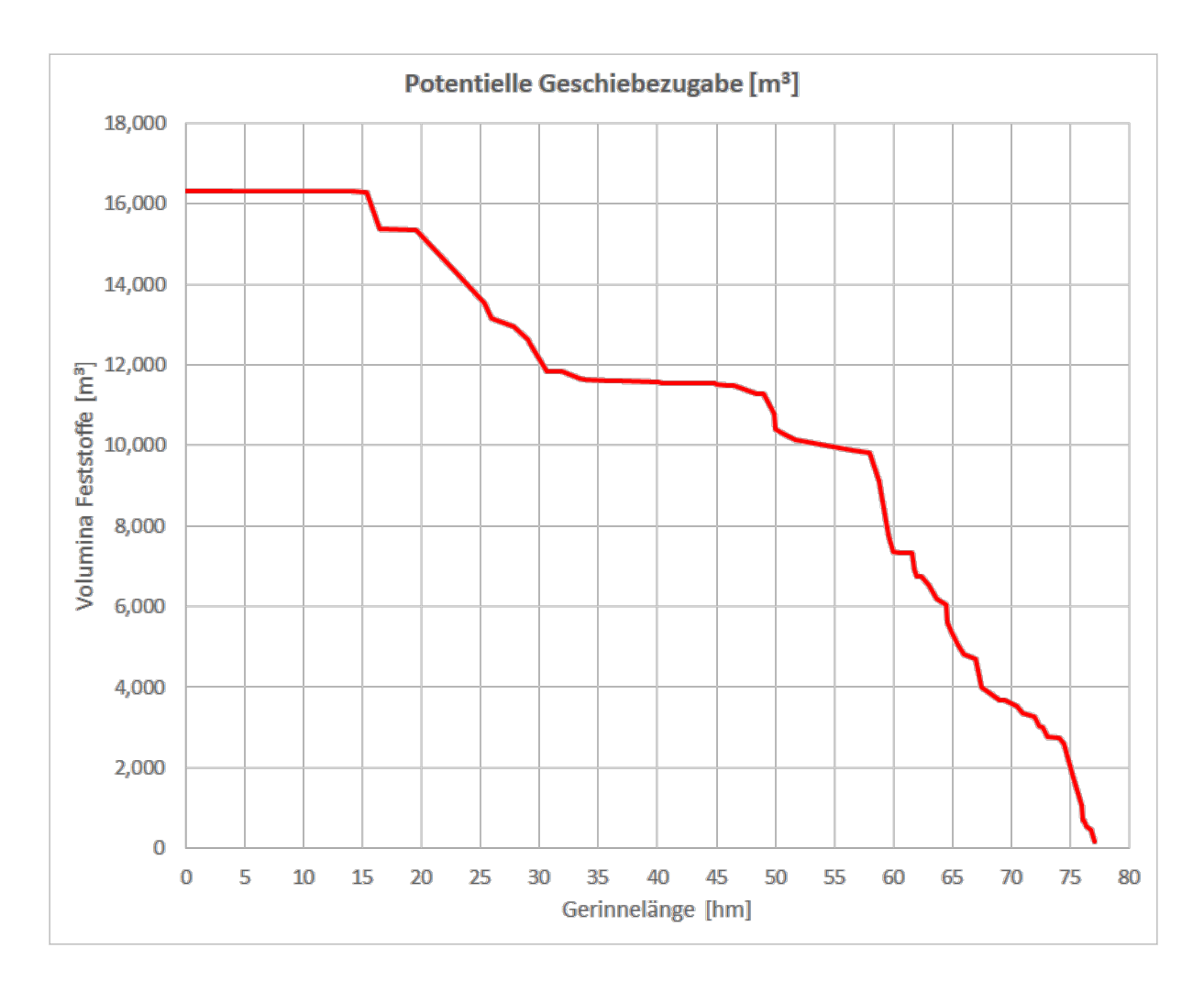

<span id="page-84-0"></span>Abbildung 48 Geschiebepotential des Rindbaches – Stand Juni 2023.

Im Zuge der Geschiebeansprachen wurde weiters ein abstrahiertes Gerinnesystem des Rindbaches gezeichnet. [Abbildung 49](#page-85-0) zeigt das abstrahierte Gerinnesystem des oberen Teiles vom Hauptgerinne des Rindbaches (hm 77 – hm 50) welches hauptsächlich als Umlagerungsstrecke mit vereinzeltem Geschiebeeintrag charakterisiert werden kann.

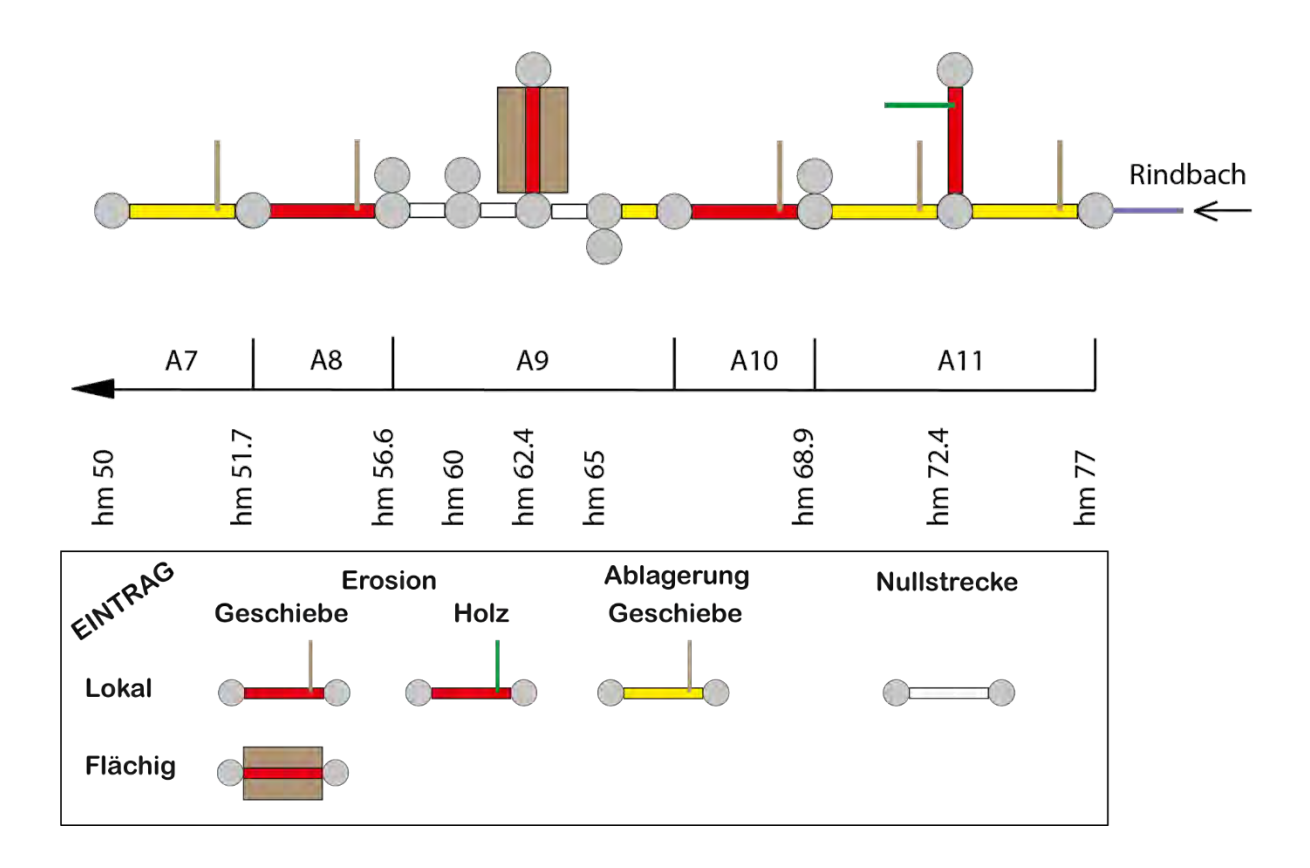

<span id="page-85-0"></span>Abbildung 49 Abstrahiertes Gerinnesystem hm 77 – hm 50 des Rindbaches.

Das abstrahierte Gerinnesystem von hm 50 bis zur Einmündung in den Traunsee ist in [Ab](#page-86-0)[bildung 50](#page-86-0) ersichtlich.

<span id="page-86-0"></span>Abbildung 50 Abstrahiertes Gerinnesystem hm 50 - Mündung des Rindbaches in den Traunsee.

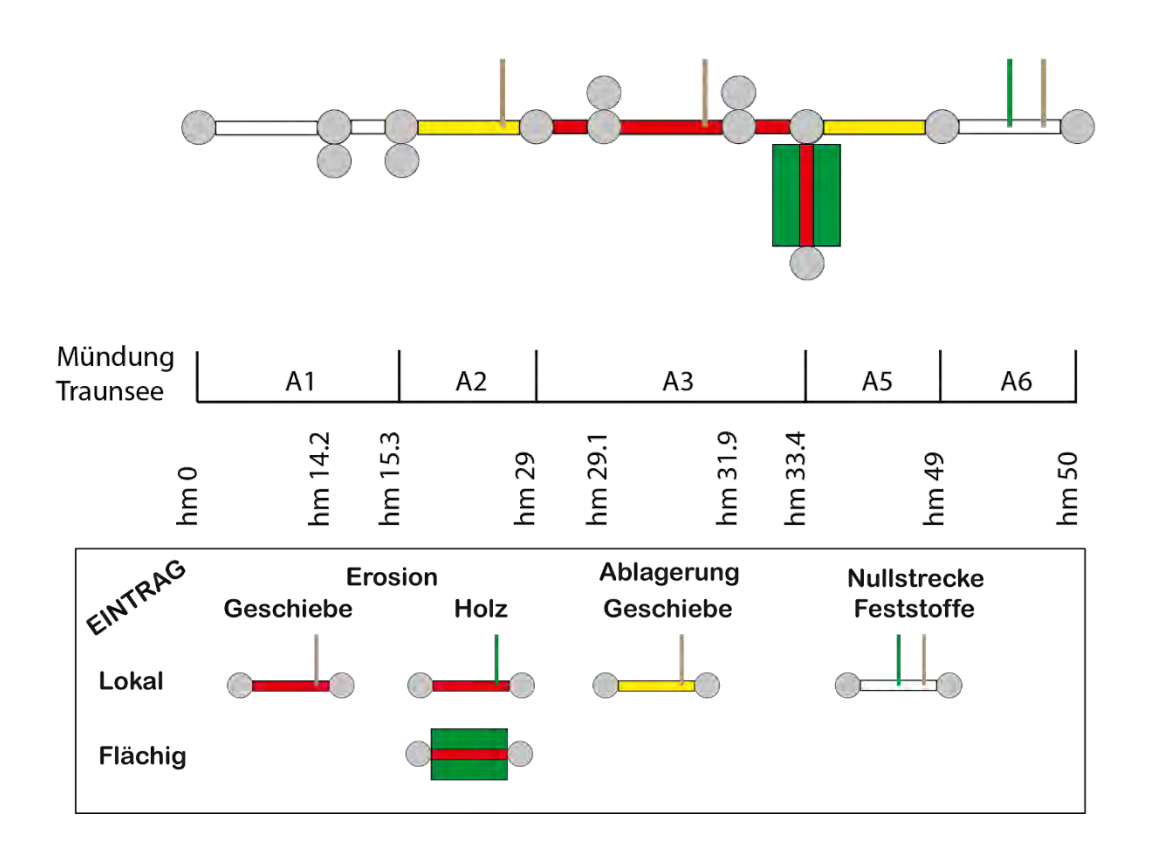

## **Zusammenfassung und Ausblick**

In der ersten Projektperiode wurden grundlegende und wildbachspezifische Geodaten erhoben und generiert. Weiters konnten insgesamt zwei Exkursionen im Rahmen der VO "Mountain Hazard Processes" am Rindbach abgehalten werden, wobei mehrere Gruppen Linienzahlanalysen für Kornerteilungskurven im Hauptgerinne durchführten. Anhand von Regelprofilen wurden außerdem erste hydraulische Gerinneparameter erhoben. Diese Daten sind momentan in Auswertung und werden im Endbericht dokumentiert und präsentiert.

Schwerpunkt des AP 7.2-Wildbach liegt in der kommenden Aufnahmesaison (Frühling-Herbst) in der Kartierung des Wildholzpotentials und der Erstellung eines standardisierten Konzeptes zu dessen Aufnahme.

# **Tabellenverzeichnis**

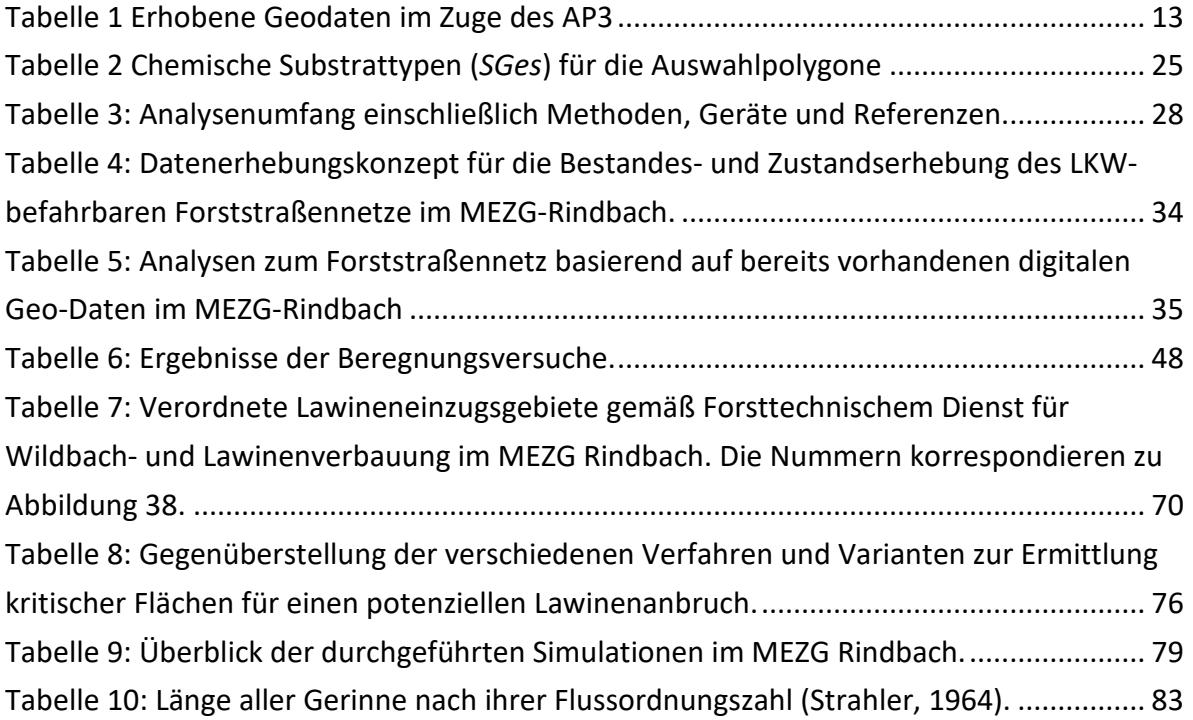

# **Abbildungsverzeichnis**

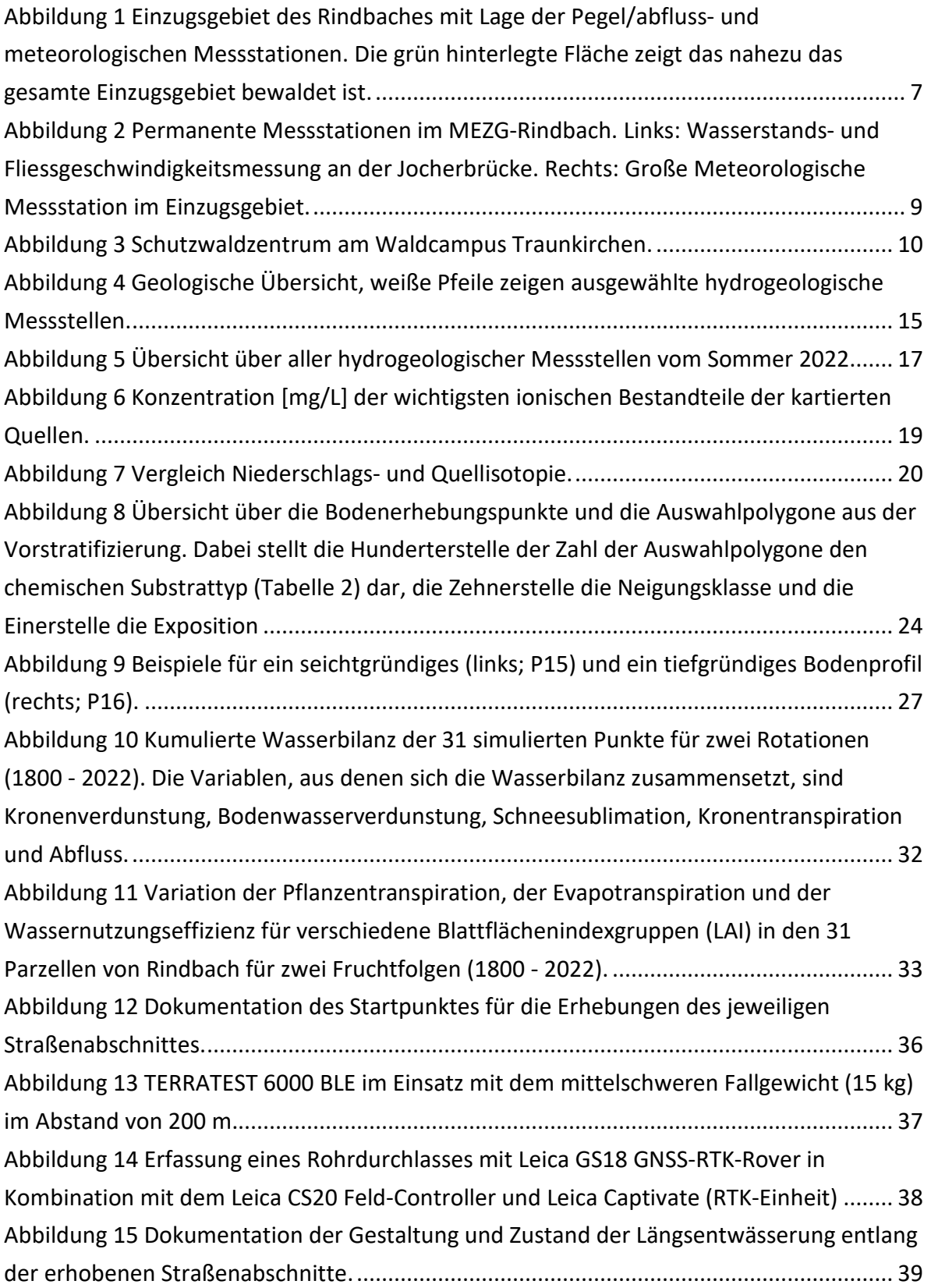

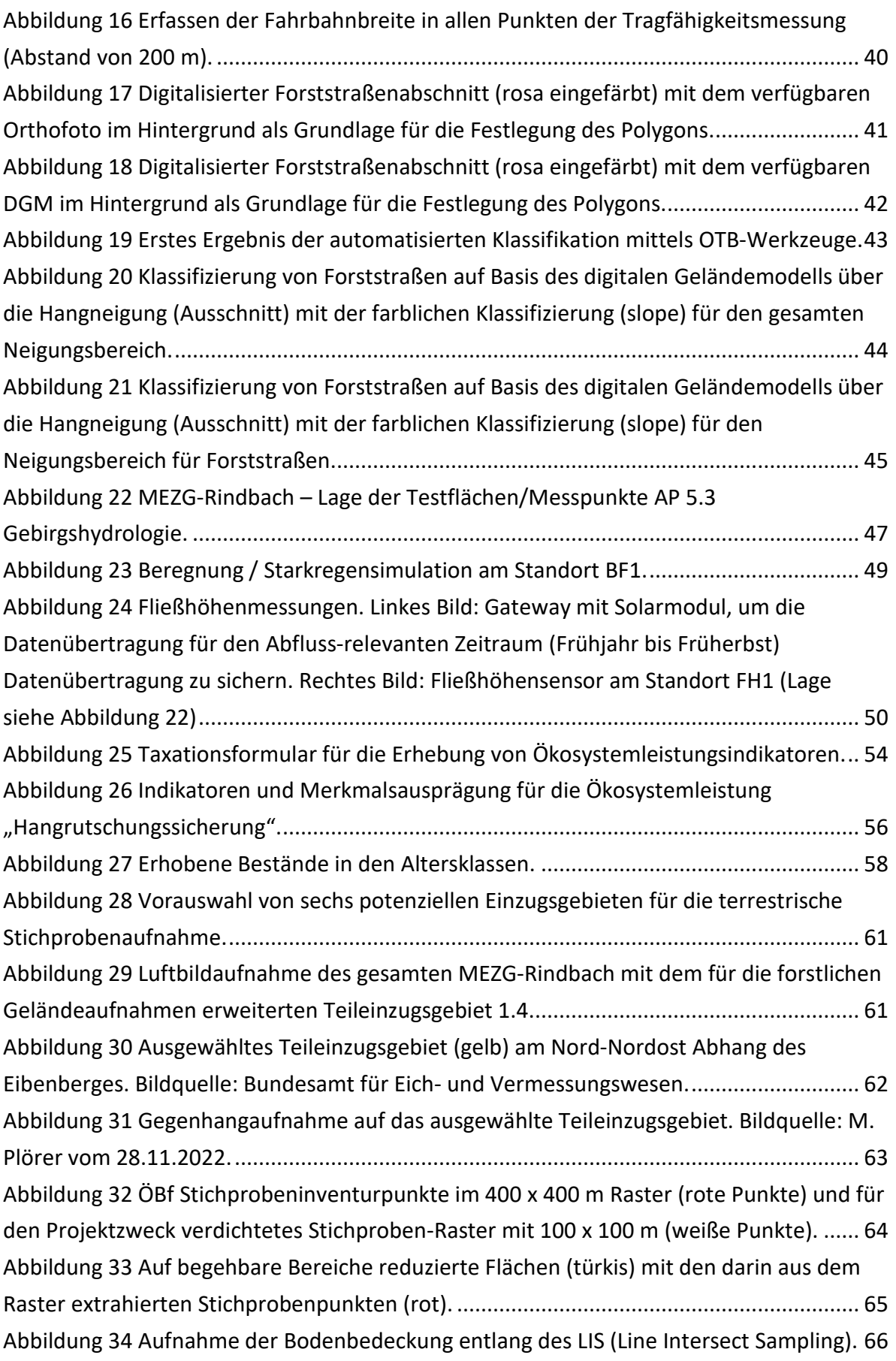

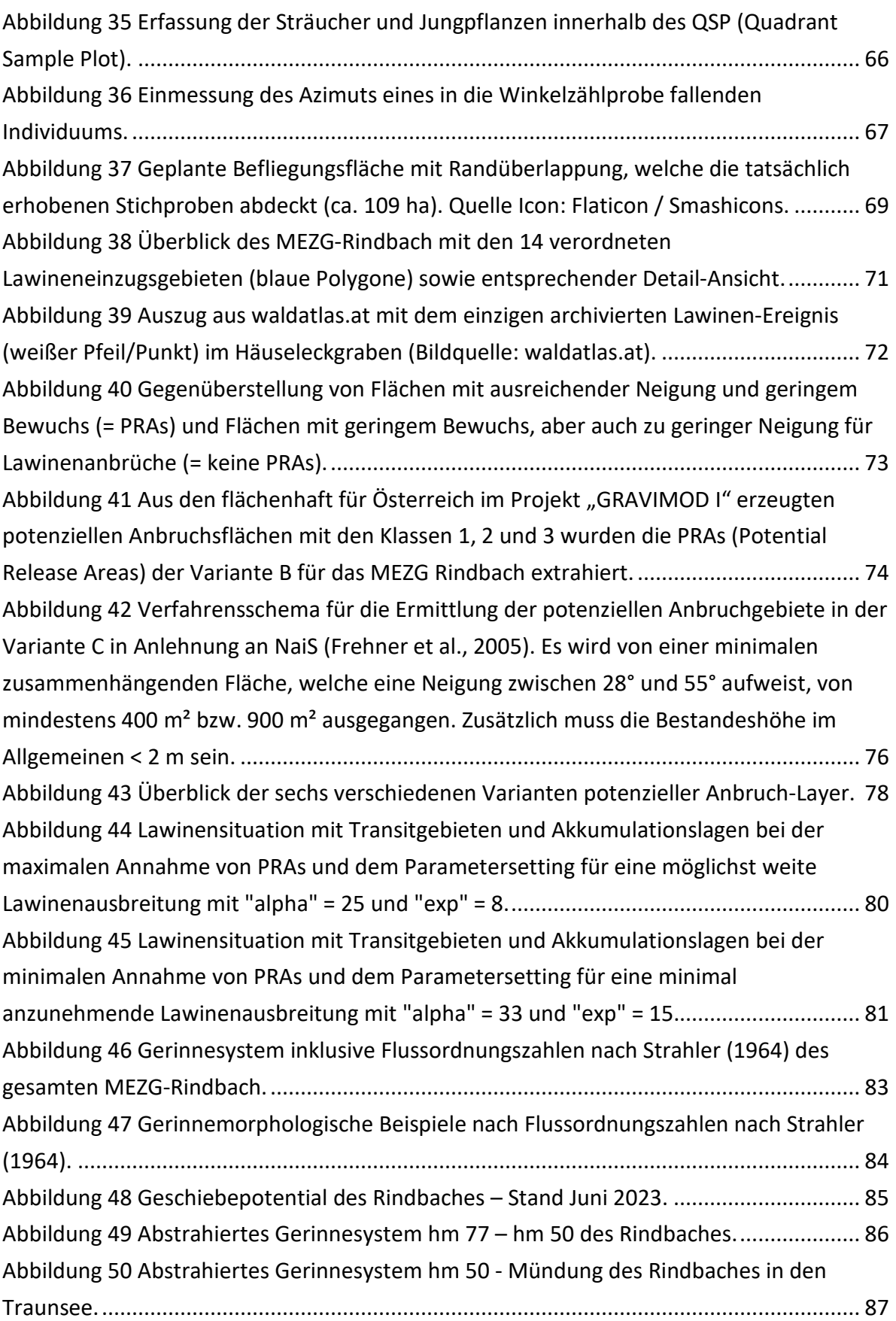

### **Literaturverzeichnis**

**Boyd, D. S. / Danson F. M.**: Satellite remote sensing of forest resources: three decades of research development. Progress in Physical Geography, 29(1), 1-26, 2005.

**Brede, B. / Calders, K. / Lau, A. / Raumonen, P. / Bartholomeus, H. M. / Herold, M. / Kooistra, L.**: Non-destructive tree volume estimation through quantitative structure modelling: Comparing UAV laser scanning with terrestrial LIDAR. Remote Sensing of Environment, 233, 111355, 2019.

**Coops, N. C. / Tompalski, P. / Goodbody, T. R. / Queinnec, M. / Luther, J. E. / Bolton, D. K. / White, J.C. / Wulder, M.A. / van Lier, O.R. / Hermosilla, T.**: Modelling lidar-derived estimates of forest attributes over space and time: A review of approaches and future trends. Remote Sensing of Environment, 260, 112477, 2021.

**Dansgaard, W.:** Stable isotopes in precipitation. Tellus 16, 436–468, 1964.

**D'Amboise, C.J.L. / Neuhauser, M. / Teich, M. / Huber, A. / Kofler, A. / Perzl, F. et al.**: Flow-Py v1.0: a customizable, open-source simulation tool to estimate runout and intensity of gravitational mass flows. Geosci Model Dev., 15(6): 2423–2439, 2022

**D'Amboise, C.J.L. / Teich, M. / Hormes, A. / Steger, S. / Berger, F.**: Modeling protective forests for gravitational natural hazards and how it relates to risk-based decision support tools. In: Teich M, Accastello C, Perzl F, Kleemayr K, editors. Protective forests as Ecosystem-based solution for Disaster Risk Reduction (Eco-DRR). London: IntechOpen, 2021

**Eitel, J. U. / Höfle, B. / Vierling, L. A. / Abellán, A. / Asner, G. P. / Deems, J. S. / Glennie, C. L., Joerg, P. C. / LeWinter, A. L. / Magney, T S. / Mandelburger, G. / Morton, D. C. / Müller, J. / Vierling, K. T.**: Beyond 3-D: The new spectrum of lidar applications for earth and ecological sciences. Remote Sensing of Environment, 186, 372-392, 2016.

**Frehner, M. / Wasser, B. / Schwitter, R.**: Nachhaltigkeit und Erfolgskontrolle im Schutzwald. Wegleitung für Pflegemassnahmen in Wäldern mit Schutzfunktion. Bern: Bundesamt für Umwelt, Wald und Landschaft (BUWAL), 2005.

**Hasenauer, H. / Monserud, R. A.:** A crown ration for Austrian forests. Forest Ecology and Management, 84, 49-60, 1996.

**Hübl J. / Eisl J. / Scheidl C. / Chiari M. / Wiesinger T. / Heiser M. / Schimmel A. / Trojer M. / Reischenböck G.:** Ereignisdokumentation 2013. IAN Report 155, Institut für Alpine Naturgefahren, Universität für Bodenkultur –Wien, 2013.

**Khorram, S. / Koch, F. H. / Van der Wiele, C. F. / Nelson, S. A.**: Remote sensing. Springer Science & Business Media, 2012.

**Kukkonen, M. / Maltamo, M. / Korhonen, L. / Packalen, P.**: Evaluation of UAS LiDAR data for tree segmentation and diameter estimation in boreal forests using trunk-and crownbased methods. Canadian Journal of Forest Research, 52(5), 674-684, 2022.

**Kuželka, K. / Surový, P.**: Mapping forest structure using UAS inside flight capabilities. Sensors, 18(7), 2245, 2018.

**Lingua, E. / Marchi, N. / Bettella, F. / Costa, M. / Pirotti, F. / Marco, P. / Garbarino, M. / Morresi, D. / Raffaella, M.**: Natural disturbances and protection forests: at the cutting edge of remote sensing technologies for the rapid assessment of protective effects against rockfall. In Protective forests as Ecosystem-based solution for Disaster Risk Reduction (ECO-DRR). IntechOpen, 2021.

**Mandelburger, G. / Hollaus, M. / Glira, P. / Wieser, M. / Milenković, M.**: First examples from the RIEGL VUX-SYS for forestry applications. Proceed. SilviLaser, 2015, 105-107, 2015.

**Markart, G. / Klingsbigl, D. / Lechner, V. / Perzl, F. / Rössel, M. / Rössler, T. / Bunza, G. / Graf, A. / Kohl B. / Meißl, G. / Nagl, F. / Scheidl, C. / Suntinger, K. / Werner, N.**: Endbericht Projekt ITAT4041-BLÖSSEN. Auswirkungen verzögerter Wiederbewaldung im Schutzwald auf die Sicherheit vor Naturgefahren (insbesondere Abflussbildung). BFW, UIBK, BOKU, 2020.

**Nestroy, O./Aust,G./Blum, W.E.H./Englisch, M./Hager, H./Herzberger, E./Kilian, W./ Nelhiebel, P./ Ortner, G./Pecina, E./Pehamberger, A./ Schneider, W./ Wagner, J.:** Systematische Gliederung der Böden Österreichs; Österreichische Bodensystematik 2000 in der revidierten Fassung von 2011. Wien: Österreichische Bodenkundliche Gesellschaft 2011, Mitteilungen der Österreichischen Bodenkundlichen Gesellschaft Bd. 79

**Neuhauser, M. / D'Amboise, C.J.L. / Teich, M. / Kofler, A. / Huber, A. / Fromm, R. et al.**: Flow-Py: routing and stopping of gravitational mass flows (Version 1.0). Zenodo. [https://doi.org/10.5281/zenodo.5027275,](https://doi.org/10.5281/zenodo.5027275) 2021

**Panagos P. / Van Liedekerke M. / Jones A. / Montanarella L.:** European Soil Data Centre: Response to European policy support and public data requirements. Land Use Policy, 29 (2), pp. 329-338, 2012.

**Panagos, P. / Van Liedekerke / M., Borrelli, P. / Köninger, J. / Ballabio, C. / Orgiazzi, A. / Lugato, E. / Liakos, L. / Hervas, J. / Jones, A. / Montanarella, L.:** European Soil Data Centre 2.0: Soil data and knowledge in support of the EU policies. European Journal of Soil Science, 73(6), e13315, 2022.

**Perzl, F. / Huber, A.**: GRAVIPROFOR. Verbesserung der Erfassung der Schutzwaldkulisse für die forstliche Raumplanung. Synthese und Zusammenfassung: Ziele, Grundlagen und Ergebnisse der Modellierung von Waldflächen mit Lawinen- und Steinschlag-Objektschutzfunktion. Technische Hilfe im Rahmen des österreichischen Programms LE 07-13. Projektbericht V1. BFW, Innsbruck; 2014. Available from: https://gruenerbericht.at/cm4/jdownload/download/28-studien/1644-78 schutzwaldkulisse

**Perzl, F. / Rössel, M. / Markart, G. / Nagl, F. / Lechner, V.**: Erhebung terrestrischer Kontroll- und Referenzstichproben der Waldstruktur zur Ableitung der Größe von Vegetationsparametern hydrologischer Modelle. Aufnahmeschlüssel V2-1 2018-08-17. BFW, Innsbruck. Unveröffentlicht, 2018.

**Pietsch, S.A. / Hasenauer, H. / Thornton, P.E.:** BGC-model parameters for tree species growing in central European forests. Forest Ecology and Management 211, 264–295, 2005.

**QGIS Development Team:** QGIS Geographic Information System. Open Source Geospatial Foundation Project.<http://qgis.osgeo.org/> (26.9.2023), 2023.

**Ramalho de Oliveira, L. F. / Lassiter, H. A. / Wilkinson, B. / Whitley, T. / Ifju, P. / Logan, S. R. / Peter, G.F. / Vogel, J.G. / Martin, T. A.**: Moving to automated tree inventory: Comparison of UAS-derived lidar and photogrammetric data with manual ground estimates. Remote Sensing, 13(1), 72, 2020.

**R Core Team:** R: A language and environment for statistical computing. R Foundation for Statistical Computing, Vienna, Austria[. https://www.R-project.org/](https://www.r-project.org/) (26.9.2023), 2021.

**Riegler, M.:** Zustandserhebung bei Forststraßen. Masterarbeit. Institut für Forsttechnik, Universität für Bodenkultur Wien, 2019.

**Strahler, A.N.:** Quantitative geomorphology of drainage basins and channel networks, in: Chow, V.T. (Ed.), Handbook of Applied Hydrology. McGraw-Hill, New York, pp. 4-39/4-76, 1964.

**Thornton, P.E.:** Description of a numerical simulation model for predicting the dynamics of energy, water, carbon, and nitrogen in a terrestrial ecosystem. Ph.D. thesis, University of Montana, Missoula, 1998.

**Tomljanović, K. / Kolar, A. / Đuka, A. / Franjević, M. / Jurjević, L. / Matak, I. / Ugarković, D. / Balenović, I.**: Application of UAS for Monitoring of Forest Ecosystems–A Review of Experience and Knowledge. Croatian Journal of Forest Engineering: Journal for Theory and Application of Forestry Engineering, 43(2), 487-504, 2022.

**White, J. C. / Coops, N. C. / Wulder, M. A. / Vastaranta, M. / Hilker, T. / Tompalski, P.**: Remote sensing technologies for enhancing forest inventories: A review. Canadian Journal of Remote Sensing, 42(5), 619-641, 2016.

**Wulder, M. A. / Franklin, S. E. (Eds.)**: Remote sensing of forest environments: concepts and case studies. Springer Science & Business Media, 2012.

#### **Normen**

ÖNORM EN 16173 – Schlamm behandelter Bioabfall und Boden – Aufschluss von mit Salpetersäure löslichen Anteil von Elementen. Ausgabe 2012.11

ÖNORM EN ISO 11272 - Bodenbeschaffenheit - Bestimmung der Trockenrohdichte. Ausgabe 2017.07

ÖNORM L 1061-2 - Physikalische Bodenuntersuchungen – Bestimmung der Korngrößenverteilung des Mineralbodens. Teil 2: Feinboden. Ausgabe 2002.02

ÖNORM L 1062 – Physikalische Bodenuntersuchungen – Bestimmung des Wassergehaltes und des Wasseranteils. Ausgabe 2003.01

ÖNORM L 1080 – Chemische Bodenuntersuchungen – Bestimmung des organischen Kohlenstoffs durch trockene Verbrennung. Ausgabe 1999.04

ÖNORM L 1083 – Chemische Bodenuntersuchungen – Bestimmung der Acidität (pH-Wert). Ausgabe 2006.04

ÖNORM L 1084 – Chemische Bodenuntersuchungen – Bestimmung von Carbonat. Ausgabe 2006.04

ÖNORM L 1086-1 - Chemische Bodenuntersuchungen - Extraktion der effektiv austauschbaren Kationen Ca++, K+, Mg++, Na+ sowie Al+++, Fe+++, Mn++ und H+ mit Bariumchlorid-Lösung und Ermittlung der Austauschkapazität. Ausgabe 2014.03

ÖNORM L 1095 – Chemische Bodenuntersuchungen – Bestimmung des Gesamtstickstoffgehaltes durch trockene Verbrennung. Ausgabe 2002.04

# **Abkürzungen**

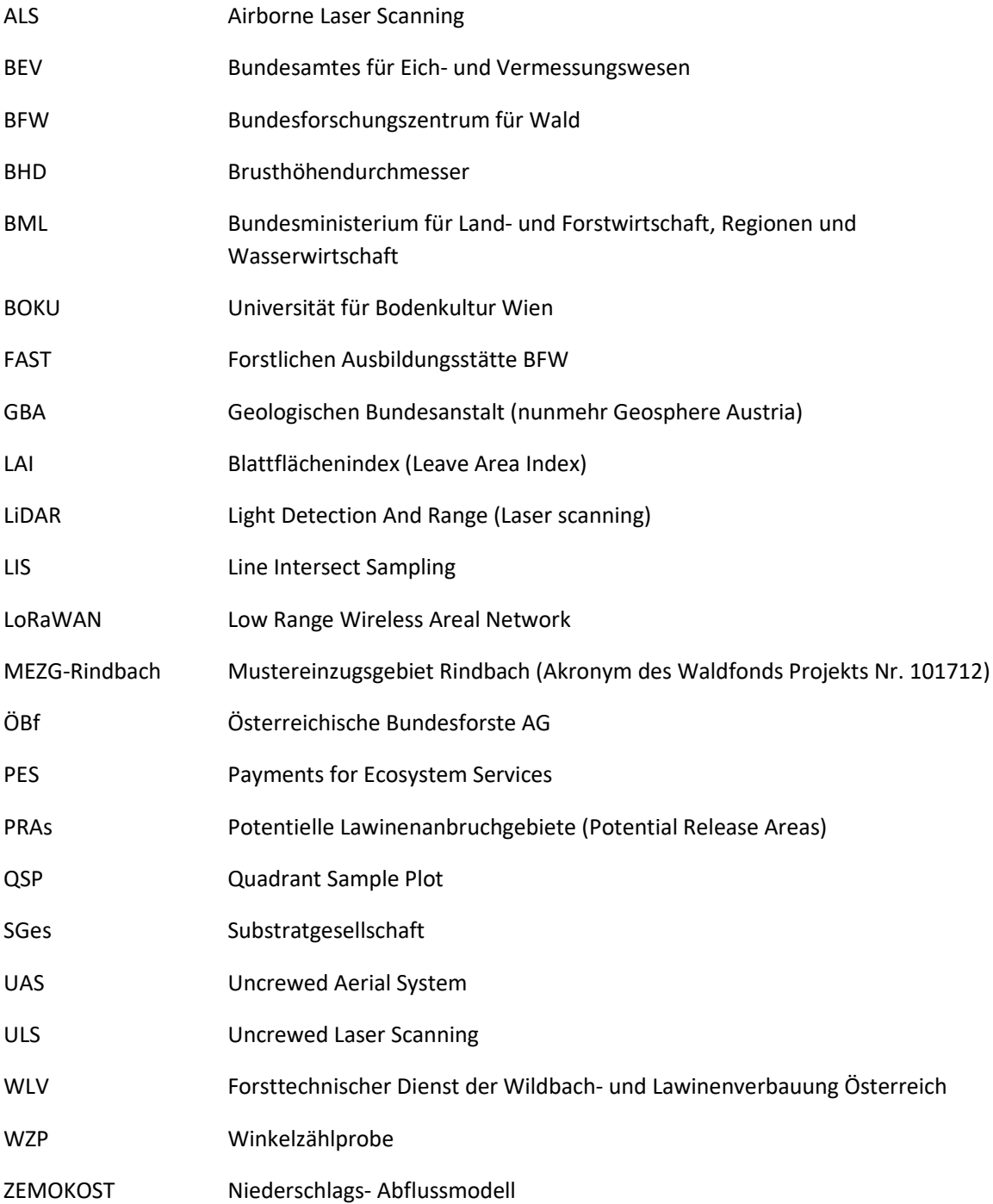

**Universität für Bodenkultur Wien, Department für Bautechnik und Alpine Naturgefahren, Institut für Alpine Naturgefahren** Peter-Jordan-Straße 82, 1140-Wien https://boku.ac.at/baunat/ian